# المرمع المبسط ضي البرمجين كائنيين التوجه **Object-Oriented Programming**

تأليف و إعداد

أجهوا نجع

## ò ò

# ò òŸô ôpéòŏài6806Uòjò•òA ò òÉòU[òÌòNò»](mailto:����@�)òAò òÒòÎ

ò

ò à [òÒ](mailto:@L)òÎò»òB[òNò](mailto:J@L)»òAò ò©òÎòyò

ò.Clas è **òPòBio**xò°ò»òA

ò.StructuòoKènÎò·òAð·ò»òA

òOOP Concoè $\phi$ ÉtòsUòÌò Nò »òAò [òÒòÎ](mailto:�b@H)òÄôòÖòBò·ò ò

ò.òÅòÍòiòÌòñò•òAò òÅò¿ò òòRò¸ò¼ò»ò òÒòÀòÈòJò•òAò ò¢òBò´òÄò»òAò ò|ò¨òIòËò òÒò¼òRò¿òÞòAò ò|ò¨òIò òiòÌòñònò»òAò ò"òIò òBòÀòÎò¯òË ð·

 $\dot{\rho}$ ò ò ò ò ò ò ò ò  $\dot{\rho}$ ò  $\dot{\rho}$ ò $\ddot{\rho}$ ò $\ddot{\rho}$ ò $\dot{\rho}$ à $\dot{\rho}$ à $\ddot{\rho}$ à $\ddot{\rho}$ à $\ddot{\rho}$ à $\ddot{\rho}$ à $\ddot{\rho}$ à $\ddot{\rho}$ à $\ddot{\rho}$ à $\ddot{\rho}$ à $\ddot{\rho}$ à $\ddot{\rho}$ à $\ddot{\rho}$ à $\ddot{\rho}$ à $\ddot{\rho}$ à $\ddot{\rho}$ à $\ddot{\rho}$ à $\ddot{\rho}$ à $\dd$ 

[ò.ò](mailto:�@n)òAò òÕòBòqò òÆòGò òKòÍòjò´ò»òAò òŸò òÉòUòÌòNò»òA

# ðn

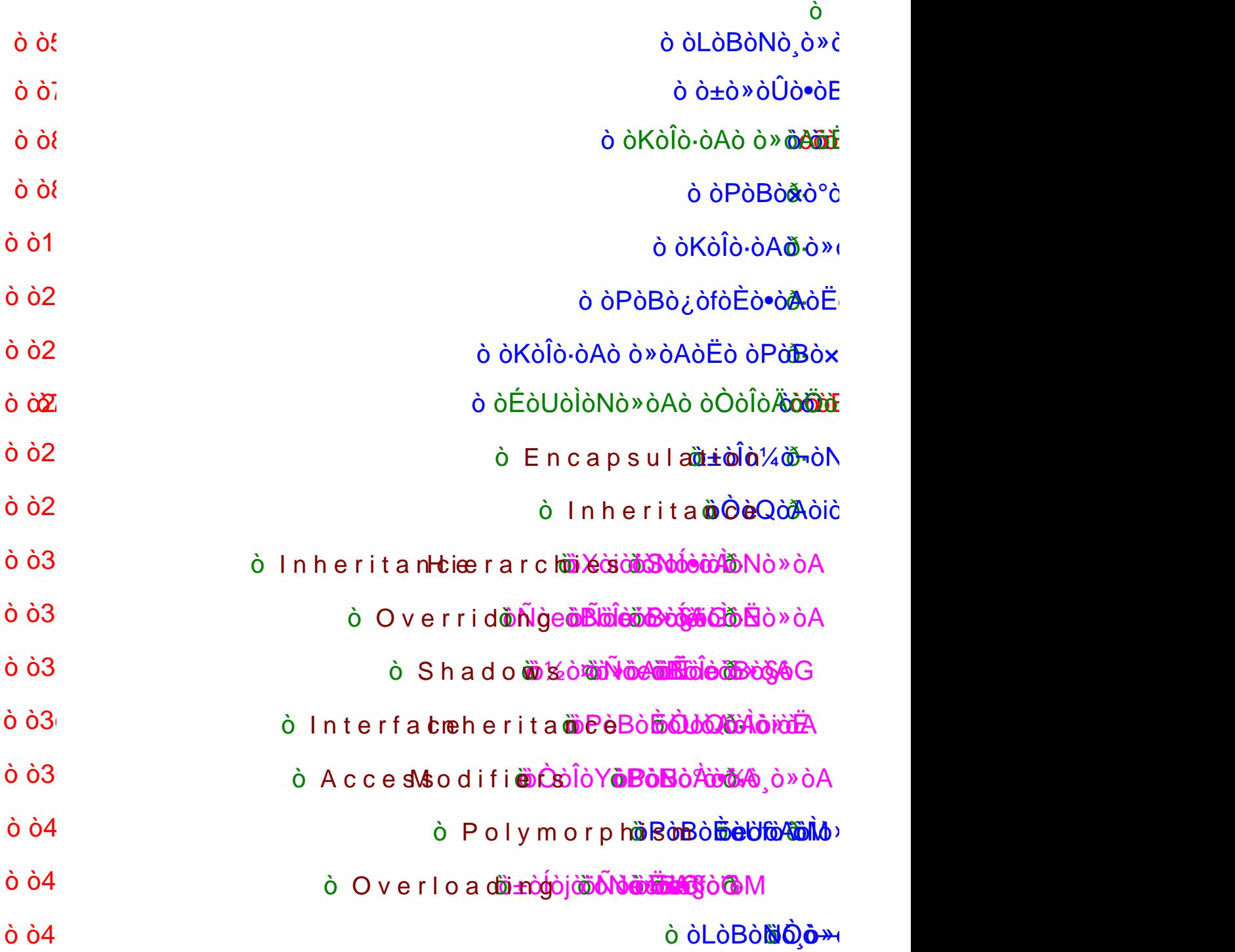

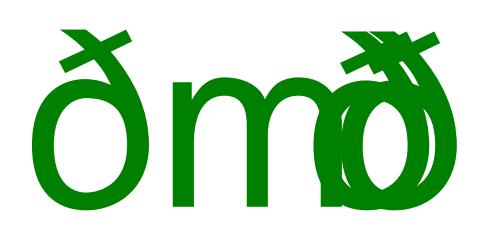

### ò ò òÁòÎò[¼ò¨ò»ò](mailto:����@�)Aò ò©òÎòÀònò»òAò òÌòÇòËò òÕòBòÀònò»òAò òŸò òÜòËò ò~òiòÞòAò òŸò òÕòÏòqò òÉòòAò ò©ò¿ò òjòzòÍò òÜò òÐòhò»òAò òòAò òÁònòI òÁòÎòYòjò»òAò òÅò›òjò»òAò òòAò òÁònòI

### ð\$ð\$ð\$ð\$ð\$ð\$ð\$ð\$ð\$ð\$ð\$ð\$ð\$ð\$ð\$

ò ò ò ò ò½ò\_òUò ò ò òò´ò¯òËò òÆòCò ðYò ò ò òÊòAòÌòmò òêòÊòËòjò¸ò¿ ò ò ò ò ò ò ò ò ò ò òÓò¼ò§ò òfòÀòZòåòÍò òÜòËò òjò¸òròåòÍò òÜò òÅò¿ò òjò¸òqòCò òÒòÍòAòfòJò»òAò òŸ ò ò. ò ò ò ò òBò\_òyòjò»òAò òfò\_ò¨òIò òfò\_òÀò‡òAò ò½ò\_ò·ò òÉò»ò òfòÀò‡òAòËò òÓòyòjòÍò òÓòNòYò òò òfòÀò‡òBò¯ò ò,ò òÆòàòAò òÉòÎò¼ò§ò òBòÃòCò òBò•ò ò òÊòÝò§ò òŸ ò à©òyò[AòÌ](mailto:J@L)òNò•òAò ò **àâ®òN**òčòŏËÀòÆòùðà ò ò ò ò ò ò ò ò ò ò ò ò ò ò ò ò ò ò òAòhò\_òÇò ò\òÎò\_ò´òÄòMò òŸò òÏòÃòËòfò§òBò\_òmò òfò\_ò³ò òÅòÍòhò\_ò»òAòËò ò,ò òòAò òŸò òÏòÃòAòÌò\_òaòGò ò¹ò»òhò\_ò·ò òjò¸ò\_òqòCò òõòÒòÍòAòfòI  $\dot{\rm o}$  à  $\dot{\rm o}$   $\dot{\rm E}$ ò $\dot{\rm o}$ ò  $\dot{\rm o}$   $\dot{\rm N}$ òeòiò $A$ ò $\dot{\rm o}$ à $\dot{\rm o}$ à $\dot{\rm o}$ à $\dot{\rm o}$ ò $\dot{\rm o}$ à $\dot{\rm o}$ ò $\ddot{\rm o}$ Àò $\ddot{\rm o}$ ò.òÒò°òÎò¼òaò ò¾òBòšò òfò›òC ò ò/ ò òÂð· òfò omò Cò ò bha à ò Š ò.òÒòÍòfò[ÄòU](mailto:@jA)ò òÒò¿òBòmòC ò òfòÀòŠ ò ò/ ò òCð· ò òÑòhòM ò ò ò ò ò ò ò ò ò ò òBò\_òmò[Cò](mailto:@G) òÁò\_òÇò òLòBò\_òNò¸ò»òAò ò\òÎòZòvòMòËò ò\òÎò´òÄòNò»òBòIò òAòÌò¿òBò³ò òÅò¿ò òÆòCò ò ò ò òÙòiòBò´ò»òAò òÏòaòCò ò¹ò¤òYò òÅònò‡òË ò àо,о̀ ò ò ò ò è о̀Вòуòjò ÍòËò ò ÉòJò•ò **ò Bòo•ò ôó** à **é**à à à à Ëòfònnò Ëò Èònǎò à ò ò ò ò è ĉe bòyòjò ÍòËò  $\hat{\phi}$  [ò ò](mailto:@G) ò ò ò  $\hat{\phi}$  ò $\hat{\phi}$  ò  $\hat{\phi}$  ò  $\hat{\phi}$ ò $\hat{\phi}$ à $\hat{\phi}$ à $\hat{\phi}$ ò $\hat{\phi}$ à $\hat{\phi}$ ò $\hat{\phi}$ ò $\hat{\phi}$ ò $\hat{\phi}$ ò $\hat{\phi}$ ò $\hat{\phi}$ à $\hat{\phi}$ ò $\hat{\phi}$ à $\hat{\phi}$ ò $\hat{\phi}$ à $\hat{\phi}$ à $\hat{\phi}$ à $\hat{\phi}$ à $\hat{\phi}$ à $\hat{\phi}$ à $\hat{\phi}$ ò $\hat{\phi}$ ò òÆòòBòl<u>òòò</u>ò ò ô **ô Éò** Aò Dòn Bòn <u>Aò</u> ò à Con<sup>o</sup>nè à Ao Orònèo à chò cò de ò o de boà quammin ò ò òÆ[òCò](mailto:�@�) ò òÐ[òeòÌò](mailto:�@�)\_òI ò ò ò ò ò ò ò òÆòBò·ò ò¹ò»òhò·òËò òeòfòvò»òAò òAòhòÇò òŸò ò ò ò ò ò òSòÍòfò‡òAò òŸò òõòÝòÎòvò°òMò òfòÍòkòCòËò òeòjòñòNòmòCò ò ò òòÃòCò òÌò»ò òÐòeòÌòI ò ò\_**ò**O<u>òeòn\_è xòòAòòòbö\_ò\_ò\_Na</u>xànAnòeòsò pe à hòò<u>nànàònòù bò deò sò ò 1⁄2òÎò\_ò\_ò</u>. ò ò òÅò\_ò¸[ò»ò](mailto:@r)Ëò ò,ò ò liò ‡**⊘B**∛òù ò vòò avå vào" à brànhào à bràna à classe  $\dot{\rm o}$  ò ò ò ò ò ò  $\dot{\rm o}$ ò ò  $\dot{\rm o}$ à $\dot{\rm o}$ à $\dot{\rm o}$ à ò ò $\dot{\rm o}$ àò $\dot{\rm o}$ ò $\dot{\rm o}$ ò ò $\dot{\rm o}$ ò $\dot{\rm o}$ ò $\dot{\rm o}$ ò $\dot{\rm o}$ ò $\dot{\rm o}$ ò $\dot{\rm o}$ ò $\dot{\rm o}$ ò $\dot{\rm o}$ ò $\dot{\rm o}$ ò $\dot{\rm o}$ ò $\dot{\rm o}$ ò $\dot{\rm o}$ ò $\dot{\rm o}$ ò $\dot{\rm o}$  $\hat{\omega}$ о́дав $\hat{\omega}$ о̀ о́ о́ о́ о́ о́ о́ о́ $\hat{\omega}$ до́ $\hat{\omega}$ о́ $\hat{\omega}$ о́ $\hat{\omega}$ о́ $\hat{\omega}$ о́ $\hat{\omega}$ о́ $\hat{\omega}$ о́ $\hat{\omega}$ о́ $\hat{\omega}$ о́ $\hat{\omega}$ о́ $\hat{\omega}$ о́ $\hat{\omega}$ о́ $\hat{\omega}$ о́ $\hat{\omega}$ ò ò©ò\_ò©<u>ðiódyò ôùvà ôn<sup>ò}</sup>òòó</u>∩òÎó∆Qrûnho <u>dé</u> vàhànho ò ô ò ò ò ò ò ò ò ò ò ò ò à ò à  $\dot{\rho}$ о́ ò ò ò ò ò ò  $\dot{\rho}$ о́) $\dot{\rho}$ й $\ddot{\rho}$ о́в $\dot{\rho}$ й $\dot{\rho}$ й $\dot{\rho}$ о́ $\dot{\rho}$ й $\dot{\rho}$ до́ $\ddot{\rho}$ о́ $\dot{\rho}$ о́ $\ddot{\rho}$ о́ $\ddot{\rho}$ о̀ $\ddot{\rho}$ о̀ $\ddot{\rho}$ ò à ò ÔòfòJò»òAò ò½òJò3ò òBòÇòjò·òh

ò

Visual Studio Tò ò ò ò ò ò ò <sub>c</sub>ò xò tuò bha bònàngòn hó hò ò qò ½ò *k*ò ò Òò½ò ò2008

ò<sup>ò¼</sup>ò*R*òi@hòMònàmònan à consaida à bànhàna à và ò mònò dònò nònò

ò òÒ<del>òÒ₿</del>**Ò**DòD∂I Ba si iEdTòÒò¬ò¼òiò òÒò ódònò¿ò òÒòÍòAòiòeòÒ<del>Ò</u>iдасо òÒiô</del>

[ò.òÂòBò§](mailto:����@�)ò ò½ò¸òròIò .NETò òÒòÎòÄò´òMò ò¹ò»òhò·òË ò ò,ò òÉòUòÌòNò»òAò òÒòÎòÄòÖòBò·ò òÒò‰òò»òAò òÁò§òfòMò òÔòjòaòC

ò ò ò ò ôÊòÝò\_ò§ò ò∛ò ò½<u>òò òUòòAò [òB](mailto:@G)ò[\\_òy](mailto:@�)òiò ò½ò</u>ÎòÃòËòò<del>ùÀòùòµ</del> ò.òÁò¼òmòËò òÉòÎò¼ ò§ò òòAò òÓò¼òuò òÓò°òñòvò•òAò òòÄò»òAò òÒò§òBò°òqò ò¹ò»òhò·òË

ò Visual BashcET2008ò ò ò ò ò ò ò bèbò\_òNò ò ì ò lò à ¡òÎò\_ònòJò»òAò ôlèbò\_òNò ò ò ò ò ò ò ò ò ò ò ò ò ò ò à ò ò hò Ìò¼ò \_òmòDòIò ò ÉhòNookò à bhònhònànànà à là cò ò ò ò à ò qiò \_ònòJò ¿,ò ò Lò $i$ ò  $\gg$ ò.òÒòÎòZòÎòyòÌòNò»òAò òÒò¼òRò¿òÞòAòË[ò òe](mailto:m@HL)òAòÌò·òÞòAò ò|ò¨òIò òpòBòJòNò³òAò ò¹ò»òhò·òË

ò

ò

ò òÑòiòÌòvà**và bèòNô**no quò qòqòqòqò ò quòÃò à ò à òÑòiòh[ò»ò](mailto:J@L)A

ò

ò ò±ò **xòÔ.òº**òMòBòÎò"ò ò©ò¿

# ò ò±ò¤ibèròÍòjo

ò ò(ò òÁòŒò òfò›òC ) òÁòŒò òÁòÎò¤ò¨ò»òAò òfòJò§ò òfòÀòŠò òfò›òC ò ð\$

 $\dot{\rm o}$  ò $\dot{\rm o}$ ò $\dot{\rm o}$ ò $\ddot{\rm o}$ ò $\ddot{\rm o}$ ò $\ddot{\rm o}$ ò $\ddot{\rm o}$ ò $\ddot{\rm o}$ ò $\ddot{\rm o}$ ò $\ddot{\rm o}$ ò $\ddot{\rm o}$ ò $\ddot{\rm o}$ ò

ò Ahmed Negm @Win.commoàno ĂòãôAò òfòÍò ò

 $0.0211977244$  or  $0.02112947949$ ò $\delta$ ò $\delta$ iàn $\delta$ iòiò•òA

ò:ò òÑòlòÎòÀò•òAò ò©òÎòyòAòÌò•òAò òÒòJòNò¸ò¿ ð\$

 $\dot{\rho}$ о̀ о̀ о̀ о̀ о̀ о̀ о̀ о̀ о̀ о̀ о̀ $\dot{\rho}$ о̀ $\lambda$ ò $\dot{\rho}$  ò  $\dot{\rho}$  ò $\ddot{\rho}$ ò $\dot{\rho}$ ò $\dot{\rho}$ ò $\dot{\rho}$ ò $\ddot{\rho}$ ò $\ddot{\rho}$ ò $\ddot{\rho}$ ò $\ddot{\rho}$ ò $\ddot{\rho}$ ò $\ddot{\rho}$ ò $\ddot{\rho}$ ò $\ddot{\rho}$ ò $\ddot{\rho}$ ò $\ddot{\rho}$ ò $\ddot{\rho}$ ò $\ddot{\rho}$ 

ò ò ò [ò ò](mailto:@�g)¹ò\_ò[nòÎòI](mailto:N@�c)ò ò¾òAòÌò\_òVòÎò¯ò [ò òPò](mailto:N@�c)BòÍòfò\_òNòÄò¿ ò ò ò ò ò ò ò ò ò ò ò ò ò¹ò»òhò\_ò·[òËò](mailto:b@�A) [òLòjò\\_](mailto:N@�cL�)ò¨ò¼ò»ò ò¹ò\_ònòÎòIò ò¾òAòÌò\_òVòÎò¯ò òÒò\_òÎò™òeòBò·òCò [òPòBò](mailto:N@�cL�)ÍòfòNòÄò¿ ò ò ò òŸò òÒò¸òJòrò»òA

ò.òLòjò¨ò¼ò»

http://ww.ww.ba4a.com/vb/showthre.aphp? $\neq$ 429

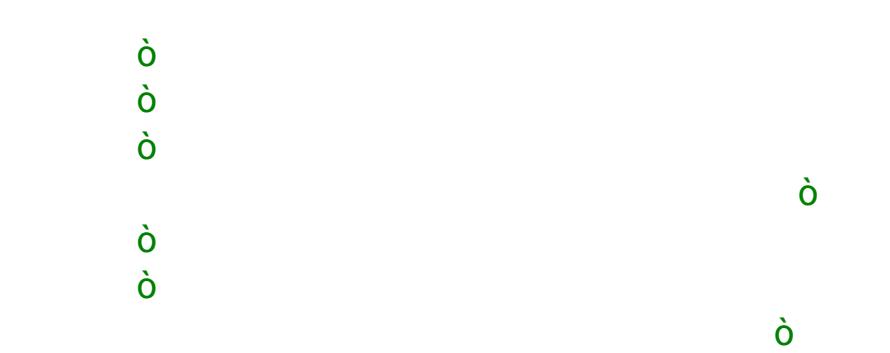

ò òÊ[òAòÌòmò](mailto:����@�) òfòYòCò òÉòÎò¯ò òºòäòjòròåòÍò òÜòËò òõòBòvò»òBòaò ò•òBò¨òMò òÉòÈòUòÌò»ò òÆòÌò¸òÍò òÆòCòËò òõòBò‡òBòuò òõòÝòÀò§ò òAòhòÇò ò½ò¨ò•ò òÆòCò ò•òBò¨òMò òòAò ò¾òDòmòC ò òBòÄò»ò òjò°ò¬òĺò [òÆ](mailto:@_)[òCò](mailto:@r) ò òAò ò¾òDòmòCòËò ò,ò ò∙òBò¨òMò ò òAò [òÓ](mailto:@�)ò´ò¼ò ò <del>Ò</del>Òò·òiò[BòJ](mailto:@��)ò•òAò òÂòB[òÍò](mailto:@�)Þò[Aò](mailto:@�G) ô<del>IĜðivà</del>Çò òŸò òBòÃòjò¿òCò òÝ ò ò"ò¿òE

### ò

# ò òKòÎò·òAbòè@bdobdxòËòQ

### ò Classes and Structures ð\$ð\$ð\$ð\$ð\$

ò

 $\dot{\rho}$ ò ò ò ò ò  $\dot{\delta}$ À $\dot{\delta}$ à $\dot{\delta}$ è $\dot{\delta}$ è $\dot{\delta}$ à $\dot{\delta}$ à $\dot{\delta}$ à $\dot{\delta}$ ò $\dot{\delta}$ ò $\dot{\$  $\rm \dot{\hat{o}}$   $\rm \dot{\hat{o}}$   $\rm \dot{\hat{o}}$   $\rm \dot{\hat{o}}$   $\rm \ddot{\hat{o}}$   $\rm \ddot{\hat{o}}$   $\rm \ddot{\hat{o}}$  $\rm \ddot{\hat{o}}$   $\rm \ddot{\hat{o}}$  $\rm \ddot{\hat{o}}$  $\rm \ddot{\hat{o}}$  $\rm \ddot{\hat{o}}$  $\rm \ddot{\hat{o}}$  $\rm \ddot{\hat{o}}$  $\rm \ddot{\hat{o}}$  $\rm \ddot{\hat{o}}$  $\rm \ddot{\hat{o}}$  $\rm \ddot{\hat{o}}$  $\rm \ddot{\hat{o}}$  $\rm \ddot{\hat{o$ ò ò ò ò ò ò ò ò ò ò ò ò òÒò\_òñò´òÄò»ò òjò\_òqòÛòÀò·ò òËòCò ò©ò\_òUòjòÀò·ò òÆòÌò¸òÍò òfò³ò òËòCò ò,ò òòA ò ò.ò. Stringò ò ò ò òÒòÎòvòÃò òËòCò Number ò ò òÒòÍòeòfò§ò òÒòÀòÎò´ò»òA ò à à<sup>2</sup>ò.òÑòiòÌòuàÖÖBoààà<del>ÂòBò§à</del>à

 $\dot{\phi}$ о̀  $\dot{\phi}$ о̀  $\dot{\phi}$ о̀  $\dot{\phi}$ д $\dot{\phi}$  ò $\dot{\phi}$ ) $\dot{\phi}$  à $\dot{\phi}$ à $\dot{\phi}$ à $\dot{\phi}$ à $\dot{\phi}$ ò $\dot{\phi}$  ò ò  $\dot{\phi}$  ò  $\dot{\phi}$  ò $\dot{\phi}$ à $\dot{\phi}$  $\dot{\phi}$ à $\dot{\phi}$ à $\dot{\phi}$ à $\dot{\phi}$ à $\dot{\phi}$ à $\dot{\phi}$ à $\dot{\phi}$ à $\dot{\phi}$ à $\dot{\phi}$ à $\dot{\phi}$ ò Clasò $\grave{o}$ ò ò ò ò  $\grave{o}$ Ò $\grave{o}$ ò $\grave{o}$ ờ $\grave{o}$ ờ $\grave{o}$  o  $\grave{o}$  oà $\grave{o}$ ò $\grave{o}$  ò  $\grave{o}$  ò ò ò ò  $\grave{o}$   $\grave{o}$ à $\grave{o}$ à $\grave{o}$ ò ò ò ò ò ò ò ò ò ò ò ò ò ò ò ò ò ò òÒò\_ò»òBòYò òËòCò òOò\_ò³òÌòIò òÒò\_òuòBòˆòAò ò\òÖòBò\_òvòÄò»òAò ò|ò\_ò¨òIò òÁòÍòfò\_ò´òMò òÅòÍòfò\_òÇòBòUò ò¾òËòBòZòÄòmòËò ò,ò Structureò ò òKòÎò·òò»òAòË ò  $\delta$ ió  $\delta$ أَهُ  $\delta$ لَوْ $\delta$ ة  $\delta$ ا $\delta$ ا $\delta$ ة  $\delta$ أَهْ $\delta$ أَهْ $\delta$ أَهْ $\delta$ أَهْ $\delta$ 

ò

### ò ð\$ð\$clas sörPs Böstöstö

[ò ò](mailto:@�)[BòÈò\\_ò\\_](mailto:s�@s_�)òvòÖò[Bò](mailto:@�O)vòaòËò Eve[nt](mailto:@�O)s ò ò ò ò ò ò òBòÈòQòAòfò\_ò\_òYòCò òÒò\_ò\_ò×ò¯ò ò½ò\_ò\_ò¸ò»ò òÆòÌò\_ò\_ò¸òÍò òÆòCò òKò\_ò\_òVòÎò¯ò òPòBò\_ò\_ò×ò°ò»òAò ò©ò\_ò\_ò¿ò ò½ò\_ò\_ò¿òBò¨òNòÃò òÏò\_ò\_ò· [ò ò](mailto:@�) ò ò ò ò ò ò òµòJò\_òmò òBò\_òÀòÎòōò òÀà**ibìòèàiòMòù d[hò](mailto:@�)ÀònànàòRòÀòBènòÒhèòE**s°ò ò à ò lò Mòàò Aò ò Æòlò

ò ò ò ò ò ò ò ò ò ò [ò ò](mailto:@�) ò ò òËòCò òªòÌò\_òÃò òÅòÍòlò\_ò…ò òÁòNò\_òÍò òBòÈò´òÍòjò•ò òÅò§ò òò»òAò ò¶òjòñò»òAò òÔòfòYòGò òÏòÇò òÒòÎòuòBòˆòA ò ò.ò.ò.ò ò(ò Property ò ò) ò ò òÒòÎòuòBòˆòA ð· ò ò ò ò ò ò ò ò ò ò ò ò ò ò ò ò ò ò òcòÍòiòBòMò òËòCò òÁò³òiò òËòCò òÁòmòBò·ò òÒòñòÎònòIò òÒòÀòÎò´ò»òAò òÊòhòÇò òÆòÌò¸òMò òÆòCò òÅò¸òÀò•òAò òÅò¿òËò ò,ò òPòBòÃòBòÎòJò»òAò òªòAòÌòÃòCò òÅò¿ò ò"ò¨ò¿ò ò½ò¸òq [ò ò òÅ](mailto:a�f@K)ò\_ò§ò [òÑòi](mailto:j@�)òBòJò§ò òBòmòBòmòCò òÒòÎòuòBò[ˆòA](mailto:@�H)ò òÆòÌò¸òMò òËòCò Arrays ò òPòBò¯òÌò°òvò•òB ò ò ò ò ò ò·ò òõòBòÎòJònòÃò òÑòfò´[ò¨ò¿](mailto:�@�Hk)ò òÆòÌò¸òMò òÆòCò òÅò¸òÀò•òAò òÅò¿òËò ò, ò ò [òªòÌ](mailto:�f@H)[ò\\_ò](mailto:@j)[\\_ò](mailto:@jA)Äò»òAò òÅ[ò\\_ò\\_ò¿](mailto:s�@s_)ò òwòÖòBò\_ò\_òvòaò òºòBò\_ò\_òÄòÇò òÁò\_ò\_ò¼ò¨ò¼ò» ò ò. ò ò òÉò\_ò\_ò°òÖòBò£òËò òËòCò òÉò\_ò\_ò³òjò•òËò òÉò\_ò\_òQòAòfòYòCòËò òÉò\_ò\_òvòÖòBòvòaò òÉò\_ò\_ò»ò ò½ò´òNò\_ò\_ònò¿ò òÅòÖòBò\_ò\_ò· ò ò ò¹ò»ògò ò¾òBòRò¿òË ò ò(ò Write -Only ò ò) ò ò ò ò òªòÌòÄò»òAò ò¹ò»òhò·òËò ò, ò ò( ò Read -Only ò ò) ò ò ò ò ò òÌò[ÇòË](mailto:@���)ò òjòaòEò òªòÌòÃò òºòBòÄòÇòË ò ò( ò Read /Write ò ò) òPasswò òi**d**o Ëòjò•òAò òPòBòÀò¼ò·ò òÒò

FunctionOrò $\grave{o}\grave{o}\grave{o}$ ò $\grave{o}$ ò $\grave{o}$ ò) ò ò $\grave{o}$ UòGò ò $\grave{e}$ ò $\grave{o}$ ò $\grave{o}$ à $\grave{o}$ à $\grave{o}$ à $\grave{o}$ à $\grave{o}$ à $\grave{o}$ ò $\grave{o}$ à $\grave{o}$ ò $\grave{o}$ à $\grave{o}$ ò $\grave{o}$ à $\grave{o}$ ò $\grave{o}$ ò ò òBò\_òžò Classò ò ò ò ò ò ò ò ò ò ò ò òÒò\_ò×ò°ò»òAò ò½ò\_òaòAòeò òeòÌò\_ò¸ò»òAò òÅò\_ò¿ò òÕòlò\_òVò·ò òÒò\_ò°òÎò£òÌò»òAò òËòCò òÒò\_ò´òÍòjòñò»òAò òòNò¨òMòË ò ò.ò(ò Subroutine  $\dot{\rho}$ о́ о̀ о̀ о̀ о̀ о̀ о̀ о̀ о̀ о̀ о̀ А̀о̀ $\dot{\rho}$ о̀ $\dot{\rho}$ о̀ $\dot{\rho}$ д̀ $\dot{\rho}$ à $\dot{\rho}$ à $\dot{\rho}$ ò $\dot{\rho}$ ò $\dot{\rho}$ ò $\dot{\rho}$ ò $\dot{\rho}$ ò $\dot{\rho}$ ò $\dot{\rho}$ ò $\dot{\rho}$ ò $\dot{\rho}$ ò $\dot{\rho}$ ò $\dot{\rho}$ ò $\dot{\rho}$ ò $\dot{\rho}$ ò $\dot{\rho}$ ò $\dot{\rho}$ ò $\dot{\rho}$ ò $\dot{\rho}$ [ò.òõòB](mailto:�@�g�)òÍòjòÇòBò£[ò òÒ](mailto:N@�)ò[ÄòÎò¨ò¿](mailto:��j@j�) ò òÒòÀòÈò¿ò òËòCò ò[Òò°](mailto:@��)òÎò£òËò òhòÎò°òÄòMòËò [òõ](mailto:�@��)òBòÎòÄòÀòyò òeòÌò¸ò»òAò òiòÌòñòm

ò òTòfò‡òAò òÆōòàQòòèò¥)òMòQòòðBòñòà[aòGò ò](mailto:�|@kG)Åò§ò òÑòòòðànònò?òo ò òTòfò‡òAò ò Asido ò ò ò ò ò ò ò ò ò ò ò ò òËòCò òTòAòfò\_òYòÞòAò ò|ò\_ò¨òIò òÆòCò òBò\_òÇòò'ò òÏò·ò ò Classò ò ò ò ò ò ò ò ò ò ò\_ò»òAò ò½òaòAòeò òeòÌò¸ò»òAò òÅò¿ò òÒòÄòÎò¨ò¿ò òPòAòÕòAòjòUòGò òËòCò ò©òòòñòêò³ò òÏò§òfòNònòÍ ò Ò.½ò¨ò°ò»òBòIò òOò¨òªòËò òfòªò òÒ

ò

ò ò ò ò ò ò ò ò ò ò ò ò ò|ò¨òJò\_òIò òOò\_òJòÇògòËò ò¹ò\_ò¼ò´ò§ò òO[ò\\_](mailto:@G)òqòÌòqò òfò\_ò³ò òfò\_òÎ ò ò ò ò ò ò ò ò ò ò·òDòMò ò½ò¸òIò ò½òIò òõòAòfòÍòfòUò ò¹òÍòfò»ò ò±òyòCò òò òÏòÃòCò ò©òJòñò»òBòIò òÁò¼ò§ òC ò ò ò~òjò\_ò°òI ò ò.ò ò ò ò ò [ò](mailto:@P) ò ò ò ò ò ò ò ò ò ò¡òÎònòJò»òAò ò¾òBòRò•òAò òAòhòÇò òÏò¨ò¿ò ò½òÎò…òËò òÑòòaòCò òÑòjò¿ò òÏò»ò ò-òuòCò òÅò¸ò»òËò ò,ò òÐòiòfòMò òÜò òSòÎòYò ò•òGò ò ò¹òÍòfò»ò òÁòÎòÇòBò°ò•òA ò:ò ò ò ò¼ò[Íò](mailto:@�G) [òBò](mailto:�@S)Àò·ò [òB](mailto:@�G)[òÈò](mailto:@��)I[ò ò](mailto:@G) **ÕàBòNứòÀBòlà<del>nď</del>à àDòÀò òBòÄ**ò **òBòÂ**ò

ò

### ò ò:à [P](mailto:����@�)ò (à pertiè à bò)ò Aò Ìon ionè dò Èò

 $\dot{\tilde{\sigma}}$ ò ò ò ò ò ò  $\pm$ ò $\pm$ ò $\dot{\tilde{\sigma}}$ ò $\dot{\tilde{\sigma}}$ ò $\dot{\tilde{\sigma}}$ ò $\dot{\tilde{\sigma}}$ ò $\dot{\tilde{\sigma}}$ ò $\dot{\tilde{\sigma}}$ ò $\dot{\tilde{\sigma}}$ ò $\dot{\tilde{\sigma}}$ ò $\dot{\tilde{\sigma}}$ ò $\dot{\tilde{\sigma}}$ ò $\dot{\tilde{\sigma}}$ ò $\dot{\tilde{\sigma}}$ ò $\dot{\tilde{\sigma}}$ ò $\dot{\tilde{\sigma}}$ ò.òÒò°òÎò£òÌò¼ò»ò òÏòvòÃ

[ò ò](mailto:@j) ò ò ò ò ò ò ò ò ò ò ò ò <sup>↑</sup>^\_ò¼òNò»ò ò¼<u>ò ò¥à**òè**ò</u>à**àààààààààààààà**§BBB<u>ò§ànàòe</u>òfò\_ò§ò ò.òÒò°òÎò£òÌò»òA

 $\pm$ ò ò ò ò ò ò ò  $\pm$ ò $\pm$ ò $\pm$ ò $\pm$ ò $\pm$ à $\pm$ ò $\pm$ ò $\pm$ à $\pm$ ò $\pm$ à $\pm$ ò $\pm$ à $\pm$ ò $\pm$ ò ò $\pm$ ò ò ò ò ò ò ò ò ò ò ò ò ò  $\pm$ ò ò òÁò\_òmò[Üò](mailto:@��)BòIò òjòaòEò Cl[a](mailto:@��)ssò òÒò×ò¯ò òÅ ò¿ò ò[µòNòr](mailto:��@�)ò[¿](mailto:@���)[ò òÅ](mailto:�f@H)[òÖ](mailto:@�)òBò·ò òÅò§ò òÑòiòBòJò§ò òBòÈòÃòCò òÓò¼ò§ò JobCustomer ò ò òÒòÎòuòBòˆòA òòòò ò±òÖòBò\_ò\_ò£òËòËò ò¶òjò\_ò\_ò•òËàuà5Tò**Aòniànàò ò\ó@àsiãtànònàsiò**Bò\_ò\_òvò òPòAòÕòAòjòUòGòËò ò¾òAòËòeò ò<sup>1</sup>ò ò ò ÔÈòhò\_ò\_òÇò òÕòAòeòÞò òÑòòn<del>àno</del> ò<u>tòòòòàno)ààn ne pòibeòghianònòn</u>ànòPòBò§ ò.òÒò°òÎò£òÌò»òA

ò

### ò ò:ò ò(ò Methods ò ò) [ò ò½òÖ](mailto:��@j�)òBòmò[Ìò](mailto:�@�)[»ò](mailto:@O)Aò òËòCò ò¶òjò[ñò](mailto:�@�)[»](mailto:@O)òAò [ò-ò ò](mailto:�@�)[õò](mailto:@O)BòÎòÃòBòQ

- ò ò ò ò ò ò ò ò ò ò ò±ò\_ò£òÌò•òAò òÅò\_ò¿ò òÒò°òÎò£òÌò»òAò òeòBòÀòNò§òAò òhòÎò°òÄòNòIò òÂòÌò´òÍò òÕòAòjòUòâòAò òAòhòÇ ò ò=ò ò(ò ò òÒò°òÎò£òÌò»òAò òeòBòÀòN ò§òA ò ò)ò AssignJobð· ò.òÒò°òÎò£òÌò¼ò»ò òÂòfò´òNò•ò[Aò](mailto:@G) ò½òÎòÀò¨ò»òAò ò•òGò ò"òÎò¨òNò»òBòIò òwòNòbò•òA
- ò ò ò ò ò ò ò ò ò½òÎòJò\_òmò òÓò¼ò§ò òLòBònò[Yò ò±](mailto:J@kW)òrò·ò òÒò§òBòJòñòIò òÕòAòjòUòâòAò òAòhòÇò òÝòRò¿ò òÂòÌò´òÍ ò ò=ò ò(ò ò òLòBònòYò ò±òrò· ò ò)ò BillJobð· ò.òÒò°òÎò£òÌò¼ò»ò [òÂ](mailto:@P)òfò´òNò•òAò òwòbòrò¼ò»ò ò¾òBòRò•òA
- ò ò ò ò ò ò ò ò ò AòÕ[òB](mailto:@G)ò\_òÄò $\dot{\phi}$ òÑò $\dot{\phi}$ àno $\dot{\phi}$ àno $\dot{\phi}$ àno à $\dot{\phi}$ àno à $\dot{\phi}$ à $\dot{\phi}$ à ò ò ò ò ò ò ò ò ò ò ò  $\dot{\phi}$ ò ò ò ò ò ò ò ò ò ò ò ò ò ò ò òPòeòiòËò òò»òAò òÑòiòfò´òóò•òAò òPòBò§òBònò»òAò ò¹ò»òhò·òËò òÒò°òÎò£òÌò¼ò»ò òÂòfò´òNò•òAò òËòCò ò½òÎòÀò¨ò»òAò òPòBò¿òfòaò òfò´ò§ò òŸò òeòiòËò òBò¿ò òÓò¼ò§ òEstimatedHoù ùõoBò<sup>'</sup>òIòBò[mò](mailto:G@j) [òwòÖò](mailto:t�@s)[Bò](mailto:@G)

ò

### [ò](mailto:@O) ò: de déreir à bèd pous à bèd de la bia

- ò ò ò ò ò ò ò ò ò ò ò òµò\_òÎòJòñòNò»òAò òËòCò òÒò\_ò×[ò°ò»](mailto:�@o)òBòIò òÁò¸òZòNò\_ò»òAò òÒò\_òÎòÃòBò¸ò¿òGò òTòfò\_ò‡òAò òAòhò\_òÇò òjò¯òÌòÍ ò ò=ò ò(ò ò òÒò°òÎò£òÌò»òAò òÕòBòròÃòG ò ò)ò Createdð· ò.òTòfò‡òAò [òAò](mailto:�@o�)h[òÇò òŸ](mailto:�G@L�)ò òÕòBòròÍò [òBò](mailto:�@o)¿ò òÒòIòBòNò·ò òµòÍòjò•ò òÅò§ò òÒò°òÎò£òÌò»òAò òÕòBòròÃòGò òf òÄò§
- ò ò ò ò ò ò ò ò ò ò ò ò ò ò ò ò ò ò ò ò òÓò\_ò¼ò§ò ò±ò\_ò£òÌò•òAò òÒò\_ò´ò¯òAòÌò¿ò òfò\_òÄò§ò òTòfò\_ò‡òAò òAòhò\_òÇò òŸò òeòiòËò òBò\_ò¿ò òhò\_òÎò°òÄòMò òÁòNò\_òÍ ò ò=ò ò(ò ò"òÎò¨òNò»òA ò)ò Assignedð· ò.ò"òÎò¨òNò»òAò òjò¿[òCò](mailto:�@�) òÕòBòñò§òGòËò òÒò°òÎò£òÌò¼ò»ò òÂòfò´òNò•òAò ò½òÎòÀò¨ò»òA
- ò ò ò ò ò ò ò ò ò Åò ¿ò ò ÒòÀòÈò•òAò ò¾**òBèè‰àÒ**sòÀòno àó ô ó ò ò ò ò ò ò ò ò ò o à è¤ ò òËòC ò ò ò ò ò[±ò\\_ò](mailto:�f@|)£òÌòÀò¼ò»ò òÒò\_òÖòiòBò•ò ò²òËòjò¤ò»ò òBò–òiò òËòC ò ò ò ò ò ò ò ò ò ò½òÎòÀò¨ò»òAò ò¶òAòiòËòCò ò¾òBòÀòNò·òAò òÂòfò¨ò»ò òAòhòÇò òTòfòYò òBò–òiò ò,ò ò±ò£òÌò• ò òAò ò½òäòJòêò³ ò.òÒòÀòÈò•òAò òÊòhòÈòIò òÂòBòÎò´ò¼ò»ò òÒòÎò¯òBò¸ò»òAò òÑòòˆòAò òfòUòAòÌòMò òÂòfò§
- ò ò.ò"òÎò¨òNò»òAò òjò¿òCò òiòAòfòuòGò ò½òJò³ò ò½òÎòÀò¨ò»òAò ò½òäòJòêò³ò òÅò¿ò òÁòNòÍò òõòÝòRò¿ò òAòhòÇòË ò ò=ò ò(ò òjò¿òÞòAò òÕòBò¬ò»òG ò ò)ò Canceledð· ò ò¾òAòËòe**òËò òwò<del>©</del>ŭB<u>òò</u>òvøQdààòóò\_òËòQò§sòÒòDòìò\_òMoQò\_ò</u>¼ò§ò òÒò¨ò** [ò ò](mailto:@P) ò ò ò ò ò ò ò ò ò ò ò ±ò\_òÍòjò¨òNò¯ò òµòJò\_àừ**ànà** àò bàna ònànànànànà à ò ò ò ò ò ò ò ò ò à»à∃ ò ò ò ò ò ò òÒò\_ò§òÌòÀò‰ò òÓò\_ò¼ò§ò òÐòÌòNò"ò òËòC ò ò ò ò ò ò ò ò ò ò ò ò ò±ò¼ò¬òMò òÒò¼ò´òNònò¿ò òÒ[òÎò‰ò](mailto:�@ʳ)jòIò òÒòÎ[òvò](mailto:�f@H)bòqò òËòCò òÆòBòÎò·ò òËòCò òiòfòvò¿ò òÅò§ò òÑòiòBòJò§ò òÏòÇò òÒò×ò°ò»òA

[ò ò](mailto:@�) òÅò\_ò·ò òÅ ò¸ò»òËò ò.ò( ò ò ò ò ò ò òP[òAòÕòA](mailto:����@�)[òjòUòG](mailto:t�@s_)òËò ò¾òAòËòeò òËòCò òTòAòfòYòCò òËòCò òwòÖòBòvòa ò ò) ò ò ò ò ò ò ò òBòÈò§òAòÌòÃòCò ò²òÝòNòaòAò òÓò¼ò§ò òÒòÎò‰òò»òAò òPòBòÀòÎò¼ò¨òNò»òAò òÅò¿  $\dot{\phi}$  ò ò ò  $\dot{\phi}$  ò� $\dot{\phi}$ à $\dot{\phi}$ à $\dot{\phi}$ à $\dot{\phi}$ à $\dot{\phi}$ à $\dot{\phi}$ à $\dot{\phi}$ à $\dot{\phi}$ à $\dot{\phi}$ à $\dot{\phi}$ à $\dot{\phi}$  $\dot{\phi}$ à $\dot{\phi}$  $\dot{\phi}$  $\dot{\phi}$ ò $\dot{\phi}$  $\dot{\phi}$ à $\dot{\phi}$  $\dot{\phi}$  $\dot{\phi}$ à $\dot{\phi}$  $\dot{\phi}$ à $\dot{\phi}$ ò ò.Clas òs òePòòBò×ò°[ò»òAò](mailto:��j@�) òPòBòÃòÌò¸ò•ò òÒòÎ[òmò](mailto:@��)BòñhòČòò»òAò [ò:ò òP](mailto:N@�)[òBò×](mailto:�G@L)ò°[ò»òAò](mailto:��j@�) òÒòIòBòNò¸ò»ò òÒòÎòmòBòÎò´ò»òAò òÒò¬òÎòvò»òAò ò•òGò òÏò¨ò¿ò òjò¤òÃòA ò

```
[attribute_lis]t [partia] [accessibilit]y [shadows inheritance \overline{ }Classnam[@ Of type_list]
      [Inheritsparent_cla]ss
     [Implements terface]
     Statements
End Class
                  ** þ"þ'þŽþ~þÜþß 'þ"þ'þ' þhì\check{p}ūyþ's)3 þōb¾ þ÷ 'þæûÿþ' :þ"þ\Phi hàtp\Phihahß\mathrm{\ddot{s}}
```
ò ò **ÖD\_lò»òÀÒ**no [ò ò ò](mailto:N@�) ò ò ò ò ò ò ò ò ò ò à ò <sup>{}</sup>o ò lò[\\_òÇò ò](mailto:�LG@L�) PòBò×ò°ò »òAò ò Åò§ò ò\òÍò [ò ò](mailto:@P) [ò](mailto:G@k) ò ò ò ò ò ò $\widetilde{N}$ ò b $\widetilde{N}$ ò  $\widetilde{N}$ ò $\widetilde{N}$ ò $\widetilde{N}$ ò $\widetilde{N}$ ò $\widetilde{N}$ ò $\widetilde{N}$ ò $\widetilde{N}$ ò $\widetilde{N}$ ò $\widetilde{N}$ ò ò $\widetilde{N}$ ò ò $\widetilde{N}$ ò ò $\widetilde{N}$ ò ò $\widetilde{N}$ ò ò $\widetilde{N}$ ò  $\widetilde{N}$ ò  $\widetilde{N}$ ò $\widetilde{N}$ ò ò òBò¿ò òAòfò[§ò ò](mailto:G@k)ÕòÏòqò ò½ò· ò ò. òµòIòBònò»òAò òeòÌò¸ò»òAò òÅò[¿ò](mailto:@G) òòaòÞòAò òjòñònò»òAò òŸò ò¶òiòkòÞòAò òÆòÌò¼ò»òBòIò ò¹ò»òhò·ò òeòfòòAò ò"ò EndClass ò òÕòÌò\_ò\_òVò¼ ò ò»òAò òÆòËòfò\_ò\_òIò òÒò\_ò\_ò×ò¯ò òÅò\_ò\_ò§ò ò\òÍòjò\_ò\_òvòNò»òAò ò¹ò\_ò\_òÄò¸ò™ò ò¾òBò\_ò\_òRò•òAò ò½òÎòJò\_ò\_òmò òÓò\_ò\_ò¼ò§ò ò¹ò\_ò\_òÃòGò òÓò\_ò\_òNòYò ò,ò òÐòiòBò\_ò\_òÎòNòaòAò òò\_ò\_òNò¨òÍò òµòJò\_ò\_òm ò ờ ò lò¼òÍò òBòÀò ò òÒò´òIòBònò

```
Class clsPerson
    Statements
End Class
```
ò ò ò ò ò ò ò ò ò ò ò òPòAòòJò\_ò¨òNò»òAò òËòCò òPòBò•òjò\_òvòNò¼ò»ò òBò¨òÍòjò\_òmò òBò\_òÄò³òjòñòMò òÌò\_ò»òË ò ò. ò ò ò ò ò ò ò ò ò ò òBò\_òÈòÄò§ò ò`òjò\_òvò•òAò òÒò\_ò×ò°ò»òAò òÁò\_òmòAò òÌò\_òÇò clsPerson ò ò òSòÎòY ò ò:ò òÏò¼òÍò òB[ò¿ò](mailto:N@�) ò¾òÌò´òÄò[nò¯](mailto:�@�OA)[ò òPòBò×](mailto:��f@�L_�)ò°ò»òAò òÅò§ò ò\òÍòjòvòNò»òAò òÕòBòÄòQòCò òÒòÍòiòBòÎòNòaòÜòA

#### òò Aittribute Liost

ò òÏò\_àñbïòÏò u tèeò ò ò\_ò\_ò»òòà©hôBò<u>nhòAòMàVànhòBònhòBònèAòòòÀò¿</u>ò òÒòuòBò [ò ò ò](mailto:�@�) ò ò ò ò ò ò ò ò ò ò<sup>3</sup>òËò ò<sup>1</sup>ò»òhò **C**òÈòn **òQòèàào** òAò»òÀà **ò ŞòBõñݧÎàà**ò  $\dot{\phi}$ ò [ò](mailto:@G) ò ò ò ò $\dot{\gamma}$ ò $\dot{\gamma}$ ò ò $\dot{\delta}$ à ò $\dot{\delta}$ Èò $\dot{\delta}$ à $\dot{\delta}$ à $\dot{\delta}$ à $\dot{\delta}$ à $\dot{\delta}$ à $\dot{\delta}$ à $\dot{\delta}$ ò $\dot{\delta}$ ò $\dot{\delta}$ ò $\dot{\delta}$ ò $\dot{\delta}$ ò $\dot{\delta}$ à $\dot{\delta}$ à $\dot{\delta}$ à $\dot{\delta}$ à $\dot{\delta}$ à $\dot{\delta}$ à $\dot{\delta}$ à $\dot{\delta}$ ò ò <sup>1</sup>òd\_òaeòghĔòd'r oòpò ò òPòÝò\_ò¯òàônòAòÖō<u>ò</u>okÀòZòōnǎònòAò òAòhòÇò òÁò§òfòÍò ò  $\dot{\rm o}$  ò ò ò ò è $\tilde{\rm A}$ ò $\tilde{\rm O}$ ò $\dot{\rm O}$  ò  $\dot{\rm O}$  ò ò $\dot{\rm O}$ ò $\dot{\rm O}$  ò $\dot{\rm O}$ »ò $\dot{\rm O}$ »ò $\dot{\rm O}$  ò $\dot{\rm O}$  ò $\dot{\rm O}$  ò $\dot{\rm O}$ ò ò:ò òÏò¼òÍò òBòÀò·ò ò\òyòÌò¿ò òÌòÇò òBòÀò·ò serializable

ò

 $\le$ Serializable()> Classc<sub>ls</sub>Person PublicFirstNam&sString Public Last Names String EndClass

ò ò ò ò ò ò©ò\_ò¿ò ò¹ò·òjòMòDò\_òmò òÅò\_ò¸ò»òËò ò,ò òõòÝò¿òBò·ò òBòÈòÎò§òCò òÜò òpòBòmòÞòAò òÅò¿ò òÏòÃòÞò ò,ò òÒòñò´òÄò»òAò òÊòhòÇò òŸò ò¹ò»ògò òÅò¿ò òjòRò·òCò òTòfò"òCò òÅò» ò à ò è ò fò vò »**òÃò lò Aòmò⁄QòòÀ/ò**AòËòj

```
ò http://msd.microsopoft/renus/libra/ssystesserializableats.pdibute
```
ò

 $\dot{\mathbf{o}}$ : $\mathbf{e}$  and  $\mathbf{e}$   $\mathbf{e}$  and  $\mathbf{e}$ 

ò òÆòDò\_ò\_òIò Visual Basic .NETò ò\_ò\_ò\_ò»òAò òÂòÝò§òHò\_ò\_òIò òÂòÌò\_ò\_ò´òMò partialò òÒò\_ò\_òÎò¼òÎò»òfò»òAò òÒò\_ò\_òÀò¼ò¸ò»òAò òËòCò òÑòiòBò\_ò\_òJò¨ò»òA ò ò ò ò ò ò òÒò\_ò\_ò×ò°ò»òAò òÆòDò\_ò\_òIò òfòVòNò\_ò\_òmò òÏò»òBò\_ò\_òNò»òAò òeòÌò\_ò\_ò¸ò»òAò òŸò ò,ò òÒò\_ò\_ò×ò°ò»òAò òÅò\_ò\_ò¿ò òÕòlò\_ò\_òUò ò±ò\_ò\_òÍòjò¨òMò òÅò\_ò\_ò§ò òÑòiòBò\_ò\_òJò§ò òÏò»òBò\_ò\_òNò»òAò ò\òÍòjò\_ò\_òvòNò»òA ò:ò òÏò¼òÍò òBòÀò·ò [òÅ](mailto:@��)òÍòCòlòU ò òÓò¼ò§ò òBò[Èò](mailto:@�)Äò§ò [ò\òÍòjòv](mailto:@�gk�)òNò»òAò òËòCò òBòÈò°òÍòjò¨òMò òËòCò òBòÇòjònò·ò òò clsPerson

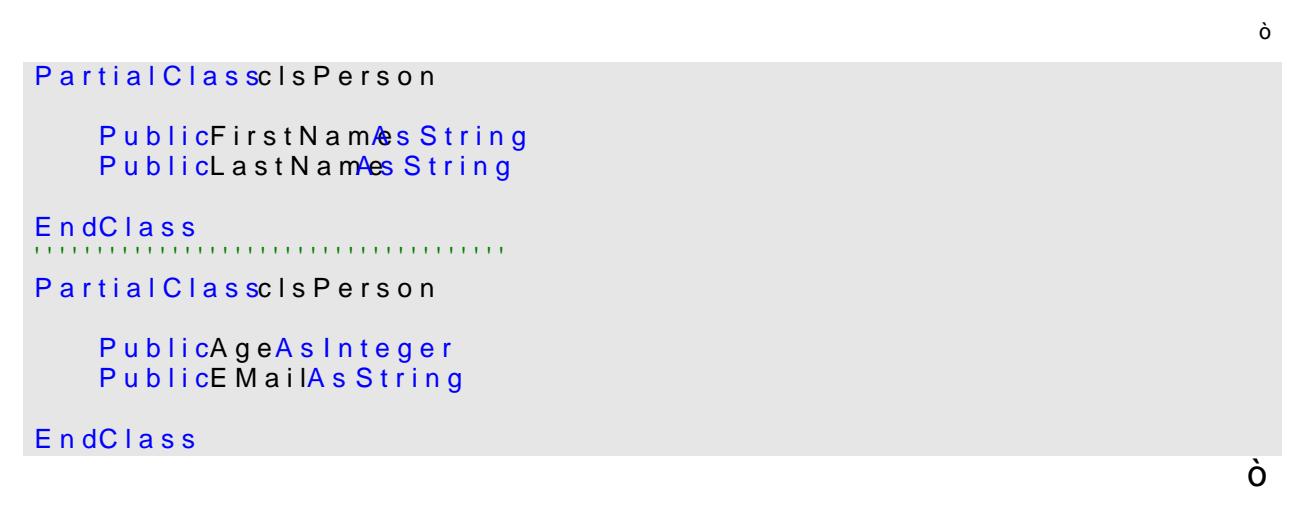

ò ò ò ò ò ò ò ò ò ò ò ò ò òÒò\_ò×ò°ò¼ò»ò ò±ò\_òÍòjò¨òMò òÅò\_ò¿ò òjò\_òRò·òCò òËòCò òeòÌò\_ò·ò òÒò¨òñò³ò òÅò¿ò òjòRò·òCò òÉò¼òaòAòfòIò òÐòÌò• ò ò ò ò ò ò òÆòCò òÅò¸ò™ò òWò¿òBòÃòò»òAò òËòCò òµòÎòJòñòNò»òA ò Mòo d nò bèò ò ò ò ò ò ò ò ò ò ò ò ò ô òñòñò čò òÑòfòYòËò òÅò¿ò∞à∥èn<del>R</del>òeòCès nòmò òÊò ò ò.òfòÍòjòÃò òò»òAò [òÒò](mailto:�@��j)×ò°ò»òAò òÅòÍòÌò¸òNò»ò òõòBòÍòÌòmò ò©òñò´ò»òAò òÊòhòÇò òWò¿òeò òËòCò ò©òÎòÀòVòNòIò Visual Basic .NETò ò\_ò»òAò òÂòÌò´òÍòË ò ò ò ò ò ò ò [ò ò](mailto:@G) [òeòÌò](mailto:�@kLK)\_ò¸ò»[òAò ò](mailto:j@j�)PòAòfò\_òYòËò ò©ò\_òÎòÀòƒò òÏò\_òÇò ò ò [ò ò òÒ](mailto:j@j�)òÎò\_òmòBòmòÞòAò òfò\_òÖòAòÌò°ò»òAò òÅ ò ò¿ò òÑòfòYòAòË ò ò.ò.ò.ò ò ò?ò?ò ò ò ò òAòhòÇò òÅò¿ò òÑòfòÖòBò°ò»òAò òBò¿ ò ò: ò ò ò ò©òJòñò»òBòIò ò¾òÕòBònòNòM ò ò òOò¿òeò òBò¿ò òÒò×ò°ò»òAò [òÁ](mailto:@�G)òÎònò´òNòIò òÁò´òMò òÜò òÒòZòÎòvòÃò òÅò¸ò»òË ò ò. ò ò ò ò ò ò ò ò ò òÑòeòjò°ò¿ò òÒò¿òlòYò òŸò òBòÈòIò òÒò´ò¼ò¨òNò•òAò òËòCò òÒò×ò°ò»òAò òÊòhòÇò ò©ò¿ò òÒòñòJòMòjò•òA ò ò ò ò ò ò ò ò ò ò ò ò ò ò ò ò ò o òPò[Aò](mailto:@�)fò\_ò[YòËò](mailto:�@��S�) [òÓò](mailto:�@HHj)\_ò¼àò§ò ò₩òÈòÀò?ÒÀòñò?òòòòò ò ò ò ò ò ò ò ò ò ò ò ò ò èºλλòÎò]  $\dot{\delta}$ ò ò  $\dot{\delta}$  ò  $\dot{\delta}$ ) ò  $\dot{\delta}$  ò  $\dot{\delta}$  ò $\dot{\delta}$   $\dot{\delta}$   $\dot{\delta}$ ò $\dot{\delta}$   $\dot{\delta}$ ò ò ò  $\dot{\delta}$  ò ò  $\dot{\delta}$  ò $\dot{\delta}$  ò  $\dot{\delta}$   $\dot{\delta}$   $\dot{\delta}$   $\dot{\delta}$  $\dot{\delta}$ ŵ $\dot{\delta}$ ŵà $\dot{\delta}$ ýò  $\dot{\delta}$   $\dot{\delta}$  $\dot{\delta}$  $\dot{\delta}$ ŵ ò Ò.bòÈòÎò?¼Ä§A òªòÝ

ò ò ò òfò\_òUòAòÌòMòËò ò,ò ò½ò³òÞòAò òÓò¼ò§ò òÑòCòlòòAò òÒò×ò°ò»òAò òÅò¿ò òÑòfòYòAòËò òÒò¨òñò³ò òŸò Partialò ò ò ò ò òÒòÎò¼òÎò»òfò»òAò òÒòÀò¼ò¸ò»òAò òfòUòAòÌòMò òKò• ò ò ò òÆòÌò\_ò¸òÍò òBò\_òÄòÇò ò•òGò ò.ò ò ò ò ò ò ò ò ò ò ò ò ò òÒò×ò°ò»òAò ò©òÎòÀòƒò òÓò¼ò§ò òjòQ[òÛòÍò ò](mailto:�f@�L_)Åò»ò òÊòeòÌòUòËò òÂòfò§ò òÆòCò òÐòCò òÐòiòBòÎòNòaòAò òÔòjòaòÞòAò ò©òñò´ò»òAò òŸò òÒòÀò¼ò¸ò»òA ò ò òÒò\_ò×ò°ò»òAò òÒòÖòlòƒ ò ò ò ò òÆòDòIò òfò·òÛòÍò òÒò×ò°ò»òAò òÅò¿ò òÑòCòlòòAò ò©òñò´ò»òAò ò©òÎòšò òŸò òÒòÎò¼òÎò»òf ò ò ò ò ò ò»òAò òÒòÀò¼ò¸ò»òAò òÂòAòfòbòNòmòAò òÆòCò ò\òzòMòAò òfò³ ò ò.òBòÈòÎ[ò¯ò](mailto:@��) òjòÍòÌò[ñòN](mailto:�@�OA)ò»òAò òÕòBòÄòQòCò òsòÍòÌòròNò»[òAò](mailto:@��)Ëò ò~òiò[Bò¨òNò»](mailto:@�gk�)òAò òÅò¿ò ò½ò¼ò´òÍò ò©òyòÌò¿ò òÅò¿ò òjòRò·òCò òŸò òBòÈòÄò§ò ò\òÍòjòvòNò»òAò òËòCò òBòÇòjònò·ò òËòC ò

ò:ò Accessibility ð·

ò ò òBò\_òÄòÇòËò ò,ò Accessibility ò [ò ò](mailto:@G) ò ò ò ò ò ò ò ò ò ò ò ò ò\_ò\_ò»òBòIò òÓòÀò\_ònòÍò òBò\_ò¿ò òËòCò ò¾òÌòuòÌò»òAò òÒòÎò¼òIòBò³ò òÅò§ò òÒòñò´òÄò»òAò òÊòhòÇò òŸò òTòfòZòNòÃ ò ò:ò òÏòMòàòAò òÅò¿ò òÒòÎò¼òÎò»òeò òÒòÀò¼ò·ò òËòCò ò² òjò¨ò¿ò òÂòAòfòbòNòmòAò òeòfòvòIò òOòÃòC

 $\dot{\theta}$ : $\dot{\theta}$  u b l i c $\dot{\theta}$ ·

ò ò òÕòAòÌòmò òeòÌò¸ò»òA ò ò ò ò ò ò ò ò ò ò ò ò¾òÝòaò [òÅò¿](mailto:��W@L)ò òÒò×ò°ò¼ò»ò ò¾òÌòuòÌò»òAò òÒòÎò¼òIòBò³ò ò•òGò òÒòÎòYòBòNò°ò•òAò òÒòÀò¼ò¸ò»òAò òÊòhòÇò òòròM ò ò ò ò ò ò [ò ò ò](mailto:@�Sf)[Òò](mailto:@_)\_[ò×](mailto:@�K)ò°ò¼ò»ò ò¾òÌò\_òuòÌò»òAò òÅò\_ò¿ò òÓò\_òÀò¤ò¨ò»òAò òÒò\_òÎòJò»òBò¬ò»òAò òÅò\_ò¸òÀòåòÍò òAòhò\_òÈò¯ ò ò. ò òBòÈòUòiòBòaò òËòCò òBòÈòMòAògò òÒò×ò°ò»òAò ò½òaòAòeò òÅò¿ ò ò ò ò ò ò <sup>1</sup>ò\_òÄ**ò,** òÀòààóóòàó òÉòÀ㺠à à¥àà¼ò¥ààÅò¾òÅà»oÀò òÑògòlòaòDò•òAò òÒòbònòÄò» ò ò ò ò ò ò ò ò òÔòjòaòCò òÒò×ò¯ò òÓò[¼ò§ò ò](mailto:��W@L)Òò×ò°ò»òAò òPòÌòNòYòAò òBò¿ò òAògòGò Protect[ed](mailto:��W@L) ò ò ò ò ò òÒòÎòYòBòNò°ò•òAò òÒòÀò¼ò¸ò»òAò òÂòAòfòbòNòmòAò ò¡ò´ò¯ ò: ò ò ò l[ò»](mailto:G@K)òBòNò»àòAònòBòòdòàÀòqàòAònàolòOòIòB

```
PublicClasscIsPerson
   Public First Names String
   Public LastNames String
   Protecte Addres As Person Address
   Protecte ClassPersonAddress
       Public StreetAs String
       PublicCity As String
   EndClass
```
EndClass

ò ò ò ò ò ò ò ôÎòYòBòNò°ò•òAò òÒ<del>Dòe òr sòÅòn¼Àò¢bo ò àBàòûÀòò&</del>òò<del>xòðuÈòйλòò&</del>òAòn<u>èò¤Àõè</u> ò [ò ò ò ò](mailto:�W@L) ò Đò Cò à **®eò hèo ò ò ò** ò ò ò ò ò ò ò ò ò ò xò°ò »ò $\hat{\vec{a}}$ à ò en ò Ãò ò ½[ò\\_](mailto:@G)òaòAò  $\rm\dot{\hat{o}}$  ò ò  $\rm\dot{\hat{o}}$   $\rm\dot{\hat{o}}$   $\rm\ddot{\hat{o}}$   $\rm\ddot{\hat{o}}$   $\rm\ddot{\hat{o}}$   $\rm\ddot{\hat{o}}$   $\rm\ddot{\hat{o}}$   $\rm\ddot{\hat{o}}$   $\rm\ddot{\hat{o}}$   $\rm\ddot{\hat{o}}$   $\rm\ddot{\hat{o}}$   $\rm\ddot{\hat{o}}$   $\rm\ddot{\hat{o}}$   $\rm\ddot{\hat{o}}$   $\rm\ddot{\hat{o}}$  $\rm\ddot{\hat{o}}$  $\rm\ddot{\hat{o}}$  $\rm\ddot$ ò.òPòBòÄòÖòBò¸ò[»òAò òÒ](mailto:����@�)òQòAòiòËò ò±òÍòjò¨òMòËò òÉòUòÌòNò»òAò òÒòÎòÄòÖòBò·ò òÒò‰òò»òA

#### ò:ò Friendð·

ò òÕòAòÌòm ò ò ò ò ò ò ò ò ò ò ò ò òeòÌò¸ò»òAò [ò¾òÝò](mailto:��W@L)aò òÅò¿ò òÒò×ò°ò¼ò»ò ò¾òÌòuòÌò»òAò òÒòÎò¼òIòBò³ò ò•òGò òÒòÎòYòBòNò°ò•òAò òÒòÀò¼ò¸ò»òAò òÊòhòÇò òòròM ò ò òËò Friendò ò ò ò ò ò"ò\_òIò ò¶òjò\_[ò°ò](mailto:@�Sf)[»òA](mailto:@_) ò ò. ò ò ò ò ò ò ò ò ò ò ò ò ò òÏò»òBò\_ò‡òAò òªòËòjò\_òrò•òAò ò½ò\_òaòAòeò ò¡ò\_ò´ò¯ò òÅò\_ò¸ò»òËò òBòÈòUòiòBòaò òËòCò òÒò×ò°ò»òAò ò½òaòAòe  $\dot{\phi}$ о́ ò  $\dot{\phi}$ о́ $\dot{\phi}$ о́ $\ddot{\phi}$ о́в $\dot{\phi}$ до̀ $\dot{\phi}$ о́ $\ddot{\phi}$ о̀ $\ddot{\phi}$ йо $\ddot{\phi}$ о̀ $\ddot{\phi}$ о̀ $\ddot{\phi}$ о̀ $\ddot{\phi}$ о̀  $\ddot{\phi}$ о̀ $\ddot{\phi}$ о̀  $\ddot{\phi}$ о̀  $\ddot{\phi}$ о̀  $\ddot{\phi}$  $\hat{\Theta}$ о́ [ò ò](mailto:��@�) [ò ò ò ò](mailto:Vf@_) ò ò  $\hat{\Theta}$  ó´ $\hat{\Theta}$  o´ $\hat{\Theta}$  o´ $\hat{\Theta}$ à $\hat{\Theta}$ à $\hat{\Theta}$ à $\hat{\Theta}$ ò ò ò ò ò ò ò ò ò ò ò ò  $\hat{\Theta}$  $\hat{\phi}$ ò ò ò ò ò  $\hat{\phi}$  ò $\hat{A}$ ò $\hat{A}$ ò $\hat{B}$ à $\hat{A}$ à $\hat{B}$ ò $\hat{A}$ ò $\hat{B}$ ò $\hat{B}$ ò $\hat{B}$ ò $\hat{C}$ ò $\hat{C}$ ò $\hat{C}$ ò $\hat{C}$ ò $\hat{C}$ ò $\hat{C}$ ò $\hat{C}$ ò $\hat{C}$ ò $\hat{C}$  $\dot{\rm o}$  ò  $\dot{\rm o}$ ò $\dot{\rm o}$ à $\dot{\rm o}$ ð [ò ò](mailto:@��)  $\dot{\rm o}$ ò ò $\dot{\rm o}$ à $\dot{\rm o}$ à $\dot{\rm o}$ à $\ddot{\rm o}$ à $\ddot{\rm o}$ à $\ddot{\rm o}$ à $\ddot{\rm o}$ ò $\ddot{\rm o}$ ò $\ddot{\rm o}$ ò $\ddot{\rm o}$ ò $\ddot{\rm o}$ ò  $\ddot{\rm o}$ ò $\ddot{\rm o}$ ò $\ddot{\rm o}$ ò $\ddot{\rm o}$ ò $\ddot{\rm o}$ ò $\ddot{\rm o}$ ò [ò ò ò òªòËòjòr](mailto:�W@LPublic)ò•òAò ò½òaòAòeò òLòÌòNò¸ò•òAò òeòÌò¸ò»òAòË ò ò(ò .dll ò ò) ò ò ò ò ò òÒòJòNò¸ò•òAò ò½òaòAòeò òLòÌòNò¸ò•òAò òeòÌò¸ò»òBò¯ ò Public ò òÒò×ò°ò»òAò òÅò§ò ò[\òÍòjò](mailto:��@j�)vòNò»òAò òò òÌò»ò òBò¿òC ò ò. òòAò ò.ò.ò. ò ò ò ò ò ò ò½òÖòBòmòËò òÅò¿ò òÒò×ò°ò»òAò òÊòhòÇò òÉòÍòÌò"ò òÌòÇò òBò•ò ò¾òÌòuòÌò»òAò ò©òÎòñòNònòÍ  $\dot{\rho}$ о́  $\dot{\rho}$ о̀  $\dot{\rho}$ о̀ $\dot{\rho}$ о́ $\dot{\rho}$ о̀о̀ $\dot{\rho}$ о̀о̀ $\dot{\sigma}$  о̀в $\dot{\sigma}$ йо $\ddot{\sigma}$ йо̀ $\ddot{\sigma}$ йо̀ $\ddot{\sigma}$ й $\dot{\sigma}$ о̀о̀ $\dot{\sigma}$ о̀ $\ddot{\sigma}$ о̀ $\ddot{\sigma}$ о̀ $\ddot{\sigma}$ й $\ddot{\sigma}$ й $\ddot{\sigma}$ й $\ddot{\sigma}$ й $\ddot{\sigma}$ й $\ddot{\sigma}$ й $\ddot{\sigma}$ й $\ddot{\sigma}$  $\cdot$  ò ò ò ò ò ò ò  $\cdot$  ò  $\overline{\lambda}$ ò $\overline{\lambda}$ à $\overline{\lambda}$ à $\overline{\lambda}$ ò $\overline{\lambda}$ ò $\overline{\lambda}$ à $\overline{\lambda}$ à $\overline{\lambda}$ ò $\overline{\lambda}$ ò $\overline{\lambda}$ ò $\overline{\lambda}$ ò $\overline{\lambda}$ ò $\overline{\lambda}$ ò $\overline{\lambda}$ ò $\overline{\lambda}$ ò $\overline{\lambda}$ ò $\overline{\lambda}$ ò ò  $\overline{\lambda}$ ò ò ò ò ò ò ò ò ò ò ò ò.òjòaòEò òµòÎòJ[òñòM](mailto:@vFG)ò òŸò ò©òUòjòÀò·ò òÒòJòNò¸ò•òAò òÒò¯òBòyòHòI

#### ò: ProtecteFdriendð

ò ò ò Åò\_ò¿ò òe**ōBròo à,nèà èËòCòdôbà** àÔ ô**vòAò** ò ò òòòÀò¼ò cò è òòò è ò ò òÒò\_ò\_òÀò¼ò¸ò»òAò òÂòAòfòbòNò\_ò\_òmòBòIò òBò\_ò\_òÈòÄò§ò ò`òjò\_ò\_òvò•òAò òÒò\_ò\_ò×ò°ò»òBò¯ò ò, ò Friendò òËò Protected ò ò"òNò\_ò\_òÀò¼ò¸ò»òA ò ò ò òŸò òÔò[jò\\_](mailto:j@G)òaòCò òÒò\_ò×ò¯ ò ò ò ò ò ò¾òÝò\_òaò ò[Åò\\_ò¿](mailto:��W@L)ò òBò\_òÈòÎò»òGò ò¾òÌò\_òuòÌò¼ò» ò òÒò¼òIòBò³ò ProtectedFriendò òÒòÎòYòBòNò°ò•òA ò ò.òªòËòjòrò•òAò òoò°ò[Ãò ò](mailto:N@�)½òaòAòeò òÅò¸ò»òËò òÒò´òNòrò•òAò òPòBò×ò°ò»òAò ò¹ò»òhò·òËò òªòËòjòrò•òAò òoò°òÃ

#### ò: <mark>B</mark>rivateð

 $\dot{\rho}$  o ò ò ò ò ò ò ò ò ò ò  $\dot{\rho}$ à ò «ò $\ddot{\rho}$ ò ò è $\dot{\rho}$ ò ò è $\dot{\rho}$ à $\dot{\rho}$ ò $\dot{\rho}$ ò $\dot{\rho}$ ò $\dot{\rho}$ ò $\dot{\rho}$ ò $\dot{\rho}$ ò $\dot{\rho}$ ò $\dot{\rho}$ ò ò ò ò ò ò òÒò\_ò×ò¯ò ò½ò\_òaòAòeò ò`òjò[\\_òvò¿ò](mailto:��W@L) òò¬òNò\_ò¿ò ò¹òÍòfò\_ò»ò ò òÆòBò\_ò·ò ò ò ò ò ò ò ò [ò ò ò òÉ](mailto:��W@L)ò\_òÃòCò òÌò\_ò»ò òò\_ò¨òÍò òAòhòÇò ò,ò òeòÌò¸ò»òAò òÑòfòYòËò òoò°òÃò ò½òaòAòe  $\delta$  $\delta$ ò $\delta$ ò $\delta$ ò $\delta$ ò $\delta$ ò $\delta$ ò $\delta$ ò $\delta$ è $\delta$ à $\delta$ à $\delta$ ò $\delta$ ò $\delta$ ò $\delta$ ò $\delta$ ò $\delta$ ò $\delta$ ò $\delta$ ó $\delta$ ò $\delta$ ó ò  $\delta$ ó $\delta$ ò

ò à à à Àò Sò tờ à c buò t∕æò a Mondo à bành bèò À ò ½òaò Aò eò ò òjò vò¿ò ò ò¬ò Nò•ò/

ò ò ò

```
ò ð$öÒò¤ò\<del>ð$</del>Ýò¿
ò ò ò ò òÒò_ò_òÀò¼ò¸ò»òAò òÆòHò_ò_ò¯ò òBò_ò_òÇòjò·ògò òµòJò_ò_òmò òBò_ò_òžò òPòAòiòBò_ò_òJò§ò òËòCò òPòBò_ò_òÀò¼ò·ò òÒò_ò_òÍòCò òÂòfòbòNò_ò_ònòMò ò ò òAògòG
ò ò òÒò_òÎòYòBòNò°ò• ò ò ò ò ò òAò òÒò_òÀò¼ò¸ò»òAò òÏò_òÇò òòA ò ò.ò.ò.ò Method ò ò ò ò ò ò ò ò ò ò ò ò_ò_ò»òAò òËòCò òò¬òNò_òÀò¼ò»ò òBòÇòeòBòÄò_òmòGò òÁòNòÍò òò»òAò òÒòÎòyòAòò¯òÜòA
                                                                                                                 ò òFriend
                                                                                                                                                        ò 
                                                                                                                            \dot{\mathbf{o}}:\mathbf{\hat{s}} h a d o w\dot{\mathbf{\hat{s}}}ò ò ò ò ò ò ò ò ò ò ò ò ò ò ò o ò^o+òAò òAò à\PhiōÃò&òÃo à\tilde{\Phi}à à\tilde{\Phi}à à\tilde{\Phi}à\tilde{\Phi}à\tilde{\Phi}ò\tilde{\Phi}ò\tilde{\Phi}ò ò ò ò ò ò ò ò \tilde{\Phi}ò ò.òÒò´òNòrò•òAò òÒò×ò°ò»òAò òÏòÇò òÒòÎò»òBò‡òAò òÒò×ò°ò»òAò òÆòCò òiòBòJòNò§òBòIò òLòÞòAò òÒò×ò°ò»òAò òÏòÇòËò òÔòjòaòCò òÒò×ò¯ò ò½òaòAòeò òBòÈòÄò§
```
ò ò Àò\_ò\_ò\_òmò[ÜòBò](mailto:@��c)Iò òÔòjd<u>e òn òp\_lòao)doù ò ò òx</u>òxò vòò bàobàò<u>lò àòònò yò aò b</u>ònh ò [òÒò\\_](mailto:j�@G)ò×ò°ò»[òA](mailto:@�)ò òÅò\_ò\_Q{ði bòQòbè<u>lònò</u>nǎònòÃòdùòbèlò **òðqònò bàb§òhò**l<u>ò</u> ò òÒò[\\_ò\\_ò](mailto:@��c)zò-à\_qòdò ô ò ò ò ò ò òÅò\_ò¿ò òÒò´òNò\_[òrò¿ò](mailto:j�@G) òÒò\_ò[×ò¯ò](mailto:@��c) òÏòÇòËò Manag[er](mailto:j�@G) ò ò ò ò ò ò ò ò òÁòmòÜòBòIò [òÔ](mailto:�@vg)òjòaòCò òÒò×ò¯ò òBòÄòÍòfò»ò òÉòÃòCò ò¹ò»òhò·ò òõòBòyòjò¯òË ò ò. OfficeInfo ò ò ò ò òÒò\_ò\_òÎò§òjò°ò»òAò òÒò\_ò\_ò×ò°ò¼ò»ò òfò\_ò\_òÍòfòUò ò½ò¸ò\_ò\_òq ò ò ò±ò\_ò\_òÍòjò¨òNòIò òÂòÌò´òÄò\_ò\_òmò Manager ò ò ò òÒò\_ò\_ò×ò°ò»òAò òŸòËò ò,ò òÒò´òIòBò\_ò\_ònò»òAò òÒò\_ò\_ò×ò°ò»òA ò ò ò ò ò ò ò ò  $\hat{O}$ ò $\Delta$ ò $\hat{O}$ ò $\hat{O}$ ò $\hat{O}$ à $\hat{O}$ à $\hat{O}$ à $\hat{O}$ à $\hat{O}$ à $\hat{O}$ à $\hat{O}$ à $\hat{O}$ à $\hat{O}$ à $\hat{O}$ à $\hat{O}$ à $\hat{O}$ à $\hat{O}$   $\hat{O}$   $\hat{O}$   $\hat{O}$   $\hat{O}$ ò ò Manager Officère ò ò ò Manager Off[ice](mailto:j�@G) à com

```
'First Class
PublicClassEmployee
   PublicClassOfficeInfo
       Public Office Numb&s String
       Public Departments String
   EndClass
   Public First Names String
   PublicLastNmaeAsString
   Public Office As New Office Info
EndClass
''''''''''''''''''''''''''''''''''''''''''''''''''' '''''' ''''''''''''''''
'Second Class
PublicClassManager
   Inherits Employee
   PublicShadowGolassOfficeInfo
       Public Office Numbes String
       Public Departments String
       Public Secartary Office Num Absoftring
       Public Secrtary Department String
```

```
EndClass
```

```
Public Manager Office New Office Info
```
EndClass

ò ò ò ò òTòfò\_òZòNòÃò òSò\_òÎòYò òõòB[ò\\_ò](mailto:G@K)´òYòÜò Shadows ò ò ò ò ò\_òIò òxòBòˆòAò òÁònò´ò»òAò ò©òIòBòM ò ò: ò ò ò ò ò ò ò¹ò»ò òÏò»òÌò´òIò òõòÝòÎò¼ò³ò ò¹òÎò¼ò§ò òjòvòNòaòDòm  $\rm\dot{\hat{o}}$  ò ò ò ò ò $\rm\dot{\hat{o}}$   $\rm\dot{\hat{o}}$   $\rm\ddot{o}$   $\rm\ddot{o}$   $\rm\ddot{o}$   $\rm\ddot{o}$   $\rm\ddot{o}$   $\rm\ddot{o}$   $\rm\ddot{o}$  $\rm\ddot{o}$   $\rm\ddot{o}$   $\rm\ddot{o}$  $\rm\ddot{o}$  $\rm\ddot{o}$  $\rm\ddot{o}$  $\rm\ddot{o}$  $\rm\ddot{o}$   $\rm\ddot{o}$  $\rm\ddot{o}$  $\rm\ddot{o}$  $\rm\ddot{o}$ ò: ò ò ò lồ Mòàò Aò:ò **Òò Mà** $\mathbf{B}$ **ònhà nhá** $\mathbf{B}$ **ò à** $\mathbf{\hat{a}}$ **ò à** $\mathbf{\hat{b}}$ **ò à** $\mathbf{\hat{c}}$ **ò à** $\mathbf{\hat{c}}$ **ò à ò Àò** $\mathbf{\hat{c}}$ 

```
DimempAsNew Employee
Dimm grAsNew Manager
```

```
emp. Office. Departme" KtU600
mgr. Office. Departmeth M \times 75mgr. Manager Office. Secretary Deep a r''Mn@5r6t4 =
```
ò òÆòÞò ò, ò ò ò òLòBò\_òNò¸ò»òAò òAòhò\_òÇò òÅò¿ò òjòaòàòAò òÕòlò†òAò òŸò ò OOPò òŸò òõòBò´òYòÜò Shadows ò ò ò ò ò ò ò\_òIò òxòBòˆòAò òÁònò´ò»òAò ò©òUòAòiò ò,ò òõòÝòzò¯ ò àÉòÄò§ò òSòÍòfòZò¼ò»ò ò©òi

#### ò: binheritan**õe**

 $\dot{\rm o}$  ò ò ò è ò  $\dot{\rm o}$ è $\dot{\rm O}$ ò $\dot{\rm A}$ ò $\dot{\rm E}$ ò $^{\circ}$ ò $\dot{\rm M}$ ò $\dot{\rm A}$ ò $\ddot{\rm A}$ ò $\ddot{\rm A}$ ò $\ddot{\rm A}$ ò $\ddot{\rm A}$ ò $\ddot{\rm A}$ ò $\ddot{\rm A}$ ò $\ddot{\rm A}$ ò $\ddot{\rm A}$ ò $\ddot{\rm A}$ ò $\ddot{\rm A}$ ò $\ddot{\rm A}$ ò $\ddot{\rm A}$ ò $\ddot{\rm A}$ ò $\ddot{\rm A}$ ò[ò ò ò ò](mailto:gr@�) ò ò ò ò ò ò ò ò ò ò ò ò sà ò è ò À ò ÊòhòÇò òjòuòBòÄò§ò**Ëò®Tò&àï¥à©ÀÈ**ùÀÀò ò ò ò ò ò ò òÅòIòÜòBò\_òIò òÓòÀò\_ònòMò òÒò\_òQòiòAòÌò»òAò òËòCò òÒò´òNò\_òrò•òAò òÒò\_ò×ò°ò»òAò òBò¿òC ò ò.ò.ò ò(ò Parent Class ò òLòÞòAò òÒò×ò°ò»òA ò ò) ò ò½òuòÞòAò òÒò×ò°ò»òAò òÓòÀònòMòË ò òÒò‰òò»òAò òÅò§ò òSòÍòfòZò¼ò»ò ò½òvòÃò òBò¿òfòÄò§ò òÒòQòAòiòÌò»òAò òÅò§ò ò½òÎòvò°òMò ò½ò¸òIò òõòBò´òYòÜò òTòfòZòNòÄòmòËò ò,ò Derived Class ò ề òAò òÆògòHòIò òLòBòNò¸[ò»òA](mailto:J@L)ò ò±òvòNòÄ

ò

#### òò Oftype\_lðist

ò ò:ò ò[¹ò»òg](mailto:�@�)ò òÆòBò· ò ò(ò TypeList ò òªòÌòÄò»òAò ò[ÒòÀ](mailto:@�KAg)òÖòBò³ ò ò) ò òeòfòuò òŸò òBòÈò[Mò](mailto:f@H)Còjò³ò òò»òAò òÑòfòÎò†òAò òPòAòiòBòJò¨ò»òAò òÅò¿

TheOf type\_list lause makes class generi

ò ò ò ò ò ò ò òÅò\_ò¿ò òeòfò\_òŠò òª[òÌò\\_ò](mailto:��@�)[Ãò](mailto:�@o) ò©ò\_ò¿ò ò½ò\_ò¿òBò¨òNòÍò [òÐ](mailto:@�H)òhò»òAòËò òÒò×ò°ò»òAò òÅò¿ò òÅòÖòBò·ò òÕòBòròÃòHòIò òµòÎòJòñòNò¼ò»ò òÒòÎò¼òIòBò³ò òÏòñò¨òMò òõòÝò¨ò¯ò òÏòÈò¯ ò òÒò×ò°ò»òAòËò ò,ò òªòÌòÄò»òAò òÑ[òeòf](mailto:j�@G)òŠ ò Treeò òÁòmòÜòBòIò òÒò[×ò](mailto:@L)¯ò òÅò§ò [ò\ò](mailto:@P)ÍòjòvòMò òÉòI ò òÏò»òBòNò»òAò òeòÌò¸ò»òAò òÆòHò¯ò ò¾òBòRò•òAò ò½òÎòJòmò òÓò¼ò¨ò¯ ò ò. òPòBòÃòBòÎòJò»òA

[ò ò](mailto:j�@G).òÒò×ò°ò¼ò[»ò ò](mailto:@�H)Óòñò¨ò•òAò òPòBòÃòBòÎòJò»òAò òªòÌòÃò òoò°òÃò òÅò¿ò òÌòÇòËò RootObject ò òÁòmòÜòBòIò òò¬òNò¿ò òÓò¼ò§ò òÐòÌòNò"

PublicClass Tree  $Q$ f data\_type)

```
Public Root Objects data type
```
EndClass

ò ò ò ò¾òBò\_òR[òÀò](mailto:G@k)¼ò»ò òBò\_òÃòjò¤òÃò òAògòG ò ò. òBò¿ò òÕòÏòqò òÅò¿ò òõòÝò¨ò¯ò òÒò§òjò°òNò¿ò òÏòÇò Treeò ò ò ò ò ò ò ò ò òÒò×ò°ò»òAò òÆòDòIò òfò´òNò¨òNòmò ò òµòIòBònò»òAò ò\òÍòjòvòNò»òAò òPòCòjò³ò òÌò» ò ò:ò òõòÝòR[ò¿](mailto:@L)ò Em[pl](mailto:@L)oyee ò òÒò×ò°ò»òAò òÅò¿ò ò©òÍòjò°òNò·ò òÉò¨òyòÌòIò my\_tree ò òò¬òNò•òAò òSòÎòYò òÏò»òBòNò»òA

```
Dimmy_tre As Tree Qf Emplycee)
```
my\_tree New Tree Qf Employee)

my\_tree.RootObje Nte wEmployee

ò  $\hat{\varphi}$  ò ò ò ò ò ò ò ò à ò à ò à è ò ò ò à ò $\hat{\varphi}$ à $\hat{\varphi}$ à $\hat{\varphi}$ à $\hat{\varphi}$ ò $\hat{\varphi}$ ò $\hat{\varphi}$ ò $\hat{\varphi}$ ò $\hat{\varphi}$ ò ò<sup>1</sup>ònòGòsÄòIè nO ca seòs òPòBò [ò òÓò¼ò](mailto:��v�@G)§ò **òª6ĭ∕èòñòyòÜòbèò/Àòè∕àò?òò¤üÀ∧δ**oDÉðhòÇò ò ò:ò [òÏò](mailto:@L)»òBòNò»òAò [ò¡](mailto:�@L)òIòA[òjò](mailto:@��)»òAò òÓ[ò¼ò§ò](mailto:@�WgoG) ò©ò¼òñòyòAò òõòBòNò³òÛò¿ò òËòCò [ò.òB](mailto:@��)òÈòÄò§ò [òSòÍò](mailto:@�WgoG)fò‡òAò òËòCò òBòÈòYòjòròIò ò•òBò¨òMò òòAò òò´ò¯òÌòÍò òÆòCò ò•òG

ò  $\frac{dn \t{t}{D}}/m \t{s}$  d m i c r o s o d o m/e n-us/libraty  $256$ k a  $79$  V S  $80$ ). as pòus

### ò ð\$ð\$o òÓdàEòÅdoÖbrabijòpòDabàDàA

 $\dot{\rho}$ ò ò ò ò ò ò ò ò ò ò $\dot{\rho}$ ò ò $\dot{\rho}$ ò ò  $\dot{\rho}$ ò à  $\dot{\rho}$ ò à  $\dot{\rho}$ à $\dot{\rho}$ à $\dot{\rho}$ à $\dot{\rho}$ à $\dot{\rho}$ ò ò ò ò ò ò ò $\dot{\rho}$ ò $\dot{\rho}$ ò $\dot{\rho}$ ò $\dot{\rho}$ ò $\dot{\rho}$ ò $\dot{\rho}$ ò $\dot{\rho}$ ò $\dot{\rho}$ ò $\dot{\rho}$ ò $\dot{\rho}$ ò $\dot{\rho}$ ò $\dot{\rho}$ ò ờ ò ½òR[òÀ](mailto:@�L)ò·ò òBòÈòNò¬òÎòuò ،

#### Dim My ObjAs New Class

ò ò òBò\_ò¿òCò ò,ò Class1ò ò ò ò ò ò ò ò ò ò ò ò ò ò ò ò òÑòBòÀò\_ònò•òAò òÏò\_[òÇ](mailto:@��)ò òÒò\_ò×ò°ò»òAò òBò\_òÄòÈò¯ò ò,ò òÏò»òBò\_òNò»òAò òÌò\_òZòÄò»òAò òÓò\_ò¼ò§ò òÒò×ò°ò»òAòËò òÅòÖòBò¸ò»òAò ò"òIò ò¶òjò°ò»òAò ò\òzòNòÍò òBòÄòÈò¯ ò ò ò ò òÓòÀònò•òA[ò òÌòÇòË](mailto:t�@s_)[ò òÉ](mailto:@�)ò¼ò[aò](mailto:@�)AòfòIò òÒò[×ò°ò](mailto:�@�)»òA ò ò ò ò ò ò ò ò ò ò òwòÖòBòvòaò òÒò¯òBò·ò ò©òyòÌòIò òBòÄòÀò³ò òÐòhò»òAò òÏò‰òò»òAò òÆòBòÎò¸ò»òAò òÉòIò òeòÌòvò´ò•òB ò¯ò ò òÅòÖòBò¸ò»òA ò òMy Odo $\tilde{\phi}$ BòÄò»òBòRo

#### ò ð\$ð\$bÒòÀòÈò¿<del>@\$</del>ô\$£òÌòZò½

ò ò ò ò ÒÑòAòeòCò ò½ò\_ò·ò ò ò\_òNò¨òMòVòi¾àBà\_lòRòaàAiàcN⊁ÎiQJàmòAàÓò¤¼Nàïòīdì ò ò ò ò ò ò ò ò ò ò ò ò ò,ò òBò\_[òÈò](mailto:N@�)³[òjò](mailto:@G)•òËò òBò[Èò\\_](mailto:�f@H)òvòÖòBòvòaòËò òBòÈòQòAòfò\_òYòCò òBò\_òò òÒò¼ò´òNò\_ònò¿ò Classò ò [ò ò ò](mailto:�f@H)Åò§ò òÑòiòBòJò§ò Component ò ò ò ò ò\_ò»òAò ò½òaòAòeò òÑòeòÌòUòÌò¿ ò ò ò ò ò [ò](mailto:@�) [ò ò ò ò ò](mailto:s�@s_�) [òÜ](mailto:@�O)òGò ò½ò\_òÀò¨òMò òOò\_òÃòCò òBò\_òÀò¯ò òPòAòËòeòÞòAò òÊòhòò ò¹ò¿òAòfòbòNòmòAò òfòÄò§ òËò ò. Control ò ò ò ò ò ò ò òÑòBòÀònò•òAò òÒò×ò°ò»òAò òÏòÇò òLòÞòAò òÒò×ò°ò»òAò òòNò¨òMòË ò [ò](mailto:@�)©�\_òInòj<del>àÀ</del>òŏŏ∧à∞àÓãòóàòòòòò ò ò[BòÄò](mailto:@�vg)Íòfò[»ò òBò](mailto:�j@j�)[ÄòÃòC](mailto:@�fcs)ò òBòÄò[yòjò](mailto:N@��)[¯ò ò](mailto:@�)Ì  $\frac{\partial \dot{\phi}}{\partial \dot{\phi}}$ ò ò ò ò ò ò  $\frac{\partial \dot{\phi}}{\partial \dot{\phi}}$ ò $\frac{\partial \dot{\phi}}{\partial \dot{\phi}}$ à $\frac{\partial \dot{\phi}}{\partial \dot{\phi}}$ à $\frac{\partial \dot{\phi}}{\partial \dot{\phi}}$ à $\frac{\partial \dot{\phi}}{\partial \dot{\phi}}$ à $\frac{\partial \dot{\phi}}{\partial \dot{\phi}}$ à $\frac{\partial \dot{\phi}}{\partial \dot{\phi}}$ 

```
ua ò|ò¨òJòAò ò¾òÒòùòòòòòòòòòòòòòòòòòòòòòòòòo ò
                                    ò ò\hat{\varphi}packed withsclass
                                                   ò 
                                                  ò
```
### ò ð\$ð\$Structures sökölò·ò&ô\$ô\$bòA

ò ò òwòÄò\_ò »òAò ò•òGò òõòBò¨òÍòjò **S**tòmòc <del>ùnà</del>nànànànànà àòÀòòÀòàhò¼ò∃ò.ò à ò ò ò ò ò à∞òAò ò o ò ò ò:ò òÏò¼òÍò òBòÀò·ò òÆòÌò¸òÎònò¯ò òBò¿ò [òKòÎ](mailto:�j@�)ò·òjòMò òÅò§ò ò\òÍòjòvòNò¼ò»ò òÏòmòBòÎò´ò»òA

```
[ attribute_lis]t [ partia] [ accessibilit]y[ shadows
Structurenam[@Oftype_lis)t]
    [Implementsterface]
    Statements
EndStructure
                 * * þ"þ'þŽþ̃þÜþß ' þ"þ[þÚþŘp¨}}}$`}$}pþsþ÷¼ þæûÿþ'∶þ"þÇþঐp⊅p\p}$
```
ò ò ò" ò òÒò\_ò\_òÀò¼ò·ò òÌò\_ò\_òÇò òKò\_ò\_òÎò·òAòò»òA ò ò ò ò ò òÅò\_ò\_ò§ò ò\òÍòjò[\\_ò\\_òvò](mailto:LG@L�)Nò»òAò òfò\_ò\_òÄò§ò òÊòfò\_ò\_òUòAòÌòMò òËòCò òÉò\_ò\_òNòIòBòNò·ò òKò\_ò\_ò•ò òÐòhò\_ò\_ò»òAò òfò\_ò\_òÎòYòÌò»òAò òÕòÏò\_ò\_òrò»òA ò ò ò ò ò ò ò ò ò ò ò òÏòÃòBòRò»òAò òjòñònò»òAò òŸò òµòIòBònò»òAò òeòÌò¸ò»òAò òŸò ò¶òiòkòÞòAò òÆòÌò¼ò»òBòIò òeòfòòAòËò òKòÎò·òò»òAò òÁòm ò ò òAò òµòJònòMò òò»òA ò ò ò"ò Structure [ò ò](mailto:@P) òÅò\_ò¿ò ò ò\_òaòÞòAò òjòñò[nò](mailto:@G)»**òÆö** $\breve{\textbf{a}}$ **òq**hòkàÞ $\grave{\textbf{b}}$ aðhò $\grave{\textbf{b}}$ òò ò ò ò ò ò ò ò  $\grave{\textbf{b}}$ ò ò ò ò ò ò ò ò ò ò ò ò ò ò ò ò ò [ò](mailto:@G) ò ò ò ò ò ò ò ò[¹ò\\_](mailto:G@k)òÄò¸ò™ò ò¾òBò\_òRò•òAò ò½òÎòJò\_òmò òÓò\_ò¼ò§ò ò¹ò\_òÃòGò òÓò\_òNòYò ò,ò òÐòiòBò\_òÎòNòaòAò òò\_òNò¨òÍò òµòJò\_òmò òBò\_ò¿ò òAòfò\_ò§ò òÕòÏòqò ò½ò· ò ò. ò òµòIòBònò»òAò òeòÌò¸ò»òA ò:ò ò ò ò lò¼òÍò [òBò](mailto:G@k)À[ò·ò òÒò](mailto:f@�L_�)´òIòběàoààààààà<del>idh</del>ànànàBònààóYò?

```
Structure Empty Structure
    PrivateMyNumb&sInteger
End Structure
```
ò ò ò ò ò ò ò ò ò ò ò ò ò ò ò ò ò ò ò òeòAòÌò\_ò·òÞòAò òÅò\_ò¿ò ò®òiòBò\_ò¯ò òKò\_òÎò·òò»òAò òÆòÌò\_ò¸òÍò òÜòCò òKò•ò òBòÄòÈò¯ò ò,ò òPòBò×ò°ò»òAò ò©ò¿ò ò½ò¿òBò¨òNò»òAò òeòfòvòIò òOònò»ò òOòÃòCò òBòÄòÇò òÅò¸ò»òË ò ò.òòAò ò.ò.ò. ò òËòCò òfò\_òYòAòË ò ò ò ò ò ò ò ò ò ò ò ò ò òò¬[òN](mailto:@��)ò[\\_ò¿](mailto:N@�)ò òÓò¼ò§ò òKòÎò·òò[»òA](mailto:@��)ò òÐòÌòNò•ò òÆòCò ò½ò³òÞòAò òÓò¼ò§ò òKò[•ò ò](mailto:N@�)Åò¸ò»òËò ò,ò òPòBò×ò°ò»òAò ò©ò¿ò ò¾òBò‡òAò òoò¸ò¨òI [partial]òË[attribute\_lis]tò òÏòòQòòbǚmòòòòòòòòòòòòòòòòóÀò¼ò∫ ò ò ò ò ò ò òPòBò\_òÈòUòAòÌò»òAò òµò\_òÎòJòñòMò òËòCò òhò\_òÎò°òÄòMò òÒò\_ò¼òšò ò¹ò»òhò\_ò·òË [shadows ]òË[accessibility ] òË ò à[õòB](mailto:G@j)[ò´](mailto:@��)[òIòB](mailto:�@�K)òm[ò òB](mailto:N@�)òÈòÄò»òËòBòÄòMp bBòÀè•ò bPòBò

### ò ò ò ò ò **Qoo** cò Abàno à BàBò×ò°ò»òAò ò "à bào qò Zòy

### ò ò òKòÎò·ò ò»òAò ò½òaòAòeð·òÒòQòA

ò ò ò ò ò ò ò òBòÄòÇò ò¹ò»òhò»òËò òPòBò×ò°ò»òAò ò©ò¿ò ò½ò¿òBò¨òNò»òAò òoò¸ò¨òIò òÔòjòaòC ò ò ò ò òÒò×ò¯ò òÅò¿ò ò¶òBò´òNòqòÜòA ò ò ò ò ò ò ò òËòCò òÒòQòAòiòÌò»òAò ò¹òÄò¸òÀòåòÍò òÜò ò,ò òÁò¨òÃ [ò ò](mailto:@��) òÓònNhòYòlònь òËòn chinherita bòonònònoù ò ò à ò à à à ò à à ò à à ò à o o bò BòÀò. ò ò ò ò[½ò\\_òa](mailto:��W@L)òAòeò [Inte](mailto:��W@L)rf aceò ò ò ò ò òÒòÈòUòAòËò òÐòCò òµòÎòJòñòMò òËòC ò ò ò òhòÎò°òÄòMò ò¹òÄò¸ò™ò òÅò¸ò»òË ò Inheritsò ò ò òÒòÎòYòBòNò°ò•òAò òÒòÀò¼ò¸ò»òA [ò ò ò ò ò](mailto:����@�) ò ò ò ò ò òwò\_ò'ò ò Bò\_òÀòÎò ò ôõ ÝòÎòvòº òMò ô<del>Èìn</del>Nù <del>cò</del>nhò ó ó ó ó ò ó ò à à cò qò qò qò qò qò q ò à ôò Bò Cò Vò Thờ ò »ò A

ò: $\delta$  a lue T $\ddot{\phi}$ pè $\dot{\theta}$ àò $\dot{\theta}$ ò $\dot{\theta}$ ò $\dot{\theta}$ àò $\ddot{\theta}$ à $\ddot{\theta}$ ò $\ddot{\theta}$ ò $\ddot{\theta}$ ò $\ddot{\theta}$ ò $\ddot{\theta}$ 

ò ò ò ò òBò\_òÀòÈòMòBò´òZò¼ò¿òËò òBòÀòÈòMòAòò¬òNò¿ò òÅòÍòlò…ò ò ò ò ò ò ò ò ò ò òÒòÎò°òÎò·ò òÌòÇò òKòÎò·òò»òAòËò òÒò×ò°ò»òAò ò"òIò òõòAòfòUò òÒòZòyòAòÌò»òAò ò¶òËòjò°ò»òAò òÅò¿ ò ò ò ò òÅò\_ò¿ò òBò\_ò¿ò òÒòbò\_ònòÃò òÆòCò òò¨òÍò [òA](mailto:N@�)òhòÇòË ò ò(ò Reference Types ò ò)ò ò©òUòjò•òAò òPòAògò òªòÌòÄò»òAò òÅò¿ò òPòBò×ò°ò»òA ò ò. òÑòjò·òAòhò»òAò ò½òaòAòe ò ò ò ò ò ò ô ô ò ò ò **ò ò ò ò ò à ô ô ô à cò** ô ô ô ô ô ô ô ô ò ò ò ò à ò à ò à à ò à à ò ò à ò ò à ò ò à ò ò à ò ò ò òŸò òõòBò\_òÎò¼ò¨ò¯ò òÅòñò´òÍò òËòCò òÅò¸ònòÍò òBò¿ò òÅòÖòBò·ò ò•òGò òòròMò ò©òUòAòjò¿ò òËòCò òPòAòjòqòÛò¿ò òÕòBòròÃòHòIò òÂòÌò´òÍò Visual Basic ò òÆòHò¯ ò ò.òÑòjò·òAòhò»òA

ò òÑògòÌòaò**D<del>òbàAò leÒqòbòÀòlòidò** òAòòMoòlòAòwònòàòlòkò</del>ÀòBò†òAò ò ò ò òÅò\_ò¿ò òõòÜòfò\_òIò ò ò ò ò ò ò òKò\_òÎò·òò»òAò ò½òa[òAò](mailto:@�H)fò\_òIò òÑòeòÌò\_òUòÌò•òAò ò¾òÌò\_ò´ò‡òAò òËòCò òPòBò\_òÃòBòÎòJò»òAò òÅò\_ò¿ò òÆòÌò¸òNòMò Instance ò ò òKòÎò·òò»òAò òÅò¿ ò: ò:ò òµòJ[òmò](mailto:�@��n) [òB](mailto:@L)òžò òõòBò×òÎòqò ò\ò) à molònò qò à ò à à ò

ò

ð\$ð\$ð\$ð\$ð\$ð\$ð\$ð\$ð\$ð\$ð\$ð\$ð\$ð\$

### ò ð\$ð\$bPòBò¿òfòÈòð\$ð\$čèò ò

ò òPòBò $\grave{p}$ ò $\grave{p}$ ò $\grave{p}$ à $\grave{p}$ à $\grave{p}$ à $\grave{p}$ à $\grave{p}$  à ò $\grave{p}$  à  $\grave{p}$   $\grave{p}$ à $\grave{p}$ à $\grave{p}$ à $\grave{p}$ à $\grave{p}$ à $\grave{p}$ à $\grave{p}$ à $\grave{p}$ à $\grave{p}$ à $\grave{p}$ à $\grave{p}$ à $\grave{p}$ à $\grave{p}$ à $\grave{p}$ à $\grave{p}$ à $\grave{p}$ à $\grave{p}$ à $\$ ò ò ò *čE*òCò òeòËòCò òOò\_ò\_òÄò·ò òÅò\_ò\_ò¸ò»òËò ò"òNò\_ò\_òñ<u>oǔèÀs≵òAò</u>d"òMè ò ò.òKòÎò·òAòò»òA òËò òPòB[ò×ò°](mailto:N@�)ò»òAò òÅò¿ò ò½ò·ò òŸò òBòÀòÈò¼òšòC

ò

#### ò: Constructo Òn pè Aòfôi Ìò rò cò

ò

 $\dot{\rm o}$  ò ò ò ò  $\dot{\rm o}$  ò $\ddot{\rm o}$  ò $\ddot{\rm o}$   $\ddot{\rm o}$   $\dd$ ò ò ò ò ò ò ò ò ò ò Àò§ò ò ÏòÖòBò\_ò´ò∛Mô**C**Mòngìnà bì½ò uò tò Ôò «Àòmòù mòà cò ò ò ò ò ò ò à hò lò qò qò anàhòmò ò ò ò ò ò ò ò òjò\_òqòÛòÀò·ò òËòCò òÒòbò[\\_òn](mailto:�@�OA)òÄò·ò òPòBò\_òÄòÖòBò¸ò»òA ò ò ò ò ò ò òfòYòCò òÅò§ò ò\òÍòjòvòNò»òAò òÕòBòÄòQòCò Newò ò ò ò òÑòkòÌòVòòAò òÒòÀò¼ò¸ò»òAò òÂòAòfòbòNòmòA ò ò:ò òÏò¼òÍò òBòÀò·ò òBò¿ò òÒò×ò°ò»

Dim My Objec<sup>4</sup>ts New Class

ò Construò ò ò ò ò ò ò ò ò à oà ô à **ò sò aòfòñ à chò hòn ò à ô ô à à à à à à à** à à à ò hò hò hòn ò ò ò ò ò ò ò ò ò ò ò ò ò à è¾òBò\_òRò•òAò\_òjò·òhòÄò\_òmòði**ò àÒ®øqò∕àǚÔ**?» **ò¼à**  $\dot{\rho}$ ò ò ò ò ò ò $\dot{\rho}$  ò ò $\dot{\rho}$  ò  $\dot{\rho}$  à $\dot{\phi}$   $\dot{\phi}$   $\dot{\phi}$   $\dot{\phi}$   $\dot{\phi}$   $\dot{\phi}$  ò ò ò ò ò ò ò  $\dot{\phi}$  ò $\dot{\phi}$   $\dot{\phi}$ ò ò lò¼ò lòibò Boà À è · r D a t a S q I C l i e n S q I C o n n e c t i o n

Dim CNAs New System. Data. Shqi ent. Sql Connectiona (ta Source = MyServer ; Initial Catalog = MyDatabase ; Persist Security Info = True ; User ID = Ahmed Neg Phassword 0020119777244

[ò](mailto:�G@L�) ò:ò òÏò»òBòNò»òAò ò½ò¸òrò»òBòIò òeòÌò¸ò»òAò òoò°òÃò òÒòIòBòNò·ò òÅò¿ò òõòÜòfòIò òAòhòÇòË

```
DimCNAsNewSystem.Data.SqlClient.SqlConnection
CN.ConnectionString Data Source = MyServer ; Initial Catalog =<br>MyDatabase : Persist Security Info = True ; User ID = AhmedNegm
MyDatabase ; Persist Security Info = True ; User ID =Password0020119777244
```
ò ò ò ò ò ò ò ò ò ò òÅò\_ò¿ò òÒòb[ò\\_ònò](mailto:@sK�)Äò»ò òºòeòBòÄò\_òmòGò òËòCò ò¹ò•òjòvòMò òÕòBòÄòQòCò [ò¾òB](mailto:@sK�)òvòMòÜòA ò ò ò ò ò ò ò ò ò òÒò¼òšò òwòÃò òjòÍòjò—ò ò©òÎòñòNònòMò ò¹òÃòCò ò¹ò»ògò òò¨òÍò òBòž  $\hat{\mathbf{b}}$ о̀ $\hat{\mathbf{b}}$ о́ $\hat{\mathbf{c}}$ о̀ $\hat{\mathbf{c}}$ а̀ $\hat{\mathbf{d}}$ о̀ $\hat{\mathbf{d}}$ о̀ $\hat{\mathbf{c}}$ о̀ $\hat{\mathbf{c}}$ о̀  $\hat{\mathbf{c}}$ о̀  $\hat{\mathbf{c}}$ о̀  $\hat{\mathbf{c}}$ о̀  $\hat{\mathbf{c}}$ о́о  $\hat{\mathbf{c}}$ о́о  $\hat{\mathbf{c}}$ о̀  $\hat{\mathbf{c}}$ о̀о $\hat{\mathbf{c}}$ о̀о $\hat{\mathbf{c}}$ о̀о $\hat{\math$ ò ò ò ò ò ò ò ò ò ò òõòÜòfò\_[òIò](mailto:@�G) ò¾òBòvòMòÜòAò òÒò¼òšò òwòÃò òjòÍòjò—ò òÉò´òÍòjò•ò òÅò§ò òÅò¸ò™ò òÐòhò»òAòË ò Newò ò ò ò ò òÏò§òjò°ò»òAò òÕòAòjòUòâòAò òBòÈòIò òÑòiòÌò·òhò•òA ò ò ò [ò ò òõò](mailto:@sK�)ÜòBò ò à cò ô ôn ô là ôfò ôn ôn ôn ôn ò à ò ò à ò à ò à ò à ò à ò à ò À ò Aòfò! ò là ò a ò ô ô ò ô [ò ò](mailto:@�L) [ò ò ò ò](mailto:@�sG) ò Ò $\tilde{\Theta}$ ò ò $\tilde{\Theta}$ ò $\tilde{\Theta}$ ò $\tilde{\Theta}$ à oànò $\tilde{\Theta}$ ò $\tilde{\Theta}$ ò $\tilde{\Theta}$ ò $\tilde{\Theta}$ ò $\tilde{\Theta}$ ò $\tilde{\Theta}$ òñ $\tilde{\Theta}$ ò ò ò ò ò ò ò ò ò ò ò ò ò òBòÀò·ò ò¹ò»ògò òÆòÌò¸òÎònò¯ò ò,ò ò¹ò»ògò òÉòIòBòqò òBò¿ò òËòCò òõòÝòRò¿ò òKòÎòYòò·ò òÒò»òBòmòiò òÉò»ò òjòÈò¤òMò òÒò×ò°ò»òAò òÅò¿ò òÒòbònòÃò òhòaòCò òAògòG

ò ò:ò òÏò¼òÍ

```
PublicClassMyVBClass
   PublicSubNew
      MsgBoxWelcome to .&"vbNewLine" & SMART SOFT ... For
Spftware Induysth!!", MsgBoxStyle.Information)
   EndSub
```
EndClass

ò ò ò ò [ò ò ò ò ò ò](mailto:����@�) ò ò òÒò\_òÍòAòfòIò òŸò òÒò\_ò×ò°ò»òAò ò•òGò òPòÝò¿òBò\_ò¨ò¿ò òjò\_òÍòjò—ò òŸò Newò ò ò ò ò ò ò ò òÕòAòjò\_òUòâòAò òËòCò òfòÎòrò•òAò òÂòAòfòbòNòmòAò ò¹òÄò¸ò™ò ò¹ò»òhò·òË ò ò ò ò ò ò ò òÅò\_ò¿ò òjòRò·òCò òÂòA[òf](mailto:@P)ò[bò](mailto:@��)NòmòAò òÒòÎò°òÎò·ò ò\òyòÌòÍò òÐòhò»òAò òÏòM[òà](mailto:@P)ò[A](mailto:@��) ò ò ò ò ò¾òBòRò•òAò òÓò¼ò§ò òªòÝò• òÜòA ò ò ò ò ò ò ò¹òÄò¸ò™ò ò,ò òBòÈòÄò¿ò òÒòbònòÃò òhòaòC ò ò:ò [òÏò](mailto:@L)»òBò[N](mailto:@P)A [ò¡](mailto:@P)òIòAòjò»òAò òÓò¼ò§ò ò¾òBòRò•òAò ò,ò òÒò°òÎò£òËò òÅò¿ò òjòRò·òDòIòËò òfòÎòrò¿

ò <br/>  $\dot{\phi}$ http://www.vb4arabcom/vb/uploade1d3807/01252114m0a6b</>57

ò

#### ò ò: Destructoo à Poò Bò $\check{\sigma}$ <sub>r</sub>òfò Èòõo

ò ò ò ò ò ò ò ò ò ò ò ò ò ò ò ò ò ò ò ò ò òBò\_ò¿ò òoò\_ò¸ò§ò òeòfò\_òvòIò òBò\_òÄòÃòDòIò òÁò\_ò¼ò§ò òÓò¼ò§ò òÅò¸ò¯ò ò,ò òPòAòfòÎòrò•òAò òŸò òÊòjò·ògò òò òBò¿ò òOòJò§òÌòNòmòAò òfò³ò òOòÄò·ò òAògòG ò ò,ò Object ò ò ò ò ò ò ò ò ò ò ò ò ò ò ò ò ò ò òÅòÖòBò\_ò¸ò¼ò»ò ò¹ò¿òAòfòbòNò\_òmòAò òÕòBò\_òÈòÃòGò ò¾òBò\_òYò òŸò òÂòfò\_òÈò•òAò ò½ò\_òaòAòeò òÌòÇò òBò¿ò òhòÎò°òÄòMò òÁòNòÍòËò ò,ò ò ò òÊòBòÃòjò·ògò òÆòCòËò òµòJòm ò ò ò ÅòÖòBò\_ò¸ò»òAbèÀànàó ônà béhò bònà à bànà aòfòù que à à à cò ò ò ò ò ò ò ò ò ò ò ò ò à à à ò $\alpha$ ò ò:ò [òÏ](mailto:@L)[ò»ò](mailto:@�)Bò[Nò»](mailto:�@�)òBò·ò òÉòvò[Ãò òÆò](mailto:�G@L�)Ìò¸òÎò¯ò òÂòfòÈò•òAò òÕòAòjòUòâòAò òÒòIòBòNò·ò òSòÎòYò òÅò¿ò òõòÝòÎò¼ò³ò ò±ò¼òNò'ò ò©òyòÌò»òAò òÅò¸ò»òËò ò.òòAò ò.ò.ò.ò.ò. ò òËòC

PublicClassClass Protecte  $\mathbf 0$  verride Sub Finalize() MsgBo \* Good Bye ... ! & "vb New Line "Now !! object was terminated. "MsgBoxStyle.Information) EndSub EndClass ò \*\* Gþ®þÛ0 þÖþʻþŽþ´þß' DþŽþæþäþß' þðþß\*% Eþªû«þäþß' !'þ®þŸþù' þ"þÓþŽþ¿ ò ò

ò

ò

ò

ò

ò

ò

ò

### ò ò: Si tructu ò bès a s sòne <sup>2</sup>iò Yò ô she ò Bò

 $\dot{\phi}$ о̀ ò $\dot{\phi}$ о́о́ $\dot{\phi}$ о́о́ $\dot{\phi}$ о̀о́ $A$ ò  $\dot{\phi}$ Йо $\ddot{\phi}$  on $\ddot{\phi}$  on  $\ddot{\phi}$ йо́ $\ddot{\phi}$   $\ddot{\phi}$  ò  $\ddot{\phi}$   $\ddot{\phi}$  o  $\ddot{\phi}$   $\ddot{\phi}$   $\ddot{\phi}$   $\ddot{\phi}$   $\ddot{\phi}$   $\ddot{\phi}$   $\ddot{\phi}$   $\ddot{\phi}$   $\ddot{\phi}$ ò ò ò ò ò ò ò ò ò ò à à þ à à bà à ò mòlò»òAòËò ò PòAò ò¬òNò\_ò•òAò òSò\_òÎòYò ò.ò"[ò¨ò](mailto:@�H)¿[ò ò½](mailto:N@��)òaòfò¿ò òÂòfò…ò òò[»òAò](mailto:t�@s) òwòÖòBòvòˆòA[òËò òT](mailto:t�@s)òAòfòYòÞòAòË

 $\dot{\phi}$  ò $\bf{E}$ ò lò $\dot{\phi}$ ò $\bf{\hat{\omega}}$ ò $\bf{\hat{\omega}}$ ó $\bf{\hat{\omega}}$ à $\bf{\hat{\omega}}$ ò $\bf{\hat{\hat{\omega}}}$ à $\bf{\hat{\hat{\omega}}}$ ó $\bf{\hat{\hat{\omega}}}$ à $\bf{\hat{\hat{\omega}}}$ ò $\bf{\hat{\hat{\omega}}}$ ò $\bf{\hat{\hat{\omega}}}$ ò $\bf{\hat{\hat{\omega}}}$ ò $\bf{\hat{\hat{\omega}}}$ ò $\bf{\hat{\hat{\omega}}}$ o $\bf{\hat{\hat{\omega}}}$ o $\bf{\hat{\hat{\omega}}}$ ò $\bf{\hat{\hat{\omega}}}$ ò $\bf{\hat{\hat$  $\dot{\gamma}$ ò ò $\dot{\delta}$ ô ô $\dot{\delta}$ ò $\dot{\delta}$ ò $\dot{\delta}$ ò $\dot{\delta}$ ò $\dot{\delta}$ ò $\dot{\delta}$ ò $\dot{\delta}$ è $\dot{\delta}$ ò $\dot{\delta}$ ò $\dot{\delta}$ ò $\dot{\delta}$ ò $\dot{\delta}$ è $\dot{\delta}$ ô $\dot{\delta}$ ô $\dot{\delta}$ ô $\dot{\delta}$ ò $\dot{\delta}$ ò $\dot{\delta}$ ò $\dot{\delta}$ ò $\dot{\delta}$ ò $\dot{\delta}$ ô $\dot{\delta}$ ô $\dot{\delta}$ ô $\dot{\delta}$ ô $\dot{\delta}$ ôò ò ò ò\_ò\_ò\_ò»òAò òBò[\\_ò](mailto:@�)\_òÈòIò òÁò\_ò\_ònòNòM ò ò òò\_ò\_ò»òAò òÒòÎòJò\_ò\_ònòÄò»òAò òÒò\_ò\_òQòAòfòZò¼ò» ò ò ò©ò\_ò\_òUòjòÍò òAòhò\_ò\_òÇò òÆòCò ò ò òPòBò\_ò\_òÎò‰òò»òAò òjòÍòÌò\_ò\_òñòMòËò òÒò§òBòÄò\_ò\_òuò ò¾òBò\_ò\_ò‰ ò ò ò ò ò ò ò ò òÅòÀò\_òyò òÅò\_ò¿ò ò¹ò»òhò\_ò·òËò ò,ò Classes ò ò ò ò ò ò ò ò ò ò ò òPòBò\_ò×ò°ò»òAòËò òÅòÍòiòÌò\_òñò•òAò ò"ò\_òIò òÒòÍòÌò´ò»òAò òÒò°ò»òÞòAò ò¹ò»òhò·òËò Structures

òPòAòlò[Îòžò](mailto:@�HW) [òÅ](mailto:@s�)[ò¿](mailto:@kK)ò òB[òÈ](mailto:@G)&JthY**òBàvàó<del>lôB</del>ò&òèò&òèà®BÀ**òàðóÀôóóðóhôQò òÔ

ò ò<sup>1</sup>ò »ògò Ìò lòÎòèò-ò òBòÀò·ò òBòà $\delta$ èòÄò $\delta$ à chò qonònànhà $\delta$ ò à $\delta$ ò $\delta$ ò ò ò $\delta$ òòð, a luTeypèes<sup>a</sup>òÌòÄà**Kòtò[Aò](mailto:G@j) àànoÈène à d**oie nTypene òs<sup>a</sup>òÌòÄò»òAò òÅò¿ò òPòBò×ò°ò» ò.òBòÀòÈòÄò¿ò ò½ò¸ò»ò òxòBòaò òõòAòjòÇòÌòUò òÏòñò¨òÍò ò©òJòñò»òBòIò òAòhòÇòË

ò òfòÎòrò¿ò ò½òÀò¨òIò òÂòÌò´òMò òÆòCò òõòAòò‰ò òOònò»ò òÉòÃòCò òÐòCò ò,ò òfòÎòÎòròNò»òAò òÒòÍòiòBòJòUòGò òò«ò òPòBò×ò°ò»òAò òÆòCò òPòBò¯òÝòNòaòÜòAò òÅòÀòyò òÅò¿ ð· ò ò ò ò ò ò ò ò òfòéòÎò\_òròóò•òAò ò½ò\_ò[Àò¨òIò ò](mailto:��f@HSE)O[ò\\_ò](mailto:N@�)Àò³ò òAògòGò òÅò¸òÀò•òAò òÅò¿ò ò¹ò»òhò·òËò ò,ò òÂòfòÈòÀò[¼](mailto:@G)ò»ò òÒòJònòÄò»òBòIò ò¾òBò‡òAò ò¹ò»òhò·òËò òÒò×ò°ò¼ò»ò òjòRò·òCò òËòC [ò ò òÒò\\_](mailto:�f@�L_�)òÍòCò ò©òyà<del>Ë</del>ò **òÂòfà§bò¨ôºBò]òBbٱò₩àà**@ŬòAò òÄò¿ò òPò`  $\dot{\rho}$ ò ò ò ò ò ò  $\dot{\rho}$ ; ò oà $\dot{\delta}$ à $\dot{\delta}$ ò $\ddot{\delta}$ ò $\ddot{\delta}$ à $\dot{\delta}$ à $\dot{\delta}$ à $\dot{\delta}$ à $\ddot{\delta}$ à $\ddot{\delta}$ à $\ddot{\delta}$ à $\ddot{\delta}$ à $\ddot{\delta}$ à $\ddot{\delta}$ à $\ddot{\delta}$ à $\ddot{\delta}$ à $\ddot{\delta}$ à $\ddot{\delta}$ à $\ddot{\delta}$ à $\ddot{\delta}$ à $\ddot{\delta}$ à $\ddot{\delta}$ à $\ddot{\$ ò ò ô **mòBò <u>P</u>òBò <del>lò dò à</del> ò Aà ôpè à còna à cò à eò ì**ò Uò ìò à à à à à à à à à à à hòfò.  $\dot{\rm o}$ Ìó $\bf\ddot{\tilde{\rm a}}$ ó $\bf\ddot{\hat{\rm a}}$ ô  $\bf\ddot{\hat{\rm o}}$ ð $\bf\ddot{\hat{\rm o}}$ ðó $\bf\ddot{\hat{\rm o}}$ ó $\bf\ddot{\hat{\rm o}}$  ò ò ò ò  $\lambda$ ò i $\dot{\rm o}$   $\dot{\bf\hat{\rm o}}$ 

ò ò ò ò ò  $\frac{3}{2}$ ò **•ò ò ⊘**<del>©ElbÌò @?@PhôNo@@DBoDo</del>ContranteràEòËòNôùo o **BòDo&ò©**nôAòAonío ò PòAo ò ò òò\_ò»òAò òKòÎò·òAòò»òA ò òoò¸ò¨òI ò ò ò ò,ò òBòÃòjò·ògò [òBòÀò·](mailto:�f@�L_�)ò Option[al](mailto:�f@�L_�) ò òÐòiòBòÎòNòaòÜòA ò ò ò ò òªòÌòÄò»òAò òÅò¿ò òPòÝò¿òBò¨ò•òA ò ò ò ò ò ò ò òªòÌò\_òÃò òÐòCò òÅò\_ò¿òËò ò½ò\_[ò³òÞ](mailto:@vE)òAò òÓò\_ò¼ò§ò òfò\_òYòAòËò ò½ò\_ò¿ òBò¨ò¿ò ò±òÎòzòMò òÆòCò òBòò òfòÎòrò¿ò òÒò¯òBòyòG òfòÄò§ò ò¹òÎò¼ò§ò òKò• ò.òÆòBò·

ò ò ò ÒÕòAòjò<u>ò</u>QUò o cò¦ò cò à à là cònò qò à ò qò ò à ò à ô à ô à ô à ô ô à ô à ô à à à cò ò <sup>†</sup>ò ò ò ò ò ò [ò ò ò ò òªòÌò\\_òÄò](mailto:G@L�Constructer)»òAò òÅò¿ò òfòÎòròÀò\_ò»òAò òAòhòò òPòÝò¿òBò¨ò•òAò òÒò¯òBò·ò òÆòÌò¸òMòËò òKòÎò·òAòò»òA ò ò òÔòfòY ò òâò Constructer

[ò ò ò ò ò ò](mailto:�f@�L_�) ò òÐòiòBò\_òJòUò[âòA](mailto:@�)ò òªòÌò\_òÄò[»òAò ò](mailto:����@�)Åò\_ò¿ò ò½ò\_ò¿òBò¨ò¿ò òeòÌòUòËò ò½ò³òÞòAò òÓò¼ò§ò òKò•ò òÅò¸ò»òË ò Optional ò ò òÐòiòBòÎòNòaòÜòA òNotOption  $A$  *h* qument

ò ò ò ò ò ò ò ò ò½ò\_ò¸òIò ò¹ò\_ò»ògò ò¹ò\_òÄò¸ò™ò òÁò\_ò¨òÃ ò.ò ò ò ò ò òPòBò\_ò×ò°ò»òAò òŸò òB[ò\\_òÀò](mailto:�G@oK)·[ò](mailto:@��) Withò ò ò ò ò ò ò ò òÒò[\\_òÀò](mailto:�G@oK)[¼ò·](mailto:@��)[ò òÂ](mailto:�@w�A)òAòfòbòNòmòAò òŸò òÉòIòBòròMò òºòBòÄòÇò òõòBòzòÍòC ð· ò ò ò ò ò ò ò ò ò ò ò ò ò ò ò\ò\_òzò[Mò](mailto:�@�OA) [òÓò\\_ò](mailto:�|@kG)NòYò òÏò»òBò\_òNò»òAò òeòÌò\_ò¸ò»òAò òŸò òjò\_ò¤òÄò»òAò òµò³òeò ò,ò [Str](mailto:�|@kG)uctur esò òKòÎò·òAòò»òA ò ò ò ò ò ò©ò¿ò ò½ò¿òBò¨òNò»òAò òÕòBòÄòQòCò òÒò•òBònòI ò:òÒòÍòÚòjò»òA

Dim Some On As New Person With { . First Name " $\#$  h med " Last Name "  $\#$  egn n "

ò ò ò ò ò òÂòAòfòbòNò\_òmòAò òÆòËòfò\_òIò Structure ò ò ò ò ò ò ò ò ò ò ò ò ò ò ò ò ò òKò[\\_ò](mailto:@G)Îò·òjòMò òÕòBò\_òròÃòGò òÓò\_ò¼ò§ò ò¹òMòiòfò\_ò³ò òÅò\_ò¿ò òÁò«òjò»òBòIò ò¹òÃòCò ò,ò ò¹ò¼ò´ò§ò òòRòÎòmò òBòž ð· ò ò ò ò òÆòËòfò\_òIò òµòIòBò\_ònò»òAò òeòÌò\_ò¸ ò ò»òAò òŸò òBò\_òÀò·ò Withò ò ò òÒò\_òÀò¼ò·ò òÂòAòfòbòNòmòAò ò©òÎòñòNònòMò òÜò ò¹òÃòCò òÜòGò ò,ò Newò ò òÒòÀò¼ò¸ò»òA ò.òõòB[ò¿ò](mailto:G@k)Bò—ò òµòIòBònò»òAò òeòÌò¸ò»òAò òŸò òeòiòËò òBòÀò·ò Newò òÒòÀò¼ò¸ò¼ò»ò ò¹ò¿òAòfòbòNòmòA

ò ò ò ò òfòÎò\_òrò¿ò ò ÂòAòfòb**òA**òn<u>iònhònhò as àianhànhoa</u>nha anns à anns à làthòi ô ò ò ò ò ò ò ò ò ò ò à *ò.* ò à à ò ò ò ÀÀògò**GòöBòÃòŤ**cðióðofòvôvoqò ò½ò¨b¯ònànQhànòNsàmàMohaðhòò@ãovoolònòno  $\dot{\phi}$ ò ò òfò $\dot{\phi}$  ò  $\dot{\phi}$ ò  $\dot{\phi}$ à  $\ddot{\phi}$  à  $\ddot{\phi}$ à  $\ddot{\phi}$ à $\ddot{\phi}$ à $\ddot{\phi}$ à $\ddot{\phi}$ à $\ddot{\phi}$ à $\ddot{\phi}$ à $\ddot{\phi}$ à $\ddot{\phi}$ à $\ddot{\phi}$ à $\ddot{\phi}$ à $\ddot{\phi}$ à $\ddot{\phi}$ à $\ddot{\phi}$ à $\ddot{\phi}$ à $\ddot{\phi}$ à $\ddot{\phi}$ ò ò ò ò ò ò ò òfòÎò\_òrò¿ò òÕòBò\_òròÃòGò ò©òÎòñòNò\_ònòMò òÅò» ò ò ò ò ò ò ò ò ò ò ò òBòÃòjò·ògò òBòÀò·ò ò¹òÄò¸ò»òËò ò,ò òÏòÖòjò¿ò òò«òËò òÏòÖòBò´ò¼òMò ò½ò¸òròIò òPòÝò¿òBò¨ò•òAò ò®òiòBò¯ ò.òÐòËòfòÍò ò½ò¸òròIò òPòÝò¿òBò¨ò•òAò ò®òiòBò¯

ò ò ò ò deòBòÄò Structure à choài shoù cho shoù cho shoù cho shoù cho shoù à cò ò ò à ò à à qò. ò à ò à à à qò  $\rm\dot{\hat{o}}$  ò $\rm\dot{\hat{o}}$  ò  $\rm\dot{\hat{o}}$  ò  $\rm\dot{\hat{o}}$   $\rm\dot{\hat{o}}$   $\rm\dot{\hat{o}}$   $\rm\ddot{\hat{o}}$   $\rm\ddot{\hat{o}}$   $\rm\ddot{\hat{o}}$   $\rm\ddot{\hat{o}}$   $\rm\ddot{\hat{o}}$   $\rm\ddot{\hat{o}}$   $\rm\ddot{\hat{o}}$  $\rm\ddot{\hat{o}}$  $\rm\ddot{\hat{o}}$   $\rm\ddot{\hat{o}}$   $\rm\ddot{\hat{o}}$   $\rm\ddot{\hat{o}}$   $\rm\ddot{\hat$ òò zòaò **þæ**òÌò¼ò»òBòIòòðókòðhàòónòðhào¿òēò¥ò yò ÖAÉ

```
'Class
PublicClassPerson
   Public First Nam & String = "< Unknown Namexitialization Ilowed
   Public Last Names String = "<Unknown Name>" 'italization Il lowed
   'Empty constructaolilowed
   PublicSubNew
       'No Code
   EndSub
   'Twoparameters construcation wed
   PublicSubNewByVaFirst_Nam<sup>p</sup>esString ByVaLast_Nam<sup>a</sup>sString
           FirstName = First_Name
               LastName = Last_Name
   EndSub
   'Optional parameters constrathtowed
```

```
PublicSubNewOptionaByVaFNam&sString = "Ahmed" Optional
ByVaLNam&sString = "Negm"
               FirstName = FName
               LastName = LName
   EndSub
EndClass
'@@@@@@@@@@@@@@@@@@@@@@@@@@@@@@@@@@@@@ @@@@@@@@@@@@@@@@@@@@@@@@@@@@@@@'
'@@@@@@@@@@@@@@@@@@@@@@@@@@@@@@@@@@@@@ @@@@@@@@@@@@@@@@@@@@@@@@@@@@@@@'
'Structure
Structure erson
   Public First Nam & String = "< Unknown Namentialization NOT alalle owed
   Public Last Names String = "<Unknown Name|>" tialization NOT alalowed
   'Empty construct NOT allowed
   PublicSubNew
       'No Code
   EndSub
   'Twoparameters construcatiolowed
   Publc SubNewByVaFirst_Nam<sup>p</sup>es String, ByVaLast_Namae String
               FirstName = First_Name
               LastName = Last_Name
   EndSub
   'Optional parameters constr Nc Trallowed
   PublicSubNewOptionaByVaFNam&sString = "Ahmed" Optional
ByVaL NamAs String = "Negm"        FirstName = FName
               LastName = LName
   EndSub
EndStructure
```
ò ò ò ò ò©ò\_òyòAòÌò/•p̀sòlò**a\_{anóo}@àolòÒqò\_ò¤ù[ÃòA](mailto:G@k)ò¥òó**òiòjò\_òŠò ����\_òaòAòeò òµò ò ò.ò¹òÎò¼ò§ò òwòÄòÎòmò òAògòBò¿òËò òiòjòòAò ò¹òÎò»òGò òòròÎòmò òAògòBò¿ò ò•òGòËò ò.òDòñòˆòA

ò ò ò ò ò¡ò\_ò´ò¯ò òÅò\_ò¸ò™ò òhò\_òÖòfòÄò¨ò¯ò ò,ò Structures ò òËò Classes ò ò ò ò ò ò ò ò\_ò\_ò»òAò ò"ò\_òIò ò¶òjò\_ò°ò»òAò òOò\_òÀòÈò¯ò òAògòGò ò¹ò\_òÃòCò òÏòÈòÍòfò\_òJò»òAò òÅò¿ ð·

ò

ò

ò ò.ò¹òMòBò´òÎòJòñòMò òŸò òBòÀòÈòÄò¿ò òÐòCò òÂòAòfòbòNòmòAò ò¹òÄò¸ò™ò òÅòÍòCòËò òÓòNò¿ò òfòÍòfò"

ò

## ò òÉòU[òÌòNò»](mailto:����@�)òAò òÒÒÒiÀiÀÒ

### ò Objee Oriented Programming ð\$ð\$ð\$ð\$ð\$

ò

ò òòn(Qobjec=Oriented Progra[m](mailto:@G)òònò⊥ò ròqò lò QoÓùòÀònòñóòòðòÃò òBò ò ò òÒò\_ò\_òÈòUòÌò•òAò òÒò\_ò\_ò‰òò»òBòIò òÓòÀò\_ò\_ònòÍò òBò\_ò\_ò¿ò òËòAò òÒò\_ò\_òÎòÈòUòÌòNò»òAò òÒò\_ò\_òÎòÄòÖòBò¸ò»òAò òÒò\_ò\_ò‰òò»òAò òÅò\_ò\_ò§ò òSòÍòfò\_ò\_ò‡òAò òeòfò\_ò\_òvòIò òÅò\_ò\_ò•ò òBò\_ò\_òÄòÈò¯ ò ò ò ò òŸò ò[Òò](mailto:@G)\_òÄò¿òBò¸ò»òAòËò [OO](mailto:@G)Pò ò ò ò ò ò ò ò ò ò ò\_ò\_ò»òAò òÙ[òeò](mailto:�d@G)Bò[\\_òJò](mailto:N@��)¿ò[Ëò òP](mailto:�@�L�)òBò\_òòËò òPòAòlò\_òÎòžò ò•òB ò ò ò ò ò ò¨òMò òòAò òÆògòBòIò òªòÌòyòÌò•òAò òAòhòÇò ò¾òËòBòÄòNòÍ ò ò. òPòBòÄòÖòBò¸ò¼ò» ò à ò òlò¼òlò òBòÀò·ò òÒòlòmòBòmò

Encapsulato 
<u>Ò mò</u> ò bào bò Nò »ò A

Inheritano **Ö.**<br>Ò.

ò Polymorphä **òòn**à ò pòAò òeòfònòMò ò!

ò ò. ò òÊ[òÝ](mailto:@�)ò\_ò§òC ò ò ò òBòÇòBòÃòj[ò·ògò ò](mailto:��j@j�)Æ ò ò ò ò ò ò òCòËò òµòJòmò òò»ò[Aò òÒ](mailto:�b@H)òÎòmòBòmòÞ[òAò](mailto:@v�) [ò](mailto:@G)¹ò¼òMò òÅò¿ò òÒò´òRòJ ò ò ò ò ò ò òÄò¿ò òÔòjòaòCò òÙòeòBòJò¿ò òËòCò òPòAòlòÎòžò òÑòfò¨ò»ò òÒò¯òBòyòâòBòI ò ò òAòhòÇ ò ò.òÊòBòÃòe[òC](mailto:@��)ò òÌòÇò òBòÀò·ò [òBòÈò](mailto:��j@j�)[Äò¿ò](mailto:�b@H) òÒò[´òRò](mailto:�@�L)JòÄò•òAò òÒòÎò§òjò°ò»òAò ò¹ò¼òMòËò òÒòÎòmòBòmòÞòAò òÙòeòBòJò•òAò ò¹ò¼òMò ò¾òËòBòÄòN òÄò» ò òÙòiòBò´ò»òAò òÏòaòCò òÏò¨ò¿ò ò¾òBò¨ òM ò

### ò  $\delta$ \$ò  $\delta$ (ò capsulatò $\delta$ ò $\phi$ iò $\delta$ ¼ $\delta$ ð $\delta$ ¬òNò $\delta$

ò [ò ò](mailto:N@�) ò ò <sup>1</sup>ò »òhò\_ò·òËò òwòÖòBò\_òvò^òAG bibòs ò CòsiEòlònhònànhànhànhànònhònhò qònò à cò ëo o ò ò ò ò ò òwòÖòBò\_òvòˆòAòËò òTòAòfò\_òYòÞòAòËò ò±òÖòBò£òÌò» ò ò ò ò ò ò ò ò ò òAò ò¹ò»òhòIò òfòvò³òCò òÒò¿òBò¨ò»òAò òÒòÈòUòAòÌò»òAò òÅò§ò òTòfò"òCò òBò¿òfòÄò§òËò ò,ò ò òTòAòfòYòÞòAòËò ò¶òjòñò»òA ò ò ò. òÒò×ò°ò»òAò òXòiòBòaò òÂòfòbòNònòÀò¼ò»ò òjòÈò¤òMò òò»òA

```
Dim CNAsNew Sql Client. Sql Connection
CN.Open()
```
 $\rm\dot{\tilde{o}}$  ò ò $\rm\ddot{\tilde{o}}$  à  $\rm\ddot{\tilde{o}}$   $\rm\ddot{\tilde{o}}$   $\rm\ddot{\tilde{o}}$   $\rm\ddot{\tilde{o}}$   $\rm\ddot{\tilde{o}}$   $\rm\ddot{\tilde{o}}$   $\rm\ddot{\tilde{o}}$   $\rm\ddot{\tilde{o}}$   $\rm\ddot{\tilde{o}}$  $\rm\ddot{\tilde{o}}$  $\rm\ddot{\tilde{o}}$  $\rm\ddot{\tilde{o}}$  $\rm\ddot{\tilde{o}}$  $\rm\ddot{\tilde{o}}$  $\rm\ddot{\tilde{o}}$  $\rm$ ò òÑòBòÀò\_ò\_ònò¿ò òÔò ò<u>òòò</u>òóòòoôoôoôopobooboù ôòòbào ôòòno ôò òÑòBòÀono òÅoô§ò\_ ò òAògòHò¯ ò SqlConnection ò ò ò [ò ò ò ò òÒ](mailto:t�@s_)ò×[ò°ò»òA](mailto:��@�)ò òwòÖòBòvòaò ò½òÀò•ò òÅòÖòBò·ò òÌòÈò¯ò CNò ò ò ò ò ò òÅòÖòBò¸ò»òAò òÅò§ò òBò¿òCò ò,ò SqlClient ò ò ò ò òwòÖòBò\_òvò $\hat{w}$ à à bò $\hat{p}$ ô ôn bày ò và an à bào cò dàn à à ò o ò dàn ò yò dàn ò yò dàn ò yò dàn ò ò ò ò ò ò ò ò ò [ò ò](mailto:@�)oòÎò\_ò»ò[Ëò](mailto:@G) ò¶òjòñò»òAòËò òwòÖòBòvòˆòAò ò¹ò¼òMò òÕòBòòCò òjòÈò¤òNòmò òÅò¸ò»òËò SqlConnection ò ò ò ò òÒò×ò°ò»òBòIò òÒòuòBòˆòAò ò¶òjòñò»òAòË ò [ò.òwò](mailto:�@s)ÖòBòvòˆòA[òË](mailto:@�G)ò ò¶òjòñò»òAò ò¹ò¼òMò òBòÈòIò òOòJòNòóò·ò òò»òAò òeòAòÌò·òÞòA

[ò](mailto:@P) òÁòmòÜòBòIò òÕò[A](mailto:@P)ò**j**àoUòCòÑōBoÀòòôòòàíàíò[jò](mailto:@P)òà?ô?à?ó?àãóàô?ô?à?óAònòUòBòRò?¿ò ò [ò ò ò](mailto:j�@G) ò ò ò ò ò ò ò ò ò [ò ò](mailto:@��) ò ò òÒò\_ò»òAòeò òºòBò\_òÄòÇò òÆòÌò\_ò¸òÍò òÆòCò òBò\_òÇòjò·ògò òµòIòBò\_ònò»òAò òÒò°òÎò£òÌò»òAò òÊòhòÇò òhòÎò°òÄòNò»ò òÏò¨òÎòJòñò»òAò òÅò¿ò òÅò¸ò»òË ò AssignJob ò òÂòfò´ ò ò ò ò ò ò ò ò ò ò ò ò ò òNò•òAò ò½òÎòÀò¨ò»òAò ò"òÎò¨òMò òÒò¨òIòBòNò–ò ò[Âò](mailto:G@L)B[òÎò](mailto:@�)´ò¼ò»ò ò"ò°ò£òÌò•òAò òfòYòCò òPòÝòÇòÛ[ò¿ò](mailto:�@�OA) òwòZò°òIò òWò¿òBòÃòò»òAò òÂòÌò´òÍò òÆòDòIò òhòÎò°òÄòNò»òAò òÕòBòÄòQòC  $\dot{\phi}$  о̀ о̀ о̀ о̀ о̀ о̀ о̀ о̀ о̀ о̀ $\dot{\phi}$ о̀ $\dot{\phi}$ до̂ $\ddot{\phi}$ А̀о $\ddot{\phi}$ о̀ $\ddot{\phi}$ о̀ $\dot{\phi}$ о̀ $\ddot{\phi}$ о̀ $\ddot{\phi}$ ò ò ò[Ñò](mailto:@P)BòÀò\_ò\_ò\_ònò•òAò òÒò\_ò\_ò\_ò»òAòfò»òAò òÆòDò\_ò\_ò\_òIò òPòfò\_ò[\\_ò\\_ò](mailto:j�@G)vò³ò òµòJò\_ò\_ò\_òmò òBò\_ò\_ò\_òÀòÎò¯òË ò ò. FindQualifiedEmployee ò òÁò\_ò\_ò\_òmòÜòBòIò òÊòhò\_ò\_ò\_òÇ ò òËòCò òBò\_ò\_òò%hò ôtónà in eòròmòna ò ò ò in òò»à ò ô cho ò hòn dò cò o là nòn è nà hò qò pà o ò y ò £è  $\dot{\phi}$  ò ò ò ò ò  $\dot{\phi}$  ò  $\dot{\phi}$ à $\dot{\phi}$ à  $\dot{\phi}$   $\dot{\phi}$   $\dot{\phi}$   $\dot{\phi}$ à $\dot{\phi}$ à $\dot{\phi}$ à $\dot{\phi}$ à $\dot{\phi}$ à $\dot{\phi}$ à $\dot{\phi}$ à $\dot{\phi}$ à $\dot{\phi}$ à $\dot{\phi}$ à $\dot{\phi}$ à $\dot{\phi}$ à $\dot{\phi}$ à $\dot{\phi}$ à $\dot{\phi}$ à $\dot{\phi}$ à $\dot{\phi}$ à $\dot{\phi}$ à $\dot{\phi}$ à ò òfòÄò§ Assign[Jo](mailto:@G)b ò ò ò òÒò´òÍòjòñò»òAò òÉò»ò òjòÈò¤òNòm ò Jobò ò ò ò ò ò òÒò×ò°ò»òAò òÂòfòbòN[ònò¿](mailto:^@L)ò òÆòHò¯ò òµòJòmò òBò•ò òõòBò´òJò• ò ò. Publicò ò`òBòNò° ò•òBòI ò ò **ò ì ò È**obQualifiedE[mplo](mailto:��@�)òòòò ò ò ò ò ò ò ò ò ò ò »ò Aòfò»òAò ò Bò\_ò¿ò Cò ò ò.òÒò×ò°ò» òAò òÂòfòbòNònòÀò¼ò»ò òjòÈò¤òMò òÜòËò ò¡ò´ò¯ò òÒò×ò°ò»òBòIò òÒòuòBòa

ò ò ò ò ò ò ò ò òBò\_òÀòÎò¯ò òÁò¸òZòNò\_[òMò ò](mailto:@sL_)Oò\_[òÃòC](mailto:@�P�c)ò ò,ò Encapsulation ò ò ò ò ò ò ò ò ò ò ò ò ò\_ò\_ò»òAò òËòCò ò±ò\_òÎò¼ò¬òNò»òAò òÅò\_ò§ò òBòÄòRòÍòfò\_òYò òŸò òi ò òBòvòNòaòAò ò½ò¸òI  $\hat{\rho}$ о́о́ ò  $\hat{\rho}$ о́о́до́до́во́д $\hat{\sigma}$ о́о́ $\hat{\sigma}$ о́о́ $\hat{\sigma}$ о́й $\hat{\sigma}$ о́в $\hat{\sigma}$ о́й $\hat{\sigma}$ йо $\hat{\sigma}$ йо $\hat{\sigma}$ й $\hat{\sigma}$ о̀о ò $\hat{\sigma}$ о̀  $\hat{\sigma}$ о̀о  $\hat{\sigma}$ о̀  $\hat{\sigma}$ о̀  $\hat{\sigma}$ о̀  $\hat{\sigma}$ о̀  $\hat{\sigma}$  $\dot{\rho}$  ò ò ò ò ò ò ò ò ò ò ò ò ò ò ò è ò è $\dot{\rho}$ ò ò $\ddot{\rho}$ ò $\dot{\rho}$ è $\dot{\rho}$ ò $\ddot{\rho}$ à $\ddot{\rho}$ ò $\ddot{\rho}$ ò $\ddot{\rho}$ ò $\ddot{\rho}$ ò $\ddot{\rho}$ ò $\ddot{\rho}$ ò $\ddot{\rho}$ ò $\ddot{\rho}$ ò $\ddot{\rho}$ ò $\ddot{\rho}$ ò $\ddot{\rho}$ ò $\ddot{\rho}$ ò $\ddot{\rho}$ ò $\ddot{\rho}$ ò $\ddot{\rho}$ ò Ò.

ò ò ò òfò\_ò´òêò¨ò»òAò òŸ ò ò. ò ò ò ò ò òPòBò\_ò×ò°ò»òAò òÅò\_ò§ò òõòAòfòÎò¨òIò Encapsulation ò ò ò ò ò ò ò±òÎò¼ò¬òNò»òAò òPòAòlòÎòžò òÅò¿ò òÑòeòBò°òNòmòÜòAò ò¹òÄò¸ò™ ò ò ò ò ò ò òÆ[òÌò\\_](mailto:G@k)ò¿òÌò´òÍò ò"ò‰òò\_ò•òAò òÆòBò\_ò· ò Object -Oriented ò ò ò ò ò ò ò ò ò ò ò ò\_ò\_ò»òAò òÙòeòBò\_òJò•ò òPòBò\_ò¬ò¼ò»òAò ò|ò\_ò¨òIò òeòBò\_òÀòNò§òA ò ò ò ò ò½ò\_òJò³ò òµòIòBònò»òA  $\hat{o}$  [ò ò ò](mailto:N@HL) ò ò ò  $\hat{A}$ ò\_ò, ò »ò $\hat{E}$ ò $\hat{o}$   $\hat{B}$ à $\hat{b}$ à $\hat{b}$ à $\hat{b}$ à $\hat{b}$ à $\hat{b}$ à $\hat{b}$ à $\hat{b}$ à $\hat{b}$ à $\hat{b}$ à $\hat{b}$ à $\hat{b}$ à $\hat{b}$ à $\hat{b}$ à $\hat{b}$ ò $\hat{c}$  $\hat{b}$ à $\hat{c}$ ò $\hat{c}$  $\hat{b}$ à $\hat{c}$ òòòòòòòòòòòòòòòòòòàÅò\_ò¼ò¨ò»òò¾**òààòòöò<del>öòòòō</del>àà<del>òòòòòòòòòòòòò</del>òòò**àoà<del>ò</del>à òö ÖbC nge mòöbôCo sinèòËoSC neòs\_ò\_ò<u>öi¾òonĂôoËonèo nòwaòòn</u>ò\_mòRòq*òphòBò\_ò\_ò\_ò\_ò*. ò ò¾òAòËòeòËò ò±òÖòBò\_ò\_ò£òËò**òŏ<u>Øò®ò|ò</u>⊠ǎ<u>ò</u>§òòàÔ¢ò▒ ô∰àô@à®bàà**ò ò àÎ ò àbòÇòj[ò·òg](mailto:G@k)ò òµàBòBànàvè«bè«Òàô»òÀà[»òAò](mailto:U�@L�) òWòÖ[òBò](mailto:@k)NòÄò»

### [ò ð\\$](mailto:����@�)ò b(oheritan o<del>ùda</del>ÒòQoô<del>Q</del>òAòiòÌ

 $\dot{\phi}$  ò  $\dot{\phi}$  ò $\dot{\phi}$ ò  $\dot{\phi}$ à $\dot{\phi}$ à $\dot{\phi}$ à $\dot{\phi}$ à $\dot{\phi}$ à $\dot{\phi}$  oà $\dot{\phi}$ à $\dot{\phi}$   $\dot{\phi}$ à $\dot{\phi}$ à $\dot{\phi}$ à $\dot{\phi}$ à $\dot{\phi}$ à $\dot{\phi}$ à $\dot{\phi}$ à $\dot{\phi}$ à $\dot{\phi}$ à $\dot{\phi}$ à $\dot{\phi}$ à $\dot{\phi}$ à $\dot{\phi}$ à $\dot{\phi}$ à $\dot{\phi}$ à $\dot{\phi}$ ò ò ò ò Óò\_òù¼ô&oặòï òÐhooÌòa òsNaò,rDerive oClassor SubClassòòmòù $\grave{q}$ ò $\grave{q}$ ò $\grave{q}$ ò $\grave{q}$ ò $\grave{q}$ ò $\grave{q}$ ò $\grave{q}$ ò ò ò©òÎòñônôm<u>ò©hòMònôMònoMònoMònoMònòDòQò</u> òÒò\_òxò°ò»òAò ò¶òjò•òËò ò. ParentClassò qoàtà òqò<del>q</del>òcò è ò ò  $\dot{\phi}$  ò ò ò ò ò ò ò ò ò ò ò  $\dot{\phi}$ ò ò ò $\dot{\phi}$ ò $\dot{\phi}$ à $\dot{\phi}$ à $\dot{\phi}$ à $\dot{\phi}$ à $\dot{\phi}$ ò $\dot{\phi}$ ò $\dot{\phi}$ ò $\dot{\phi}$ ò $\dot{\phi}$ ò $\dot{\phi}$ ò $\dot{\phi}$ ò $\dot{\phi}$ ò $\dot{\phi}$ ò $\dot{\phi}$ ò [ò.òPò](mailto:@vE)AòÕòAòjòUòâòA[ò](mailto:t�@s_�)[Ëò ò¾](mailto:t�@s)[ò](mailto:t�@s_�)AòËòfò[»òAòË](mailto:@vEJ�)ò òTòAòfòYòÞòAòËò òwòÖòBòvòˆòAò òÅò¿ò òLò[ÞòAò ò](mailto:@vEJ�)Òò×ò°ò»òA

ò ò ò ò ò\_ò\_ò\_ò·ò ò Pò [Aò ò](mailto:j�@G)¬òNPòe\_ò\_sòdòùAòò òó∮ò\_ò\_òï[n](mailto:j�@G)òNòòùōòù<u>ô4òdòò»</u>òAo-ò\_ò\_ò\_ò\_ò<del></del> ò ò ò òBò\_òÈòòAò òÒò\_ò°òÎò£òËò òºòBòÄòÇò òõòÝòRò¿òËò ò, ò ò(ò FirstName ,LastName ,Age ,Address ,EMai lò ò) ò ò ò ò ò ò ò ò ò [ò ò](mailto:@��) ò ò ò òÔòjò\_òaòCò òÒò\_ò°òÎò£òËò ò¹ò»òhò\_ò·òËò òwòbòrò»òBòIò òõòBòÎòÃòÌò°òÎò¼òMò ò¾òBòvòMòÜòBòIò òµòÎòJòñòNò»òAò òÂòBòÎò´òIò òwòNò…ò òÊòhòÇòËò DialPhone ò ò.òwòbòrò¼[ò»](mailto:@G)[ò](mailto:�@�) òÏò[Ãò](mailto:@G)[Ëò](mailto:�@�)ò¸ò»òG ò òfòÍ[òjòI](mailto:@jfE)[ò](mailto:@sK�) [ò](mailto:@G)¾òBò[mò](mailto:@�)iòGò òÅò¿ò [ò](mailto:@�)ÂòfòbòNònò•òAò òÅò¸òÀòåòM ò òÊòhòÇòËò SendMail ò òBòÈòòA ò [ò ò ò](mailto:j�@G) ò ò ò ò ò ò ò ò obò\_òq[ò òÜ](mailto:�@o)òGònô<u>hi</u>óQò¥à¥à<del>ù</del>ò ônànànànànànànà à ó ó ó ó ó ò ó ò ò ô à è à ò First Nam,  $\pm$  ast Nam,  $\hat{A}$ ge,òò $\hat{a}$ ò ò ò ò ò bồ\_òÇòjò·ògò òµòIòBò\_òònôn**èòe** òneôBò<sub>n</sub> ò ò òºòjò\_ò\_ò¨òMò òÅo<u>Sòe</u> nò ob **M**òàobōbiòàAlòPo}ofoàomòboòloòòno. Sena li  $\dot{\phi}$  ò ò ò ò ò ò ò ò ò ò ò $\dot{\phi}$ ò ò ò $\dot{\phi}$ ànhò $\ddot{\phi}$ ò $\dot{\phi}$ ò $\dot{\phi}$ à $\dot{\phi}$ ò $\dot{\phi}$ ò $\dot{\phi}$ à $\dot{\phi}$ ò $\ddot{\phi}$ Salary, W[o](mailto:@O)rkHour, sòòò $\frac{\partial \phi}{\partial \rho}$ ò $\frac{\partial \phi}{\partial \rho}$ ò $\frac{\partial \phi}{\partial \rho}$ ò $\frac{\partial \phi}{\partial \rho}$ ò $\frac{\partial \phi}{\partial \rho}$ ò, ò $\frac{\partial \phi}{\partial \rho}$ ò $\frac{\partial \phi}{\partial \rho}$ ò $\frac{\partial \phi}{\partial \rho}$ ò $\frac{\partial \phi}{\partial \rho}$ ò $\frac{\partial \phi}{\partial \rho}$ ò $\frac{\partial \phi}{\partial \rho}$ ò ò ò fò\_òò∭ômÒmòn∰ò onde re,\$Mso rk PhoneEmployeeID , OfficeNumbe ò ò.òjòaòCò òLòÌò¼òmòDòIòËD ôjàabHòoìàóàò?ò?ò?ò?ò?ò?òÀòÀòÀòfò ò ò òXòBòNòZòN[ò\\_òn](mailto:j�@G)ò¯ò ò,ò Mana[ger](mailto:j�@G) ò ò ò ò ò ò ò òÁò\_òmòÜòBòIò òÑòfò\_òÍòfòUò òÒò×ò¯ò ò½òÀò§ò òPòeòiòCò òAògòGò òÒòÀòÖòBò³ò òÒò¼ò¸òrò•òAò ò½ò¤òNòmò ò¹ò»òhò·òË [ò Em](mailto:V@LXL)ployò⊕òèò»òh<del>19</del>\_è\_ròsònòïònò^jòNò\_ôn<u>ò</u>ònònànovàònònànonànònànònàò ò±òÖòBò\_ò  $\dot{\phi}$  ò ò ò ò $\dot{\phi}$ à ò $\dot{\phi}$ à $\dot{\phi}$ ò $\dot{\phi}$ à ò $\dot{\phi}$ ò $\dot{\phi}$ ò àDòeòBò§ò òwòbòqò òÜòGò ò±ò

ò

ò

ò

ò òSò\_ò\_òÍòiòÌòNò»òAò[Ëò](mailto:@�) òÒò\_ò\_òQ[òAò](mailto:@�L)iòÌò»òAò òPòAòlò\_ò\_òÎòžò òÅò\_ò\_ò¿ ò ò. òBòÈò¼òÎò\_ò\_òvò°òMò òµòIòBò\_ò\_ònò»òAò òBòÄòNò¼ò¸ò\_ò\_òrò•ò òõòÜòBò\_ò\_òRò¿ò òÆòBò\_ò\_ò·ò òµòIòBò\_ò\_ònò»òAò ò½ò¸ò\_ò\_òrò»òA ò ò.ò ò ò ò ò ò ò [ò ò ò ò](mailto:LG@L�) ò ò ò òÔòjò\_òaòCò òÑòjò\_ò¿ò [òÉò\\_ò](mailto:��j@j�)NòIòBòNò·ò òÑòeòBò\_ò§òGò òÓò\_òNòYò òËòCò òÊòÚòBò\_òròÃòGò òÆòËòeò ò òÔòjò\_[òaòC](mailto:��j@j�) ò ò òÑ ò ò ò ò ò ò òjò\_ò¿ò òeòÌò¸ò»òAò òÂòAòfòbòNòmòAò òÑòeòBò§òGò òÏòÇò òÒòÎòmòBòmòÞòA ò ò òÕòBò\_òròÃòHòI ò ò ò ò òÂòÌò´òNò\_òmò Employee ò ò ò ò ò ò òÑòBòÀò\_ònò•òAò òÒò\_ò×ò°ò»òAò ò òÕòBò\_òròÃòG ò ò ò ò ò ò ò ò ò ò ò ò ò òeòfò\_òvòIò òÆòÌò¸òNò\_òmò òBò¿òfò\_òÄò§ò òÝòRò\_ò¿ò ò¹ò\_òÃòCò òAòhòÇò òÓòÄò¨ò¿òË ò ò ò ò <sup>ô</sup>¶òjò\_òñò»òAò<del>Ëbō</del> (ô ±òÖò bebò mò £èdàò »ò Nàoànò à gheà Aò chèire s sEMaliò ò)  $\delta$ ò $\delta$ ò $\delta$ ½ò $\delta$ òrò $\Theta$ 4ò $\delta$ à $\delta$ à $\delta$ hò $\delta$ Aò $\delta$ ò $\delta$ ò $\delta$ ò $\delta$ ò $\delta$ à $\delta$ à $\delta$ ò ò ò.ò½ò¿òBò¸ò»òBòI

> ò ò ò ò

### Inheritance Hieraò KòibfòAlò•òAô» òSò

 $\dot{\delta}$ ò ò  $\dot{o}$  ò  $\dot{o}$  ò  $\dot{o}$  ò  $\dot{o}$  ò $\dot{\delta}$  ò  $\dot{\delta}$ ò $\ddot{o}$ ò $\dot{\delta}$ ò  $\ddot{o}$  ò ò  $\dot{o}$  ò ò  $\ddot{o}$  ò ò  $\ddot{o}$ ò ò ò ò ò òÂòÌò´[òMò](mailto:G@L�) ò¹òÃòCò òõòÝòRò¿ò ò~òjò°òIò [ò.ò ò](mailto:G@L�) ò ò ò ò ò ò ò ò ò ò ò½òJò³ò òÐògò òÅò¿ò ò½òÈòmòAò òÒò¿òBò§ò òÒò°òvòIò òµòÎòJòñòNò»òAò òËòCò òÒò×ò°ò»òAò òjòÍòÌòñòMò ò½ò¨ò•ò ò¹ò»òhò·ò òÅò¸ò»òË ò ò òÒò×ò°ò·ò Pers[onò ò ò](mailto:N@�) ò ò ò [ò ò ò](mailto:�@�L) ò ò òPò[Bò×](mailto:G@k)ò°ò»òAò òÅò[¿ò ò](mailto:N@�)¹òÖòBòÈòNòÃòAò òfò¨òIòËò ò,ò òµòIòBònò»òAò ò½ò¸òrò»òAò òŸò òBòÀò·ò òPòBò×ò°ò» ò ò ò òAò òÅò¿ò òÒò§òÌòÀò‰ò òjòÍòÌòñòNòI ò òðËàn a gòeòËòn ployò è ò ò½ò\_ò\_ò\_òRò¿ò òÒò´òNhò<u>a ò eòn</u>. Ôroheòòaòàòùñhồ<u>Bò ò,</u>ò òm ò òÒòÎò ò ò òuòBò<sup>^</sup>òÀòbàòànàò baòs òàòàMòNòÆòCôBòn?oùeòBobànànànàchòc ò ò. ò ò ò ò òÂòÌò´òNònò¯ò òPòB[òÄ](mailto:@�G)[òÖòB](mailto:N�@S)ò¸ò¼ò»[ò òÒ](mailto:�b@H)òÈòUòÌò•òAò òÒò‰ò ò ò ò»òAò òBòÈòIò òPòÕòBòU ò ò ò ò ò ò ò ò ò òò»òAò òSòÍòiòÌòNò»òAò òÙòeòBòJò¿ò òÅò§ò òPòfò¨òNòIòAò òÌò¼ò¯ò ò,ò BirthDate ò[ò ò ò](mailto:G@k) <sup>1</sup>ờ m**ồ**i b¥ò§ò **ò mòè©òè©òè [ò ò ò](mailto:N@�) ò à** ò **BBèQQò**ià ò ò uò[I](mailto:N@��)ò[Bòn](mailto:@vFG)ò»òAò ò PòBò×ò  $\dot{\rm o}$  ò ò ò ò ò $\dot{\rm o}$ о́ $\dot{\rm o}$ о̀ $\dot{\rm o}$   $\dot{\rm o}$   $\dot{\rm o}$ й̀ $\dot{\rm o}$ й̀ $\dot{\rm o}$ й̀ $\dot{\rm o}$ й̀ $\dot{\rm o}$  $\dot{\rm o}$  $\dot{\rm o}$  $\dot{\rm o}$  $\dot{\rm o}$  $\dot{\rm o}$  $\dot{\rm o}$   $\dot{\rm o}$   $\dot{\rm o}$   $\dot{\rm o}$   $\dot{\rm o}$   $\dot{\rm o}$   $\dot{\rm o}$  $\dot{\rm o}$  $\dot{\rm o}$ ò ò.òÒò¼ò¸òrò•òAò ò½òYò òòËò òªòÌòyòÌò•òAò òÓòÈòNòÃòAòËò òLòÞòAò òÒò×ò°ò»òAò òxòAòÌòa

ò ò ò ò ò ò ò ò ò ò ò ò ò ò½ò\_òaòAòeò òõòÝ[òR](mailto:@P)ò\_ò¿ò òÅò¸òNò\_ò»òËò ò½òÖòBò\_òmòÌò»òAò òËòCò òwòÖòBò\_òvòˆòAò òfò\_òYòCò ò²òhòYò òËòCò ò½òÍòfò¨òMò òfòÍòjòMò ò¹òÃòCò ò~òjò°òIò ò, ò ò ò òjòaòEò ò¾òBòRòÀò· ò ò ò ò ò ò ò ò ò ò ò ò ò ò ò à à à bò hò Aò ò Òò\_ò×ò°ò»òA<del>ō</del> ò khò **à hònà bà** $\frac{\delta \dot{\phi}}{\delta \dot{\phi}}$ **oè** $\frac{\delta \dot{\phi}}{\delta \dot{\phi}}$ **ò ò ò ò ò ò ò ò ò è**  $\frac{\delta}{\delta \dot{\phi}}$ ò ò.òÒòÎòuòBòˆòAò òo[ò°ò](mailto:N@�)Ãò ò½òÀò"ò ò[ò»](mailto:@G)òAò òPòBò×ò°ò»òAò ò½ò·ò òŸò ò½òÍòfò¨òNò»òBòIò òÂòÌò´òMò òÆòCò ò¹òÎò¼ò§ò òÜòËò Person

ò

ò ð\$ð\$oÒ¿àð\$&\$¨ò¿

 $\dot{\rho}$ о̀ о̀ о̀ о̀ о̀ о̀ о̀ о̀ о̀ о̀ о̀ $\dot{\rho}$  о̀  $\lambda$ о̀ о̀ $\dot{\rho}$  ò  $\dot{\rho}$   $\dot{\rho}$   $\ddot{\delta}$ พ้อ $\ddot{\delta}$   $\dot{\delta}$   $\dot{\delta}$   $\dot{\delta}$   $\dot{\delta}$   $\dot{\delta}$   $\dot{\delta}$   $\dot{\delta}$   $\dot{\delta}$   $\dot{\delta}$   $\dot{\delta}$   $\dot{\delta}$   $\dot{\delta}$   $\dot{\delta}$   $\dot{\delta}$   $\dot{\$ ò ò òÒòuòBòˆ[òAò](mailto:��@j�) òTòAòf[òYòÞò](mailto:��@j�)AòË ò ò ò ò ò [ò ò ò½](mailto:t�@s)òÖòBòmòÌò»òAòËò ò[wòÖ](mailto:j�@G)òBòv[òˆò](mailto:@��)Aò ò|ò¨òIò òÓò¼ò§ò òÐòÌòNò"òËò Ca[r](mailto:j�@G)ò [ò ò ò](mailto:j�@G) ò ò [òÁò](mailto:@��)mòÜòBòIò òÒò×ò¯ò òºòBòÄòÇò òÆòCò ò~òò°òÄò¼ò¯ ò ò. òLòC òð ò dò yòÞòAòË[ò òw](mailto:@�i�)[òÖ](mailto:@���)**[òBòv](mailto:@w�A)àìQà×òÅd\;ò^oBà¥ànànòĐ©B**à à ÔòjòaòCò òÒò×ò ò òÁòmòÜò[Bò](mailto:@�)Iò òÅò¸òNò»òËò òÔ òidao phàoèxò tòànàÓà¥àn§ò•ò½òvàZòðiònàNà»ò ò ò.House é Éaò ò"ò[Nò](mailto:@L)xò°ò»òAò òBòNMoùto à PhòAòmòù žò

ò ò ò ò ò ò ò ò ò ò ò ò ò ò ò ò òò\_ò«ò òÒòÎò\_òmòBòmòÞòAò òPòB[ò\\_ò](mailto:�@�s)×ò°ò»òAò òÆòÞò òÒò\_òƒòBòÄò»òAò òÒò\_ò×ò°ò»òAò ò½ò\_òÎòbòNò¿ò òò\_ò«ò ò-ò ò ò ò ò ò òjò\_ò¸ò°ò[»òA](mailto:�@�s)ò òµòÎòzò»òAò òÏò¼ò´ò¨òIò [ò ò ò](mailto:�@�s) òõòBòÎòvòbòqò òBòÃòC ò  $\dot{\rm o}$ ò ò $\dot{\rm o}$ ò $\dot{\rm o}$ ò $\dot{\rm O}$ òò ò ò ò ò ò à à à o $\dot{\rm O}$ ò à netò où $\dot{\rm A}$ à $\dot{\rm O}$ è $\dot{\rm O}$ ò $\dot{\rm O}$ ò $\dot{\rm O}$ o $\dot{\rm O}$ ò $\dot{\rm O}$ ò $\dot{\rm O}$ ò $\dot{\rm O}$ ò ò ò òeòfò\_ò¨òNò•òAò òSò\_òÍòiòÌòNò»òAò òÂòAòfòbòNòmòÜò òOòVòNòYòAò òAògòG ò ò. ò ò ò ò ò ò ò ò ò ò ò¡ò´ò¯ò òÑòfòYòAòËò òÑòjò¿ò òÜòGò òÔòjòaòCò òÅò¿ò òTòiòÌòMò òÜò òÒò×ò°ò»òAò òOò¼ò¨òUòËò òeòfò¨òNò•òA ò ò Áò qiốò nghi aò ò ò ò òÅò\_ò¿ò òjò\_òRònónGòn ònhò quanta en quanta à ò ò ò ò Àòquò qònhò ò ò ò ò ò ò ò ò ò ò ò òÒò´òNòrò¿ò òÒò×ò¯ò òÕòBòròÃòGò ò¹òÄò¸ò™ò òBòÇòfòÄò§òËò ParentInterfaceò òÅò¿ò òjòRò·òCò òÅò§ò ò\òÍòjòvòNò»òAò òËòCò ò±òÍòjò¨òNòI ò ò ò ò ò ò[Òò\\_](mailto:�@o)òÍòCò ò[Òò\\_](mailto:@�c�)ò×ò°ò»[òAò òTò](mailto:����@�)iòÌò\_òMò òÜò òÁ[ò\\_](mailto:@�)ò¼ò¨ò¼ò»òË ò ò. ò ò¹ò»ò òÌò¼ò•ò òBòÀò·ò Interfaceò ò ò ò ò ò ò òÒòÈòUòAòËò òÅò¿ò òjòRò·òCò òBòÈò¼òaòAòeò òµòJòñòMò ò òËòCò òhò°òÄòM ò ��Òò×ò°ò»òA[ò ò](mailto:@�)Óò¼ò§ò òBòÈò°òÎ[òzò](mailto:@�)MòËò òÒ[òÈòU](mailto:N@�S)òAòËò ò¡ò´ò¯ò

ò

ò ð\$ð soòjòaò Cò **thô** ¿òÌò<sup>1</sup>⁄4ò

òNotInheritabòbèo<sup>1</sup>ò »òMhòu\_ò-òËnòheòòtòÒòÎò¼òÎò»òfò»òAòòPòBòÀò¼ò¸ò»ò ò: ò:ÒÈò[hòÈ](mailto:�f@H)ò·ò òÑòòb**Bòlò§**sòòåÀèà<del>Aôò**òÖòBònàë**ò</del>Nà

Dim My Objects New Class 'Not Okay .. because of this class must inherit. ò ò ò ò ò ò ò ò ò ò©ò\_ò¿ò òµòIòBò\_ònò»òAò òeòÌò\_ò¸ò»òAò òÂòAòfòbòNò\_òmòAò ò¹ò\_òÄò¸ò™ò ò¹ò»òhò\_òIòËò ò,ò òÔòjòaòCò òÒò×ò¯ò òŸò òBòÈòNòQòAòiòÌòIò òÒò×ò°ò»òAò òÂòfòbòNònò¿ò òòƒò òõòBòÀòÖòAòeòË ò òÆòCò òÅò\_ò\_ò¸ò™ò ò¹ò»òhò\_ò\_òIòËò Class1ò òLòÞòAò òÒò\_ò\_ò×ò°ò[»òA](mailto:@�LO)ò òoòÎò\_ò\_ò»òËò Class2ò [òÁò](mailto:@�LO)\_ò\_òmòÜòBòIò òõòÝòRò[\\_ò\\_ò¿](mailto:j�@G)ò òÅò¸òNò\_ò\_ò»òËò òÒò´òNò\_ò\_òrò•òAò òÒò\_ò\_ò×ò°ò»òA ò à òlò¼òlò òBòÀò·ò òeòlò¸ò»

 $D$  im MyObjec<sup>4</sup>ts New Clas  $2$  'Okay ... this eris vehde solas ò ò ò ò ò ò ò ò ò ò ò ò ½òÖòBò\_òmòÌò¼**ō**।»à**¨**ò?<u>Àù ôùÀoù∂ànòÀ</u> à Ôò ò ò ò ò ò ò ò ò ò ò ò ò o ∂ ò ò ò ò ò ò ò ò ò ò ò ò ò ò ò ò ò ò ò òµò\_òÍòjò•ò òÅò\_ò§ò òÉò\_ò¼ò·ò ò¹ò\_ò»ògò ò©òÎòñòNò\_ònòMò ò¹òÃòDòIò òõòÝòÖòBò³ò ò¹òJòÎòUòDòmò òBòÄòÇòËò ò,ò òÉòIòBòqò òBò¿òËò òPòAòò¬òNò¿ò òÅò¿ò òÒò×ò°ò»òAò òPòBòÃòÌò¸ò¿òË ò òD[eriv](mailto:�G@n)eChaòsòsÒò´òNòròioÀòÀòÀòÈòÒôò×òÑÑ

[ò ò](mailto:@P)Ôòjò\_òaòCò òÒò×ò¯ò ò½òànoAòdeòhò@òkbàd» òAòoÒninheòa?ànkàqoà?àò%àà?òñoBàà o:bódoù bànhà bànhà bànhà dàn ò dànhà bànhà bànhà bànhà bànhà bànhà bànhà bànhà bànhà bànhà bànhà bànhà bànhà bànhà bànhà bànhà bànhà bànhà bànhà bànhà bànhà bànhà bànhà bànhà bànhà bànhà bànhà bànhà bànhà bànhà bànhà bành

Inherits Class

ò ò ò ò ò ò ò ò ò ò ò ò ò ò ò ò ò ò ò ò½ò\_ò·ò òõòAòfò\_òÎò¨òIò òÅò\_ò¸ò»òËò ò,ò òAòfò\_òUò òÏò\_ò¨òÎòJò•ò ò½ò¸òròIò òBòÈò¨ò¿ò ò½ò¿òBò¨òNò»òAòËò òÒò×ò°ò»òAò òdòBònòÄòNòmòAò òBòÈòNò³òËò ò¹òÄò¸òÀòåòÍò òÅò¸ò»òË ò ò.ò¶[òBò´òN](mailto:�@k�Lj) òqòÜòA ò ò[Ëò](mailto:@�L)Cò òÒòQòAòiòÌò»òAò òÁòÎòÇòBò°ò¿ò òÅò§ò òfò¨òJò»òA

ò ò ò ò ò ò ò ò ò ò ò ò ò ò ò òÕòBò\_òñòaòÞòAò òwòZò°òNòIò ò¹ònò°òÄòIò òÁò³òËò ò,ò òÏò»òBòNò»òAò ò¡òIòAòjò»òAò òÅò¿ò òÒòÎòÖòlò†òAò òÊòhòÈòIò òxòBòˆòAò ò¾òBòRò•òAò ò½òÎòÀò"ò ò¹òÄò¸ò™òË ò à ò blòÌ[òN](mailto:@P)ò¸ò•òAò òeòÌò¸ò»òAò òÒò

 $\delta$  <http://www.vb4arabcom/vb/uploadeb13807/01251733r8a0 $\approx$ 

ò

<u>ò ò òÒò\_ò\_ò\_òÎò¼òÎò»òfò»òAò òÒŏ\_òsờ\_làÀb¼òù)óvåðhoùònònò,òò,ò,ò;ò¼ò¨òMò\_òÆò</u> ò àBòÃòjò·ògò òÆòCòËò òµòJòmò òBòÀò·ô làBbÀààÈàºàÖðBò£òË

### ò Overrid**öÑġ**eòBòÎò´ò»òA**ð**\$Ñòeò

 $\dot{\phi}$ ò ò ò ò  $\dot{\gamma}$ ò $\dot{\gamma}$ ò $\dot{\gamma}$ ò $\dot{\gamma}$ ò $\dot{\gamma}$ ò $\dot{\gamma}$ è $\dot{\gamma}$ à $\dot{\gamma}$ à $\dot{\gamma}$ ò $\dot{\gamma}$ ò $\dot{\gamma}$ ò ò ò ò ò ò  $\dot{\gamma}$ ò ò  $\dot{\gamma}$ ò  $\dot{\gamma}$ ò  $\dot{\gamma}$ ò  $\dot{\gamma}$ ò  $\dot{\gamma}$ ò  $\dot{\gamma}$ ò  $\dot{\gamma}$ ò $\dot{\gamma}$ ò  $\dot{\gamma}$ ò  $\dot{\gamma}$ ò  $\dot{\gamma}$ ò ò ò ò ò ò ò ò ∘ò×òAò ò½ò·òBò\_òrò•òAò òÅòàÀ<del>òò òòÀààààò</del> bọ,àààÀàòòÒ,òò∞òōóà»àòà ò ò ò ò ò ò½ò\_òvòNòMò òÅò\_ò¸ò×òËò òÂò[e](mailto:@�L�S)ÒDà\_à≯òPAbìoùpàòòòòòòòàåôòóò ò ó ò ò ò ò ò ò ò ò à ò ò ò òÁò[\\_ò](mailto:@G)êò Bòō Ão BòÑa A[òB](mailto:@G)ò**Ñ an an à c**hò chòngò à là à à à à à à à à à à yò? ò O[ver](mailto:�@�PL)[ri](mailto:j@G)dio ò à <u>ò Q</u> bòðà⁄àò ò où *ò* xò hà**§òñ à à ô** à à ô òhà∕òñò ô bà∕ðà à à ò NòIò ò É ò ò ò ò òBò\_òÈòMòAòlòÎòžò òÔòfò\_òYòGò òÂòfòbòNò[\\_ònò](mailto:�@o)Äònò¯ò OOPò ò ò ò ò ò ò©ò\_ò¿ò òÅò\_ò¸[ò»òË](mailto:�@o)ò ò,ò òfò\_òÍòfòUò òÅò\_ò¿ò òÒò\_ò°òÎò£òÌò»òAò [òÕ](mailto:�@o)òBòròÃòG ò òÏòÇ ò ò½ò‡òAò òÆòC ò ò ò¾òÌò´òÄònò¯  $\dot{\phi}$  [ò](mailto:�b@�) ò ò ò ò ò ò ò à ò ô  $\dot{\phi}$ à ò lò $\dot{\phi}$ ò ò $\ddot{\phi}$ ò $\ddot{\phi}$ à bì $\dddot{\phi}$ à $\ddot{\phi}$ ò $\ddot{\phi}$ ò $\ddot{\phi}$ ò $\ddot{\phi}$ ò $\ddot{\phi}$ ò $\ddot{\phi}$ ò $\ddot{\phi}$ ò $\ddot{\phi}$ ò $\ddot{\phi}$ ò $\ddot{\phi}$ ò $\ddot{\phi}$ ò $\ddot{\phi}$ ò $\ddot{\phi}$ ò $\ddot{\phi}$ ò $\ddot{\phi}$ ò $\dd$ ò ò. ò ò ò ò ò ò ò ò [òjòa](mailto:�b@�)òEò òÆòBò¸ò¿ò òÅò¿ò òÑòeòBòÎò´ò»òAò [òÑòeòB](mailto:�j@j�)ò§òâò ò½òIòBò³ò òÉòÃòCò òÓò¼ò§ò ò` ò ò ò ò ò ò ò ò òjòvò¿ò òËòCò ò²òjò¨ò¿ò òLòÞòAò òÒò×ò°ò»òAò òŸò òÏòmòBòmòÞòAò òÕòAòjòUòâòAò òÆòÌò¸òÍ ò à ò lồ¼òÍò òBòÀò·ò òºòjò¨ò¿ò òLòÞòAò òÒò×òºò»ò.

```
'Dial the phone using (Phone) property.
PublicOverridabl&ubDialPhone()
MsgBo"xQial : " & MePhone)
'Other Code
EndSub
```
ò

 $\dot{\rm o}$  ò ò ò ò ò ò ò ò ò è ò à è $\dot{\rm o}$ à) $\dot{\rm o}$  ò ò ò ò ò $\ddot{\rm o}$  à Ó $\dot{\rm o}$ à $\dot{\rm o}$ à $\dot{\rm o}$  ò ò ò ò ò ò $\dot{\rm o}$  ò  $\ddot{\rm o}$  ò  $\ddot{\rm o}$ ò à ò lò¼òlò òBòÀò·ò

```
'Dial the phone using (WorkPhone) property.
PublicOverrideSubDialPhone()
MsgBo''xQial : " & MeworkPhone)'Other Code
EndSub
```
 $\hat{\rho}$ ò ò $\hat{\rho}$ ófò $\hat{\rho}$ óð $\hat{\rho}$ à $\hat{\delta}$ òó $\hat{\delta}$ à $\hat{\delta}$ à $\hat{\delta}$ à $\hat{\delta}$ à $\hat{\delta}$ à $\hat{\delta}$ ò $\hat{\delta}$ ò $\hat{\delta}$ ò $\hat{\delta}$ ò $\hat{\delta}$ ò $\hat{\delta}$ ò $\hat{\delta}$ ò $\hat{\delta}$ ò $\hat{\delta}$ ò $\hat{\delta}$ ò $\hat{\delta}$ ò $\hat{\delta}$ ò $\hat{\delta}$ ò $\hat{\delta}$ ò $\hat{\delta}$ ò $\hat{\delta}$ ò $\hat{\delta}$ ò ò ò ò ò ò ò ò ò ò ò ò ò ò ò ò ò ò ò ò òÆòCò ò¢òjò\_òròIò òÅò\_ò¸ò»òËò òLòÞòAò òÒò\_ò×ò°ò»òAò òŸò òÑòeòÌò\_òUòÌò•òAò òÒò\_ò°òÎò£òÌò¼ò»ò òBò¿òBò—ò òÑòjòÍòBò¬ò¿ò òÆòÌò¸òMò òÆòCò òÅò¸òÀò•òAò òÅò¿ò ò±òÖòBò£òËòË ò Public Overridabl<sup>8</sup> uòbò ò ò ò ò <sup>s</sup>ò »ò Bò\_ò Nò»ò Aò òÌò\_ò ZòÄò»ò Aò ò Óò\_ò<sup>1</sup> ò ò ò òÆòBò\_ò¸ò¿ò òÅò[\\_ò¿](mailto:�b@�)ò òÑ ò ò ò ò ò ò ò ò ò ò ò òeòBò\_òÎò´ò»òAò òÏò»òÌòN[ò»ò](mailto:@�G)Ëò ò,ò òjòaòEò òÆòBò¸ò¿ò òÅò¿ò òÑòeòBòÎò´ò»òAò òÏò»òÌòMò òÑòeòBò§òâò ò½òIòBò³ò òÕòAòjòUòÜòAò òAòhòÇò òÆòAò òÐòCò òBòÈòIò òfòvò´òÍòË ò Public Override Suòòiò ò¼òÍò òBòÀò·ò òÒò´òNòrò•òAò òÒò×ò°ò»òAò òŸ ò ò ò ò ò ò ò ò ò ò ò ò òÒò´òNò\_òrò•òAò òÒò\_ò×ò°ò»òAò òŸò òfò\_òÍòfòUò òÅò\_ò¿ò òBò\_òÈòMòjòÈò£òCòËò ò ò ò ò ò ò ò ò ò ò ò ò ò ò òLòÞòAò òÒò\_ò×ò°ò»òAò òŸò òÒò\_ò°òÎò£òÌò»òAò òÊòhò\_òÇò òOò\_òÎò°òaòCò òfò\_ò³ò òÆòÌò¸òMò òAòhòÈòIòËò ò, [ò](mailto:G@k) ��µ[òI](mailto:@P)òB[ònò»](mailto:@��Af)òAò òBòÄò»òBòRò¿ò òŸò òBòÄòÍ

ò ð\$ð\$òÒò£òìôzô%à¿

ò ò:ò òÏò[¼òÍò ò](mailto:�G@L�)Bò¿ò òÒòIòBòNò·ò òÜ[òG](mailto:@G)ò ò¹òÎò¼ò§ò òB òÀò¯ò òLòCò òÒò×ò¯ò òÅò¿ò òÒòQòAòiòÌò»òBòIò òjò¿òCò òÏòñò¨òMò òÏò·

**Inherits Person** ò ò ò ò ò ò ò ò ò ò ò ò ò ò ò ò Àò-ò ò Åò ¸òNò\_ò» òËò òÒò<del>PòN</del>ò <u>s</u>ànànànànànà à xò° ò ò ò ò ò ò ò ò ò ò òÒò\_òQòAòiò[Ìò»ò](mailto:@�s�)[BòIò](mailto:@s_) [ò](mailto:@��)Òò\_ò´ò¼ò¨òNò•òAò òeòAòÌò\_ò·òÞòAò òÒòÍòÚòjò»ò òÏò»òBòNò»òAò òªòËòjòrò•òAò òŸò òjò¤òÄò»òAò ò¹òÄò¸ò™ ò ò.ò.ò.ò Employee ò ò ò òÒò×ò°ò»òAò òBòÃòjò·òg ò [ò](mailto:@G) [ò ò ò](mailto:j�@G) Òòj**B\_è a s\@òmòv<u>ò ò shò[n](mailto:j�@G)</u> ò còn**à cò personò à và de ò à à à à à à à à à à à à à <sup>†</sup>ò » ò [ò ò ò](mailto:j�@G) ò ò ò ò ò pòBò\_òxò°ò»òAò òÅò¿ðFà**rÒ**nhà[ònòÄ](mailto:j�@G)òòhànhōhìòhànànànànànànànànànànànànànànànànànànà ò ��<sup>1</sup>ònò[°òÄò](mailto:N@��)lò òÒòQòAòiòÌò»òAò òPòAòlòÎòžò ò<sup>1</sup>[ò»òh](mailto:�b@�)ò·òËò [òÑ](mailto:G@k)òeòE

ò  $\phi$ http//www.vb4arabcom/vb/uploade1d3807/01248952r0a800

ò

ò ò ò ò ò ò ò ò [ò ò ò](mailto:�b@�) ò ò ò ò ò òÌò\_ò[Çò](mailto:@�)Ëò òÑòeòBò\_òÎò´ò»òAò òÑòeòBò\_ò§òGò òÅò\_ò¿ò òjò\_òaòEò ò½ò¸ò\_òqò òjò·òhò\_òÃò ò¾òBò\_ò¨òNò¯ò Overriding ò ò ò ò ò ò ò òÑòeòBòÎò´ò»òAò òÑòeòBò§òGò òBòÃòjò·ògò òfò³ò òBòÄòÃòCò òBò– ò òShadow

ò

### ò Shadosmi⁄<sub>2</sub>ò[¤ò»ò](mailto:�b@�)AòËòmôÑòeòE

ò òÏòÇòËò òÒò¼ ò¸òrò¿ò ò[`ò](mailto:@�)jòñòIò òBòÄòÀò³ ò ò(ò Overri[din](mailto:�b@�)g ò òÑòeòBòÎò´ò»òA[ò òÑ](mailto:G@k)òeòBò§òGòËò òSòÍòiòÌòNò»òA ò ò)ò òµòIòBònò»òAò òòÃòBò†òAò òÆòAòÌòÄò¨ò»òAò òOò" ò ò ò ò ò[Ò](mailto:@�)ò¼ò¸òrò¿ò òjòÈò¤òMò òBòÄòÇ ò ò. ò ò ò ò ò ò ò ò ò ò ò ò òBòÈò¼òUòCò òÅò[¿ò òµòê](mailto:�G@L�)ò¼òåòaò òò»òAò òÒò°òÎò£òÌò»òAò ò²òÝòNòaòAò ò©ò¿ò òÅò¸ò»ò òÁòmòÜòAò òoò°òÄòIò òÕòAòjòUòGò òÒòIòBòNò·ò òÑòeòBò§òG  $\hat{\rho}$ о́  $\hat{\rho}$ о́  $\hat{\rho}$  о̀ $\hat{\rho}$ о́ $\hat{\rho}$ а́в $\hat{\sigma}$ о́в $\hat{\rho}$ о́в $\hat{\rho}$ о̀ $\hat{\rho}$ о̀ $\hat{\rho}$ о̀ $\hat{\rho}$ о̀ $\hat{\rho}$ о̀ $\hat{\sigma}$ о̀о  $\hat{\rho}$ о̀о  $\hat{\rho}$ о̀  $\hat{\rho}$ о̀ $\hat{\rho}$ о̀ $\hat{\rho}$ о̀ $\hat{\rho}$ о̀ $\hat{\rho}$ о̀ $\hat{\rho}$ о̀ $\hat{\rho}$ о̀ $\hat{\rho}$ о̀ $\hat$ ò òÑò ò ò ò ò ò ò ò ò ò òiòÌò\_òuò òŸò òªòËòjò\_[òrò](mailto:�b@�)Àò¼ò»ò òBò\_òÈòJò¼òUòËò òBò\_òÈò°òÎò¼ò¬òMò òò Perso[nò ò ò](mailto:�b@�) ò ò ò ò ò ò òÒò×ò°ò»òAò ò¹ò»òhò·òËò ò,ò òjòaòEò òÆòBò¸ò¿ò òÅò¿ò òÑòeòBòÎò´ò»òAò òÑòeòBò§òâ ò ò $\breve{\bm{\tilde{v}}}$ ialPhoò $\hat{\bm{\tilde{o}}}$ ò ò $\hat{\bm{\tilde{o}}}$ òhò•ò $\bm{\tilde{a}}$ òoonoone $\hat{\bm{\tilde{v}}}$ ònòo $\hat{\bm{\tilde{v}}}$ ònòo $\hat{\bm{\tilde{v}}}$ òlò $\hat{\bm{\tilde{c}}}$ òhò $\hat{\bm{\tilde{v}}}$ ò $\hat{\bm{\tilde{b}}}$ ò $\hat{\bm{\tilde{c}}}$ òhò $\hat{\bm{\tilde{c}}}$ òhò $\hat{\bm{\tilde{c}}}$ òhò $\hat{\bm{\tilde{c}}}$ òò $\hat$ ò Overridabl $\bf 8$ uònò ò ò ò ò ò ò ò è ò Àò§ò ò`òjò\_òvòÍò ò ò òÉò\_òÃòCò ò ò $\bf 0$ ò ò[Ñòe](mailto:G@k)òBò§òGòËò òSòÍòiòÌòNò»òA ò ò) ò òµòIòBònò»òAò òÏ[ò§òjò](mailto:�Kb@�)°ò»òAò ò[Æò](mailto:@��)AòÌòÄò[¨ò](mailto:@L)[»ò](mailto:@G�)Aò òŸò òÉòYòjòqò òò òò òõòBò´òJò•ò òÉòMòeòBòÎò³ò òÏò»òÌòMò òÑòeòBò§òGò òBòÄòÄò¸ò™ò òÜò òÏò»òBòNò»òBòIòË [ò ò ò](mailto:�b@�) ò|ò\_ò¨òIò òòÎò\_ò¬òMòËò DialPhone ò ò òÕòAòjò\_òUòãò» ò ò ò ò ò ò ò ò ò òÑòeòBò\_òÎò´ò[»òA](mailto:@��)ò òÏò»òÌòMò òÑòeòBò§òGò òfòÍòjòÃò òOò³òÌò»òAò òoò°òÃò òŸò òBòÄòÄò¸ò»òËò ò, ò ò( ò ò òÑòeòBòÎò´ò»òA ò ò ò ò ò òÎòYòBòNò°ò•ò恣∕à**ò ò⊘**à⁄Àò??¿**ò?àååå¨?òÅòÅoùAòñ@hà{ò¤}O}**okò°ò»òAò òŸò òÕ [ò ò ò ò](mailto:��W@L)Éò\_òIò òÂòÌ ò ò ò ò ò ò ò ò ò ò [ò ò ò ò´òMò ò](mailto:Lj@GShadows)Bò–ò òOòÀò³ò òËòCò òOò¼[ò¨ò¯](mailto:�@�OA)ò òfò³ò òÆòÌò¸òMò òAòhòÈòIò òÒò´òNòrò•òAò òÒò×ò°ò»òAò òŸò òÕòAòjòUòâòAò òÅò§ò ò¹ò•òjòvòMò òÕòBòÄòQòCò Shadows ò ò ò ò ò ò ò ò ò ò ò,ò òjò\_òaòEò òÆòBò\_ò¸ò¿ò òÅò\_ò¿ò òÑòeòBò\_òÎò´ò»òAò òÏò»òÌò\_òMò òÑòeòBò\_ò§òâò ò½ò\_òIòBò³ò òÕòAòjò\_òUòâòAò òÆòÌò\_ò¸òÍò òÆòCò òÆòËòe ò OverridableSub ò ò ò òÒò\_ò\_ò×ò°ò»òAò òŸò òÁò\_ò\_òmòÜòAò òoò°òÄò\_ò\_òIò òÕòAòjò\_òUòâòAò ò¡ò\_ò\_ò´ò¯ò òjò\_ò\_òÈò¤òåòMòËò òLòÞòAò òÒò\_ò×ò°ò»òAò òŸò òÕòAòjò\_ò\_òUòâòAò òÏò\_ò\_ò°ò… ò Shadows ò ò òÒò\_òÀò¼ò¸ò¯ ò ò.òÒò´òNòrò•òA

ò ð\$ð\$bÒòÀòÈò¿Ò\$\$Ô\$£òÌòZò?

 $\dot{\phi}$  [ò ò ò](mailto:j�@G)  $\dot{\phi}$   $\dot{\phi}$   $\ddot{\phi}$   $\ddot{\phi}$   $\ddot{\phi}$   $\ddot{\phi}$   $\dot{\phi}$   $\dot{\phi}$   $\dot{\phi}$   $\dot{\phi}$   $\dot{\phi}$   $\dot{\phi}$   $\dot{\phi}$   $\dot{\phi}$   $\ddot{\phi}$   $\ddot{\phi}$   $\ddot{\phi}$   $\ddot{\phi}$   $\ddot{\phi}$  $\ddot{\phi}$  $\ddot{\phi}$  $\ddot{\phi}$  $\ddot{\phi}$  $\ddot{\phi}$  $\ddot{\phi}$ ò ò~òiòBò¨ò[Mò ò](mailto:j�@G)KòsJbnaòÎòmònòฬànànhoQòNomànàmànhànànhànànhànànhòUòBòlò ò ò ò ò ò ò ò ò ò ò àÎò§òjò¯ò ò ò ò.Method ò òÒ[ò¼ò](mailto:@TL)Îò[mòËò](mailto:N@��) [ò](mailto:@TL)Êòh[òÇò](mailto:N@��)Ëò òò¬òNò¿ò òAòhòÈò¯ò òÒònòÃòBòVòNò¿ò òò«ò òPòBòÄòÖòBò¸ò»òAò òªòAòÌòÃòCò òÆòÜ

### ò Interface Inher<del>òdP</del>àBo<del>Èà</del>Uo<sup>3</sup>Siò»ò

 $\dot{\gamma}$ о [ò](mailto:@G)  $\dot{\gamma}$ о́в̂  $\dot{\alpha}$  в̀ $\dot{\alpha}$ й $\dot{\gamma}$ о́ $\dot{\gamma}$ до̂ $\dot{\gamma}$ до̂ $\dot{\gamma}$ до̂ $\dot{\gamma}$ о̂ $\dot{\gamma}$ о̂  $\dot{\gamma}$ о̀  $\dot{\gamma}$ о̀  $\dot{\gamma}$ о̀  $\dot{\gamma}$ о̀  $\dot{\gamma}$ о̀  $\dot{\gamma}$ о̀  $\dot{\gamma}$ о̀  $\dot{\gamma}$ о̀  $\dot{\gamma}$ [ò ò](mailto:@G)Åò<u>òl</u>òn,d<sup>y</sup>èЁò tò à ò à ò à ò ò ò o òSò\_òÍòiòNònwhóahòàn<del>ò</del> à <del>diò o lò qò</del>QòAòÀòÀòAòAò $\delta$ ò ó ò ò ò cò ò ò ò ò ò ò ò¾òÌò\_ò´òÍò òÅò[\\_ò¿ò](mailto:@�) ò©ò\_ò¿ò òõòBòÎò\_òvòbòqò òBò\_òÃòC ò ò"ò ò: ò òÏò¼òÍò òBò¿ò ò¾òÌò´òÄò¯ò òµòñòÄòÀò¼ò»ò òõòÒò¼ò¿òBò·ò òÒòÎòzò´ò»òAò òºòòÃòËò òÉòÎò¼ò§ò òBòÃòfòNò§òAò òBòžò òBòÃòÌò§òe ò òÂòfòbò[Nòn](mailto:�@�)òÃò ò[Üò òB](mailto:@�e�)òÄòÃòHò¯ò òÒ ò ò ò ò ò ò ò×ò°ò»òAò ò½òaòAòeò òBòÇòhòÎò°òÄòMò òËòCò òÒòÈòUòAòÌò»òAò òÕòBò§òfòNòmòAò òfòÄò§ò òÉòÃòC ò ò ò ò ò ò ò òÏòÇòËò òÑòfòYòAòËò òÒòÈòUò òÅò¿ò òØòñò‹ò òÏòÃòDòI  $\dot{\rho}$ о́ [ò](mailto:@�) ò ò  $\dot{o}$  о̀  $\dot{o}$ й̀ $\dot{o}$  où $\dot{o}$   $\dot{o}$ о̀ $\dot{o}$   $\dot{o}$   $\dot{o}$   $\dot{o}$ о̀ $\dot{o}$ й $\dot{o}$ й $\dot{o}$ й $\dot{o}$ й $\dot{o}$ й $\dot{o}$ й $\dot{o}$ й $\dot{o}$ й $\dot{o}$ й $\dot{o}$ й $\dot{o}$ й $\dot{o}$ й $\dot{o}$ й $\dot{o}$ й $\dot{o}$ й $\dot{o}$ й $\dot{o}$ й $\dot{o}$ й $\dot{o}$ йò ò ò ò ò òfò\_òÍòÛòÍò òBò\_òžò ò ò ò ò ò ò ò ò ò ò ò ò ò ò ò ò òÒò\_ò×[ò°](mailto:@�)ò»òAò ò½[ò\\_òaò](mailto:N@�S)Aòeò òÑò[jò\\_ò¿](mailto:��@�)ò òÅò¿ò òjòRò·òCò òBòÈò´òÎòJòñòMò òÅò¸ò™ò òPòBòÈòUòAòÌò»òAò òŸò òÅò¸ò»òËò òÅòÖòBò·ò òÅò¿ò òjòRò·òCò òÅò¿  $\dot{\phi}$  ò  $\dot{\phi}$   $\dot{\phi}$  ò ò ò ò ò ò ò ò ò ò ò ò ò ò ò à $\dot{\phi}$  à ó $\dot{\phi}$  ò  $\dot{\phi}$  ò ò ò ò ò ò ò ò ò ò ò ò ò ò ò ò ò  $\dot{\phi}$ ò ò ò ò ò ò ò òÒò\_òQòAòiòÌò»òBòIò ò`òÌòÀò\_ònò¿ò òBò\_òÄòÇò òÅò¸ò»òËò ò,ò òÒò×ò°ò»òAò ò½òaòAòeò ò•òGò òÒòÈòUòAòÌò»òAò ò½òaòAòeò òBòÈòÄò§ò ò\òÍòjòvòNò»òBòIò òÂòÌò´òMò òò»òAò òPòBò•òjòvòNò»òA ò ò ò ò [ò](mailto:@G) ò ò ò ò ò ò ò ò ò òÕòBò\_òÄòQòCò òÏò\_ò»[ò ò](mailto:@��)õòBò\_[ò¨ò](mailto:@G)Uòjò¿ò òÉòMò[hò…ò](mailto:N@�S)Aò [òÐ](mailto:@W)òhò»òAò òLòBòNò¸ò»òAò òÕòBòUò òfò³ò ò•òBò¨òMò òòAò òfòÀò•òË ò ò. ò ò ò ò òPòBòÈòUòAòÌò»òAò òÒò»òBòYò òŸò ò¡ò´ò¯ò òeòfò¨òNò•òA ò ò òBòÃòÌò§òeò òÅò¸ò[»òË](mailto:J@L) ò ò.ò" ò ò òÉòÎò¯ò òPòfò´[òNò§](mailto:�@S)òAò òBò• ò ò ò ò ò ò ò ò ò ò ò òõòAòfòÍòÛò¿ò [òLò](mailto:J@L)BòNò¸ò»òAò òÒò¿òfò´ò¿ò [òŸò](mailto:J@L) òÉòÃòAòÌòÄò§ò òPòjò·ògò òÐòhò»òAòËò òLòBòNò¸ò»òAò òAòhòÇò òeòAòfò§òG ò <del>لَهُo ò bì</del>ô∕ò òĀònòÃò òSòÎòYò ò•òGò òI

ò ò ò ò ò ò ò ò ò ò òwòÖòBò\_òvòaò òÒò\_ò¯òBò·ò òÒò´òNò\_òrò•ò[Aò](mailto:@j) [òÒ](mailto:@�Oc)ò×ò°ò»òAò òTòiòÌòMò òBòÈòÎò¯òËò ò ò ò ò ò ò ò ò òÔòjòaòCò òÅò[¿ò](mailto:@j) [òÒ](mailto:@�Oc)ò×ò¯ò òÒòQòAòiòËò òËòAò ò¶òBò´òNòqòAò òÅò§ò òõòBò°ò»òBòmò òBòÄòQòfò" ò ò ò ò¹ò\_òÄ[ò¸òÀ](mailto:@�)òåòÍ ò ò. ò ò ò ò ò ò ò ò [ò](mailto:@G) ò ò ò ò ò[õòÝ](mailto:@��)ò¿òBò\_ò·ò ò½ò[aòAòf](mailto:��@j��)ò\_ò»òBòIò òLòÌò\_òNò¸ò•òAò òeòÌò\_ò¸ò»òAò òÒò\_òQòAòiòËò òõòBò\_òzòÍòCò ò¹ò»òhò·òËò [ò](mailto:��@j��) ò ò òLòÞòAò òÒò×ò°ò»òAò òTòAòfòYòCòËò ò½òÖòBòmòËòË  $\dot{\rm H}$ о̀ о̀ о̀ о̀ о̀ о̀  $\rm H$ о̀ $\rm L$ ò $\rm A$ о̀ $\rm N$ о̀ $\rm N$ о̀ $\rm N$ о̀ $\rm N$ о̀ $\rm N$   $\rm N$  $\rm N$  $\rm N$  $\rm N$ ò ò ò ò ò ò ò ò òÒò\_òÈòUòAòËò òÅò\_ò§ò ò[¹ò•](mailto:@�)òjò\_òvòMò òfò\_ò¨òI ò ò. ò ò ò ò ò ò ò ò ò ò ò òhò\_òÎò°òÄòNò¼ò»ò òeòAòÌò\_ò·òCò òÒò\_òÍòCò òÓò\_ò¼ò§ò òÐòÌòNò"ò òÜò òÏòÇòËò ò ò ò ò òAòhòÇò òÓò¼ò§ò ò½òÎò»òeò òòaò òBòÈòòAòË ò ò lồ ò ò ò diò pò *à mògò Ëòd* [Inter](mailto:����@�)faceNamò nào ò ò Àò¼ò ò »ò Aò ò Âò Aòfòbò Nò ò ò.òÒòÈòUòAòÌò»[òA](mailto:@��)ò ò½òaòAòeò òBòÈ[òÄò§ò](mailto:t�@s) ò\[òÍòjòvò](mailto:��@j�)N[ò»òA](mailto:@�)ò òò òò»òAò òTòAòfòYòÞòAòËò òwòÖòBòvòˆòAòËò ò½òÖòBòmòÌò»òAò òÒò¯òBò·ò òÏò§òfòNònòMò òËòCò òµòNòròM  $\dot{\phi}$ ò ò ò ò ò ò  $\dot{\phi}$ óÅò $\dot{\phi}$  o $\dot{\phi}$ ò $\dot{\phi}$ à $\dot{\phi}$ ò $\dot{\phi}$ ò $\dot{\phi}$ ò $\dot{\phi}$  ò  $\dot{\phi}$  ò ò ò ò ò  $\dot{\phi}$  ò  $\dot{\phi}$ ò à ò ÊòBòÃòeòCò ò\òyòlò

Dim CN AsNew System. Data. OleDb. OleDb Connection '------------------------------------------------- Dim C M2 As New System . Data . Sql Client . Sql Connection

ò CN1ò ò ò ò ò ò ò ò ò ò ò ò ò ò ò ò ò ò ò ò ò òÅòÖòBò\_ò¸ò¼ò»ò òÒòJòYòBò\_òvò•òAò òwòÖòBò\_òvòˆòAòËò ò½òÖòBò\_òmòÌò»òAò òŸò òPòjò\_ò¤òÃò òAògòGò ò¹ò\_òÃòCò ò"ò•òjò\_òvòNò»òAò òÅòÍòhò\_òÇò òŸò òKòÎ òVò¨ò»òA ò ò òò\_ò¨òÍ ò ò.ò.ò. ò ò ò [ò](mailto:@G)[Òò](mailto:�@T)°òÎò£òÌò»òAò ò²ò[ÝòNòaò](mailto:@�cTLj)Aò ò©ò¿ò òÅò¸ò»òËò ò,ò CN2ò [ò ò ò ò ò](mailto:@�cTLj) ò ò òÅòÖòBò¸ò¼ò»ò òÒòJònòÄò»òBòIò òÕòBòVòòAò òoò°òÃòËò òKòÎòMòò»òAò òoò°òÄòIò òBòÇòfòVòNòm ò ò ò ò ò òPòBò\_òÃòBòÎòIò ò[Ñò](mailto:@��)fò\_ò§òBò³ò òÐò[Dò\\_òIò](mailto:�HW@s) ò½ò\_òvòNòMò CN1ò ò [ò ò](mailto:@��) ò ò ò ò ò©ò\_ò¿ò [òBòÈòÄ](mailto:�HW@s)ò¸ò»òËò ò"òÄòÖòBò¸ò»òAò òÝò¸ò»ò òÒòJòYòBòvò¿ò òÏòÈò¯ò Openò ò ò òÒò°òÎò£òÌò»òAò òÝòRò¿ ò ò [òÜ](mailto:@�G)ò òÏò\_òÈò¯ò CN2ò ò ò ò òÅòÖòBò\_ò¸ò»òAò ò©ò\_ò¿ò òBò\_ò¿òCò ò,ò Connection Stringò ò ò òBò\_òÈòÎò»òGò òÑòiòjò\_òÀò• ò ò ò òAò ò¾òBò\_òvòMòÜòAò òÒò\_ò¼òšò òKò\_ònòY ò ò ófò\_[òYò](mailto:@�G)AòËòò4ôôàåôqô lòò2ôÎo boo? o láno có qua cò à ÀòBòÂò à hò§òAòÌò à òPòBò ò àPòBòÈòUòAòÌò[»òA](mailto:@��)òòà<del>v</del>ÒàÄòÒòhà

 ${\bf\hat{b}}$ о́ბ ${\bf\hat{c}}$ о́о́  ${\bf\hat{d}}$ о́ ${\bf\hat{d}}$ о̀  ${\bf\hat{d}}$ о́ ${\bf\hat{c}}$ о̀ ${\bf\hat{c}}$ о́ ${\bf\hat{c}}$ о̀ ${\bf\hat{c}}$ о̀ ${\bf\hat{c}}$ о̀ ${\bf\hat{d}}$ о̀ ${\bf\hat{d}}$ о̀ ${\bf\hat{d}}$ о̀ ${\bf\hat{c}}$ о̀ ${\bf\hat{c}}$  ${\bf\hat{d}}$  ${\bf\hat{d}}$  $\dot{\phi}$ ò ò ò ò ò ò ò  $\dot{\phi}$  ó $\dot{\phi}$ à $\dot{\phi}$ à $\dot{\phi}$  o  $\dot{\phi}$  o  $\dot{\phi}$   $\dot{\phi}$   $\dot{\phi}$ ò $\dot{\phi}$ ò $\dot{\phi}$   $\dot{\phi}$ ò $\dot{\phi}$ ò $\dot{\phi}$ ò $\dot{\phi}$ ò ò ò ò ò ò ò ò ò  $\dot{\phi}$ MSòò [ò\\_](mailto:@P)òÓò ò\_òûMSWÓOÒÒÀÃoBòAòAÓÀÀÓÀÀÓÀÀÀÀÀÀÀÀÓ�ÙÀhÀÔò ò ò ò an M ò ò ò òÝòRò\_ò¿ò ò±òÖòBò\_ò£òËò òÑòfò§ò òÓò¼ò§ò ò¶òBò°ò[Mò](mailto:@P)ÜòAò òòËò ò,ò MSExcel ò ò\_ò»ò òÒò¨òIòAòjò»òAòËò MSPower Point ò ò\_ò»ò òÒòRò»òBòRò»òAòËò Access ò òò $\ddot{\phi}$ MòàòBò·

 $M$ eth $\Phi$  >> OpenFileð·

Method > Delete File ð

Property > FileName

ò Method>> FileSizeð·

ò ò òOò[\\_òÃòC](mailto:j@j�) ò ò,ò ò òÏò\_ò[m](mailto:@�)òBòmòÞòA ò ò ò ò ò ò ò[BòÄ](mailto:�@��)ò§òÌò\_òyòÌò¿ò ò•òGò òõòBòÍòÌò\_òmò ò©ò\_òUòjòÃò òÏò\_ò¨ò¿ò ò¾òBò\_ò¨òM ò ò.ò. ò ò ò ò ò ò ò ò ò ò¾òBò\_òRò•òAò ò½òÎòJò\_òmò òÓò\_ò¼ò§ò òÆòBò\_ò·ò ò¡ò´ò¯ò òAòhòÇòË  $\dot{\rho}$ ò ò ò ò ò ò $\dot{\rho}$ ò ò ò $\dot{\rho}$ ò ò $\dot{\rho}$ ò ò  $\dot{\rho}$ ò ò ò ò $\dot{\rho}$ ò ò $\dot{\rho}$ ò $\dot{\rho}$ ò ò $\dot{\rho}$ ò $\dot{\rho}$ ò $\dot{\rho}$ ò $\dot{\rho}$ ò $\dot{\rho}$ ò $\dot{\rho}$ ò $\dot{\rho}$ ò $\dot{\rho}$ ò $\dot{\rho}$ ò $\dot{\rho}$ ò $\dot{\rho}$ ò $\dot{\rho}$ ò $\dot{\rho}$ ò $\dot{\rho}$ ò $\dot{\rho}$ ò $\dot{\rho}$ ò ò ò ò ò ò ò ò ò ò ò ò ò ò ò ò [ò ò òÕ](mailto:t�@s)òÝò\_ò¿òâòAò òÂò[Cò](mailto:@j) ò,ò òeòAòÌò\_ò·òÞòAò [òòÎò](mailto:��@o)\_ò¬ò[Mò ò](mailto:N@�)Áò\_òQò òÅò¿òËò òµòvò¼ò»òAòËò òcònòÄò»òBòIò òÂòÌò´òMò ò¹òÃòCò ò½ò‡òAò ò½òÇ ò ò. òBò ò ò òÈòÖòBòròÃòGò òÌòUòjò•òAò òPòBò×ò¯ò òÒò¨òIòiòÞòA ò \àºòÌòyòÌò•òAò ò[½òZòN](mailto:N@�S)òmò òÅò¿ò [òÏò](mailto:@G)Èò¯**ò òFòZô**ðiðiðiðiðiðiðààòóhòÀòóhòÀòhònÀ ò ò ò òÌ[ò\\_òÇò](mailto:����@�) òBò\_òÀò·ò [Int](mailto:����@�)erface ò ò ò ò òjò\_òvòÄò¨ò»òAò òò\_òaòAò òÁò\_òQ ò AddComponent ò ò ò òjò\_òvòÄò¨ò»òAò òò\_òaòAò Project ò òÒòÀòÖòBò´ò»òAò òÅò¿ ò ò ò ô **ô** bề bề Âo bề Âo bề bài ò vò bèi bài ò v

ò òiòjò·òCò òOò»òkò òÜòË ò ò.ò.ò. ϼòÍò òBòÀò[·ò òÒò](mailto:@�g�d)È[òUò](mailto:@k)[AòÌò»](mailto:t�@s)òA[ò òŸò](mailto:��@j�) òBò[Çò](mailto:@G)jò·ògò ò±ò»òBònò»òAò òwòÖòBòvòˆòAòËò ò½òÖòBòmòÌò»òAò òÅò§ò ò\òÍòj òvòNò»òBòIò òOòÀò³ò òfò³ ò òBòÀò·ò òÒò×ò°ò»òAò òPòBòÃòÌò¸ò¿ò òÅò§ò ò\òÍòjòvòNò»òAòËò ò±òÍòjò¨òNò»òBòIò òÂòÌò´òÃò ò¡ò´ò¯ò ò,ò òÒòÈòUòAòÌò»òAò ò½òaòAòeò òeòAòÌò·òCò òÒòÍòCò òKòNò¸òÃò òÜò òBòÄòÃòC

ò ò[:ò ò](mailto:@�)Ïò¼òÍ

```
PublicInterfaceMyInterface
   'This subroutine to open the file by \mu sine Name] property value
   SubOpenFile()
   'Use this property to specify file path or read the file path to open it
or delete it
   Property File Name As String
   'This subroutine to delete the file by using [FileName] property value
   SubD deteFile()
   'This function used to return the file size by using [FileName] propert
value
   Function ile Size ()As Double
EndInterface
```
ò ò ò ò ò ò ò ò ò ò ò ò ò ò ò ò ò ò ò ò ò ò ò òKò\_ò"ò òBò\_òÀò§ò ò\òÍòjò\_òvòNò»òBòIò òÂòÌò\_ò´òMò òÆòCò òÙòiòBò\_ò´ò»òAò òÐòlò\_òÍòlò§ò ò¹ò\_òÄò¸òÀòÎò¯ò ò,ò ò¡ònòJò¿òËò òjòIòBò§ò ò¾òBòRò¿ò ò½òÀò¨òIò òOòÀò³ò ò¡ò´ò¯ò òBòÃòC ò ò ò[Bò\\_ò¿òC](mailto:t�@s_�) ò ò ò ò ò ò [ò ò ò ò ò](mailto:��@j��),ò òwòÖòBòvòaòËò ò½òÖòBò[mò](mailto:@G)ËòË[ò](mailto:@P) òTòAòfòYòCòËò òÒòÍòeòBò§ò òPòAòò¬òNò¿ò òÅò§ò òÝòRò¿ò ò\òÍ ò òjòvòNò»òBòIò òÁò³ ò ò.ò.ò. ò ò ò ò òKò"ò òò¿òËò òKò"ò ò±òÎò·òË  $\dot{\rm o}$  ò ò ò ò  $\dot{\rm o}$  ò  $\dot{\rm o}$ ò ò $\dot{\rm o}$ ò $\dot{\rm o}$ ò $\dot{\rm o}$ ò $\dot{\rm o}$ ò $\dot{\rm o}$ ò $\dot{\rm o}$ ò $\dot{\rm o}$ ò $\dot{\rm o}$ ò $\dot{\rm o}$ ò $\dot{\rm o}$  $\dot{\rm o}$ ò $\dot{\rm o}$ ò $\dot{\rm o}$ ò $\dot{\rm o}$ ò $\dot{\rm o}$ ò $\dot{\rm o}$ iò $\dot{\rm o}$ Ò $\dot{\rm o}$ ù $\dot{\rm o}$ è $\dot{\rm o}$ ò $\$ ò ò ò ò kò\_òNò¸òMòËò òÒò×ò¯ò ò½ò·ò ò½òaòAòeò ò¾òÌòaòfò»òAò òÜòGò ò<sup>1</sup>òÎò¼ò ò ờ òÑòiòB[òJò](mailto:�f@H)¨ò»ò

ImplemenMsyInterafce

ò

ò ò ò ò ò ò ò òÒò\_òQòAòiòÌò·ò òÒò\_òÎò»òBòN[ò»](mailto:@G)òAò òÒò\_òVòÎòNòÄò»òAò òÓò\_ò¼ò§ò òOò¼ò\_òvòYò òfò\_ò³ò MSExc[el](mailto:@G) ò ò ò\_ò\_ò»òBòIò òÒòuòBòˆòAò òÝòRò¿ò òÒò×ò°ò»òAò òŸò ò¹ònò°òÃò òfòVòNòm ò ò My Interfacca ÒòÈòUòAòÌò»òAò ò Ÿò òÉòÄò§ò ò\ò

```
PublicClassExcel
   ImplemenMsyInterface
   PublicSubDeleteFile()mplemenMsyInterface.DeleteFile
   EndSub
   PublicPropert File Name (As String Implemen Msy Interface. File Name
       Get
       EndGet
       SetByValvalueAsString
       EndSet
   EndProperty
   PublicFunction FileSize()AsDoublemplements  May Interface. FileSize
   EndFunction
   PublicSubOpenFile(I)mplemenMsyInterface.OpenFile
   EndSub
EndClass
                                                                    ò
```
ò ò ò ò ò ò ò Òò b ò ò è à ò ò à ò à ô à ô âòBò\_ò¨ò»òAò ò½ò¸òÎò ò à ò ô ò ò ò ò ò ò ò è¥ò. òÎòNò

ò ò ò ò ò ò ò ò ò ò ò ò ò ò ò ò ò ò ò ò ò ò òw[òÖ](mailto:G@L)òBò\_òvòˆòAòËò ò½òÖòBò\_ò[m](mailto:@G)òÌò»òAò ò½ò\_òaòAòeò ò¡ò\_ò´ò¯ò òeòÌò\_ò¸ò»òAò òÒò\_òIòBòNò¸òIò òAòÌò\_ò¿òÌò´òÍò òÁò\_òÇòËò òªòËòjò\_òrò•òAò òŸò òÅòÍòiòÌòñò•òAò òÓò¼ò§ò DLL

ò:ò òiò»òBòNò»òAò ò¡òIòAòjò»òAàoå<del>@</del>àà

 $\ddot{o}$   $\ddot{o}$ http//www.vb4arabcom/vb/uploadetd3807/01250864rta@

ò

ò ð\$ð\$òÒò£òìôzô\$4ò¿

ò ò,ò òÒò×ò¯ò òÅò¿ò òjòRò·òùÒòv òÅòu¿à lòÒbàQòEÀīòūàiðiò bòònÀòòblò

<u>ò òl n t [e](mailto:@G) r f**òàÒ**òèÈòUòAòËò òÅò¿ò òjòRò òCò òÒòQòAòiò</u>Ëò ò<sup>1</sup>òÄo

### ò Access Mod<del>onÒdao`SòBòNò°oÒ</del>\$Aò ò

ò ò ò ò ò ò ò ò ò ò ò ò ò ò ò ò ò ò ò òÓò\_ò¼ò§ò ò¹ò»òhò\_ò·òËò ò½ò\_ò¸ò·ò òÒò\_ò×ò°ò»òAò òÔòÌòNò\_ònò¿ò òÓò\_ò¼ò§ò òÒò\_ò¯òjò¨ò¿ò òÒò¼òÎò\_òmòÌò»òAò òËòCò òò¬òNò•òAò ò½ò¨ò• ò ò ò: ò Public ð· ò ò ò ò ò ò ò ò ò òhò\_òaòDòIò òOò\_òÀò³ò òAògòGò òÒò¼òÎòmòÌò»òAò òÊòhòÇò òËòCò òò¬ ò ò ò ò ò ò ò ò ò òNò•òAò òAòhòÇò òÓò¼ò§ò ò¾òÌòvò‡òAò ò¹òÄò¸ò™[ò ò](mailto:@G)BòÀò·ò ò,ò ò½ò¿òBò¸ò»òBòIò òªòËòjòrò•òAò òÔòÌòNònò¿ ò òÕòAòÌò\_ò\_ò\_òmò ò ò ò ò ò ò ò ò©òÍòiòBò\_ò\_ò\_òrò•òAò òªòÌò\_ò\_ò\_òÃò ò²òÝòNò\_ò\_ò\_òaòAò òÓò\_ò\_ò\_ò¼ò§ò òjò\_ò\_ò\_òaòEò òÆòBò\_ò\_ò\_ò¸ò¿ò òÐòCò òŸò òÒò\_ò\_ò\_ò×ò°ò»òAò òÅò\_ò\_ò\_ò¿ò Instance ò òÒòbò\_ò\_ò\_ònòÃ ò ò ò ò ò òªòÌò\_ò\_òÄò»òAò òÅò\_ò\_ò¿ò òÒòÎò\_ò\_òmòÌò»òAò òËòCò òò¬òNò\_ò\_ò•òAò òAòhò\_ò\_òÇò òÆòCò òBò\_ò\_òÀò·ò ò.òòAò ò.ò.ò.ò ClassLibrary ò òËòCò WindowsApplications ò.òÒò´ò[Nòr](mailto:N@�)ò•òAò òP[òBò×ò](mailto:N�@W)°ò»òAò òŸò òÒòQòiòAòÌò»òAò òPòÜòBòYò òŸò òjòÈò¤òMò Public

ò ò ò ò ò ò ò ò ò ò ò ò Òò°ò\_òvòIò òÏò»òBò\_ò‡ò**Aò òªòjiً**bǔò¿<u>ò</u>òóôôéóàó?òèóàô?ôôôôôôôôôô?ôô ò ò ò ò ò ò ò ò ò ò ò ò òAòhò\_òÇò òÅò\_ò¿ò òPòAòÕòAòjò\_òUòÜòAò òÆòHò\_ò¯ò òÒò×ò°ò»òAò òÅò¿ò òÅòÖòBò¸ò»ò òÒòbònòÃò òhòaòCòËò DLLò ò ò ò ò ò ò ò ò ò ò±ò¼ò¿ò òŸò òÒò×ò°ò»òAò òWò¿òeò òò òAògòAò òÅò¸ò»ò ò,ò òÒò¿òBò§ ò.òjòÈò¤òMò òÜò òªòÌòÄò»òA

 $\dot{\rho}$  о̀ о̀ о̀ о̀ о̀ о̀ о̀ о̀ о̀ о̀ о̀  $\dot{\rho}$ о̀ о̀ $\dot{\rho}$  о̀  $\dot{\rho}$ о̀  $\dot{\rho}$ д̀о̀ $\ddot{\rho}$   $\ddot{\rho}$   $\ddot{\rho}$   $\ddot{\rho}$   $\ddot{\rho}$   $\ddot{\rho}$   $\ddot{\rho}$   $\ddot{\rho}$   $\ddot{\rho}$   $\ddot{\rho}$   $\ddot{\rho}$   $\ddot{\rho}$   $\ddot{\rho}$   $\ddot{\rho}$   $\ddot{\rho}$  **ÒBò**EòUòiòBòa

 $\dot{\delta}$ ò ò ò ò ò ò ò ò ò ò ò ò ò ò ò è ò $\tilde{A}$ ò $\tilde{B}$ ò ò $\tilde{B}$ ò ò $\tilde{B}$ ò $\tilde{B}$ ò $\tilde{B}$ ò $\tilde{B}$ ò $\tilde{B}$ ò $\tilde{B}$ ò $\tilde{B}$ ò $\tilde{b}$ ò ò $\tilde{c}$ ò ò $\tilde{c}$ ò ò $\tilde{c}$  ò  $\tilde{c}$ ò $\tilde{A}$ ò ò ò ò ò ò ò òªòÌò\_òÄò»òAò òÅò\_ò¿ò òPòAòò¬òNò\_ò•òAòËò ò[Pò](mailto:@W)AòÕòAòjò\_òUòâòAò òÉò\_ò¼òaòAòfòIò òjò\_òÈò¤òÍò Derived Class ò òÒò´òNòrò•òAò òÒò×ò°ò»òAò òÆòHò¯ò òSòÍòiòÌòNò»òAò òÒò»òBòY Pareòno [ò ò](mailto:@G) ò ò ò vòBòilò 60 òà<br/>Ào
oÒòà<br/>mò $\delta$ ò ò à $\delta$ ò ò bòn $\delta$ Àò ò lò òProtectè òªòÌòÄò»òÒ¥òÀòðiòAòjòUòâòAòÖùÀ¤ËòsòPòA

ò

ò òPòAòÕòAòjò\_ò\_òUòâòA ò ò|ò\_ò\_ò¨òIò òBò\_ò\_[òÈò](mailto:j�@G)IòË ò ò(ò MyClass ò ò) ò ò ò òÁò\_ò\_òmòÜòBòIò òÒò\_ò\_ò×ò¯ò òÅò\_ò§ò òÑòiòBò\_ò\_òJò§ò òÌò\_ò\_òÈò¯ò ò,ò òÏò»òBò\_ò\_òNò»òAò ò¾òBò\_ò\_òRò•òAò òÒò\_ò\_ò¨òUòAòjò¿ò ò¹ò\_òÄò¸ò™ ò ò:òBòÈòÄò¿ò ò½ò¸ò»ò òÒòÎòYòBòNò°ò•òAò òPòBòÀò¼ò¸ò»òAò ò²òÝòNòaòBòI

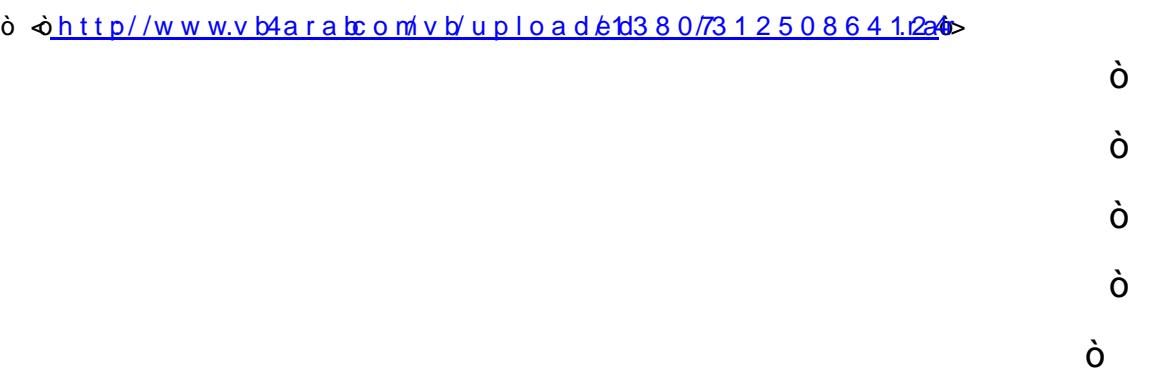

### ò ð\$òòP( o lymorphodoibhòBòÈòUoïAsòÌò»

ò ò ò ò òLòBò\_òNò·ò òŸò ò¹ò\_ò»ògò òÆòBò\_ò·ò Polymorphism ò ò ò\_ò\_ò»òAò ò ò òËòCò òPòBò\_òÈòUòAòÌò»òAò òeòfò¨òMò ò ò ò ò ò ò òËòCò òeòfò¨òNò»òAò òÅò§ò òPòCòjò³ò òBò¿ò ò½òšòCò òÅò¿

ò à ò[wò](mailto:@G)Äò[»òBòI](mailto:�@�)dRò dònd/lò Stànaò mònha Eònaidhean B2a0 sùbhò)

Roughly speaking, lymorphism reans treating one object another. In OOP terms, it means that you can treat an objed one class as if it were from a parent class.

ò ò ò ò ò ò ò òÌò»ò [òBòÀ](mailto:�@�OA)ò·ò òÅòÖòBò¸ò»òAò òÒò¼ò¿òBò¨ò¿ò ò¹òÄò¸ò™ò òOòÃòDò¯ò Polymorphism ò ò ò ò ò ò ò ò ò ò\_ò»òAò òËòCò òeòfò¨òNò¼ò»ò ò¹òyòjò¨òMò òÕòBòÄòQòCò ò,ò òAòhò¸òÇò òÝò¨ò¯  $\dot{\delta}$ о̀  $\dot{\delta}$ о́  $\dot{\delta}$   $\dot{\delta}$ λ $\ddot{\delta}$ λ $\dot{\delta}$   $\dot{\delta}$   $\dot{\delta}$   $\dot{\delta}$   $\dot{\delta}$   $\dot{\delta}$   $\dot{\delta}$ ) $\dot{\delta}$  $\dot{\delta}$   $\dot{\delta}$   $\dot{\delta}$  $\dot{\delta}$   $\dot{\delta}$   $\dot{\delta}$   $\dot{\delta}$   $\dot{\delta}$   $\dot{\delta}$   $\dot{\delta}$   $\dot{\delta}$   $\ddot{\delta}$ ù $\ddot{\delta}$ à $\ddot{\delta}$  $\dot{\phi}$ ò  $\dot{\phi}$ à à è ò ò ò ò ò ò ò ò ò ò ò $\ddot{\phi}$ à $\dot{\phi}$ ò $\dot{\phi}$ àn $\ddot{\phi}$ à $\dot{\phi}$ ò ò ò ò ò ò ò ò ò ò ò  $\dot{\phi}$ ò ò ò òÌò\_[ò»ò òB](mailto:�HW@s)[ò\\_òÀ](mailto:N@��)ò·ò [Custo](mailto:�HW@s)[me](mailto:N@��)r ò ò¹ò»òhò·òËò Employee ò [ò ò](mailto:@��) ò ò ò ò ò"òNò×ò°ò¼ò»ò òÒòJòYòBòvò•òAò òPòBòÄòÖòBò¸ò»òAò òÒò¼ò¿òBò¨ò¿ò ò¹òÄò¸ò™ò òBòÄòÇ ò òÅò ò ò ò ò ò ò ò ò [ò\\_òI](mailto:N@��)[òÜò](mailto:@�)Aò òoòÎò\_ò»òËò òLòÞòAò òÒò\_ò×ò°ò¼ò»ò òÒò•òBò\_ònòIò ò½ò\_ò¸òIò òÁò\_òÈòÃòÞò ò¹ò\_ò»ògòË ò Personò ò ò ò ò ò ò òLòÞòAò òÒò×ò°ò»òAò òPòBòÄòÖòBò·ò ò©ò¿ò ò½ò¿òBò¨òNòMò ò¹òÃòA ò ò ò òÅò\_ò¸ò»òËò Employee ò ò ò òËò Customer ò ò ò ò ò ò ò ò ò ò ò ò ò ò òPòBò\_ò×ò°ò»òAò ò©ò\_ò¿ò ò½ò\_ò¿òBò¨òNòMò òõòBò\_òÍòjòÇòBò£ò ò¹ò\_òÃòAò òAòhòÇò òò¨òÍò ò.ò ò ò¹ò»ò òjòÈò¤òÍò òBòÀò· ò òPers oò nò[LòÞ](mailto:N@��)[òAò](mailto:@�) ò[Òò×ò](mailto:�|@H)°ò»òA[ò ò](mailto:K@�)PòBòÄòÖòBò·ò ò©ò¿ò òÅò•òBòJò»òAò òŸò ò òŸò òò¬òNò¿ò ò•òGò òÒò´òNòrò¿ò òÒò×ò¯ò òÅò¿ò òÒòÀòÎò³ò òwòÎòvò…ò òËòCò ò"òÎò¨òMò òÅò¿ò Visual Basic .NETò ò\_ò»òAò ò¹òÄò¸òÀòåòÍ ò ò ò Àò ò¿ô **ò s+òNò<u>n</u>ëè ò©ò**Yò yònò ò ò ÖòB[ò\\_](mailto:@L)ò·ò ò©ò\_ò[zòM](mailto:@P)òn**Aò‱ō¥òÀòÄòÒò¥** ò:ò à ò½ò°òmòÞòA[ò ò](mailto:@Gf)[Ÿò](mailto:G@K) òªòËòjòrò•àÀà àùþàànàààò©è

```
DimempAsNew Employee'Create an Employee.
Dim cst AsNew Customer'Create a Customer.
Dimper As Person 'Declare a Pers variable.
per = emp 'Ok .. An Employee is a Person.
per = cst 'Ok .. A Customer is a Person.
emp = per 'Not Ok .. A Person is not necessarily an Employee.
```
ò ἂ òIò»òBòNò»òAò ò¡òIòAòjò»òAò òAò¿ò òªòEòjòrò•òAò ò½ò

 $\ddot{o}$   $\dot{\phi}$  http://www.vb4arab.com/vb/uploadetd 3807/11250864rta $\ddot{\phi}$ 

ò ð\$ðbòò£òbozô‰

ò ò ò ò ò ò ò ò ÑòiòBò\_òqòãò»ò òÉò¿òfòbòNò\_ònòMò òÐòhò\_ò»ờÀÄÄò, o•òA ò ò ò ò ò òªòÌò\_òÄò»òAò òÅò\_ò¿ò òÅòÖòBò\_ò·ò ò•òGò òò\_òròÍò Personò òªòÌòÄò»òAò òÅò¿ò òò¬òNò¿ò ò¹[òÍòfò»](mailto:��@�)ò òÌò»ò òõòÝ ò ò òRò¿ò ò¹òÃòCò òò¨òÍò òAòhòÇ ò ò. ò ò òjòaòEò òÅòÖòBò·ò ò•òG ò òÑòeòBò°òNòmòÜòAò òŸò òµò‡òAò ò¹ò»ò òoòÎò»òËò Personò òÒò×ò°ò»òAò òòBò¨ò¿ò òÅò¿ò òÑòeòBò°òNòmòÜòAò ò©òÎòñòNònòMò ò¡ò´ò¯ò ò¹òÃòHò¯ò Employee ò àÒòQòAòhōÌò yòkòo yòfòiôdòixò&néòMòòöhôónoão

### ò Overloa d<del>oï ròobiòno ò bobes do</del> Coverloa

ò òÁò\_ò\_òmòÜòBòIò Subroutine ò ò òÏò\_ò\_ò§òjò¯ò òÕòAòjò\_ò\_òUòGò ò½ò\_ò\_òÀò§ò òPòeòiòCòËò Class ò ò ò ò òÒò\_ò\_ò×ò¯ò òÁòÎòÀò\_ò\_òvòNòIò òOò\_ò\_òÀò³ò ò¹ò\_ò\_òÃòCò òÌò\_ò\_ò»ò òAògòBò\_ò\_ò¿ ò ò: ò ò ò Ôò Îò Mòàò Aò:ò P[òÝ](mailto:f@H)ò¿òBò¨ò•òAò òËòCò ò PòAòI ờiÎo à Aôna boàna Dao $\hat{a}$ ànài

FirstNam<del>ð</del>e

 $L$  as t N a m $\delta$ e

Ageð·

Addressð·

EMailð·

Mobile Numbõer

NotOptionànoÒò\_ò\_òĺòiòBòJòUòâòAòhōnànàophòn<u>alòa</u>àional òn otOptionàna.

ò ò ò ò ò òÕòAòjò\_ò\_òUòâòAò òÂòfòbòNò\_ò\_ònò¿ò òÔòfò\_ò\_ò»ò òjò¯òÌò\_ò\_òNò•òAò òKò\_ò\_ònòYò òÒò\_ò\_òÍòiòBòÎòNòaòAò òÏò\_ò\_òÈò¯ò òPòÝò¿òBò\_ò\_ò¨ò•òAò òÒò\_ò\_òÎò´òIò òÅò\_ò\_ò§ò òBò\_ò\_ò¿òCò ò,ò Parameter

ò OOPò ò ò\_ò\_ò\_ò»òAò òÙòeòBò[\\_ò\\_òJò](mailto:�f@�L_)¿ò òÅòÀò\_ò\_òyò Overloa[ding](mailto:�f@�L_) ò ò ò ò\_ò\_ò\_ò»òAò òCòfò\_ò\_òJò¿ò òÅò\_ò\_ò§ò òBò\_ò\_òÄòÎò¼ò…ò òÌò\_ò\_ò»òËò ò,ò InsertPersonData ò à ò lồMòàòBò·ò ò lồ§òjò°ò»òAò òÕòAòjòU

PublicSubInsertPersonDaBtya \/ a FirstNam AesString, By ValuestNam Aes String, OptionaByVaAgeAsInteger= 20, OptionaByVaAddres&sString = "", Optiona By Va **E** MailAs String = "", Optiona By Va Mobile Numb<sup>our</sup> Assemb  $String = "")$ '--------------------------- 'Your Convenient Code Lines '--------------------------- EndSub

ò ò ò ò ò ò[½ò\\_ò¸ò](mailto:f@�L_�)IòËò ò±òm[òßò](mailto:G@k)»ò òÅò¸[ò»ò](mailto:@�)Ëò Optio[nal](mailto:G@k) ò ò ò ò ò ò ò ò ò ò ò òªòÌòÄò»òAò òÅò¿ò òPòAòiòBòÎòNòaòÜòAò òÒòÎò´òIò ò½ò¨ò€ò òµòIòBònò»òAò òÕòAòjòUòâòAò òŸò òBòÄòÀò³ò òfò´ò¯ ò ò ò ò ò ò ò ò ò ò ò ò ò ò ò ò òõòBò\_òvòÃò òAòhò\_òÇòËò òÒò\_òÎòÖòfòJò¿ò òÁòÎò\_ò³ò òÓò\_ò¼ò§ò òÐòÌò\_òNò"ò òÆòCò òKò\_ò•ò Optional ò ò ò ò ò ò ò ò ò ò òªòÌò\_òÄò»òAò òÅò\_ò¿ò òPòÝò¿òBò\_ò¨ò•òAò òÆòCò òfòVòNòmò ò±òmòC ò ò:ò òÏòMò[àò](mailto:@G)Aò òwòÄò»òBòIò Visual Basic .NETò ò\_ò»òAò òÊòiòfòvòÍò òÐòhò»òAò ò~òAòò§òÝò»

ò Optional parameters must speceif a ud t dvalue

ò ò ò¬òNò¿**À** $\grave{a}$ **Àò** $\grave{b}$ **òNà** $\grave{b}$ **Àà§[ò¼](mailto:@�)ò[§ò](mailto:@�) èlòjò¨òNòlò òBò** $A$ **ò** $\grave{a}$ **ò** $A$ **ò** $\grave{a}$ **ò ò** $\grave{b}$ **ò ò** $\grave{b}$ **ò ò** $\grave{b}$ ò ò ò ò ò ò òÆòCò òò\_ò¨òÍò òAòhò\_òÇòËò ò,ò ò2ò0 ò ò= ò ò ò ò òÒòÎòyòAòò¯òÜòA[ò òÉòN](mailto:�f@�L_)òÀòÎò³òËò Option[al](mailto:�f@�L_) ò òÐòiòBòÎòNòaòA ò ò ò òÉò§òÌòÃòËò Integer ò ò ò ò òªòÌòÄò»òAò òÅò¿ò òÏòÀò³òi  $\dot{\rho}$  ò ò ò ò ò  $\dot{\rho}$  oʻ $\dot{\rho}$  à $\dot{\rho}$ à $\dot{\rho}$ à $\dot{\rho}$ à $\dot{\rho}$ à $\dot{\rho}$ à $\dot{\rho}$ à $\dot{\rho}$ ò $\dot{\rho}$ à $\dot{\rho}$ à $\dot{\rho}$ à $\dot{\rho}$ à $\dot{\rho}$ à $\dot{\rho}$ à $\dot{\rho}$ à $\dot{\rho}$ à $\dot{\rho}$ à $\dot{\rho}$ à $\dot{\rho}$ à $\dot{\rho}$ à $\dot{\rho}$ à $\dot{\rho}$ à $\dot{\rho}$ à $\dot{\rho}$ à ò òÜòÕòAòjòUòãò» ò ò ò ò ò ò ò òÂòfòbòNònò•òAò òÆòCò ò"òYò òŸò òjòÀò¨ò»òAò ò½ò´òYò òŸò ò2ò0 ò ò ò ò ò ò ò ò òÒòÀòÎò´ò»òAò ò©òyòÌòIò òÏòyòAòò¯òAò ò½ò¸òròIò òÂòÌò´òÍò òWò¿òBòÃòò»òAò òÆòBò¯ ò wòbòrò»òAò ò[jòÀ](mailto:@�G)òóóoÈô6ô

ò ò ò ò½òÈò¯ò ò,ò Overloading ò ò ò ò ò ò [ò ò](mailto:@��) ò ò ò ò ò ò ò\_ò»òAò òiòËòeò òÏòMòDòÍò òBòÄòÇò òÅò¸ò»òËò ò,ò òÒò¼ò¸òrò•òAò ò±òuòËò òŸò òõòAòòRò·ò òPòeòjòñòNòmòAò òÌò»ò òiòhòNò§òC ò òMethò $\hat{\omega}$ oo ò ò ò ò ½òÎò\_òmòËò òÅò\_ò¿ò òjò\_òRòio&GùòzòÖdBòq<u>khōnãòGoòàóóAō</u>o ò òµòIòBònò»òAò òÕòAòjòUòâòAò òÕòBòròÃòHòIò òÂòÌò´òMò òÆòCò òõòÝòRò¿ò òÅò¸òÀò•òAò òÅò¿ò ò¹òÃòCò òÐòCò ò.òPòÝò¿òBò¨ò•òAò ò²òÝòNòaòAò ò¢òjòròIò òÅò¸ò»òËò òÁòmòÜòAò òoò°òÄòI ò [ò ò](mailto:G@k) ò ò ò ò ò Pò Ýò ¿òBò\_ò\_ò¨ò∙òAò ò Ÿò ò±ò\_ò¼**òn\bà**òkồnànÅôo<mark>∉ō,sì∞ànËōbòènàòùònèô</mark> ò:ò òò $\ddot{o}$ Mòà $\ddot{o}$ à $\ddot{o}$ A o à $\ddot{o}$  à oè $\ddot{o}$ Bò $\ddot{o}$ à $\ddot{o}$ à $\ddot{o}$ à $\ddot{o}$ à $\ddot{o}$ ò $\ddot{o}$ ò $\ddot{o}$ 

ò

ò ò ò ò\_**ò¨<u>ô</u>¨ô¨òò**à¨ò¨ò\_òMòàòAò òlò\_ò¿òjò»òAò òfòVòNò\_òmò òÒò´òIòE ò ò ò $\ddot{\textbf{M}}$ è\_ $\overline{\textbf{D}}$ Qò $\overline{\textbf{A}}$ ròa mèowòo\_ò $\underline{k}$ ò»òAòlòn $\hat{\textbf{M}}$ ô $\ddot{\textbf{B}}$ ò $\ddot{\textbf{B}}$ ò $\dot{\textbf{B}}$ ò $\dot{\textbf{B}}$ ò $\ddot{\textbf{O}}$ è $\ddot{\textbf{O}}$ ò $\ddot{\textbf{O}}$ ò $\ddot{\textbf{O}}$ ò $\ddot{\textbf{O}}$ ò $\ddot{\textbf{O}}$ ò $\ddot{\textbf{O}}$ ò òO verloadd**ing à sòp**òÎòJòño mònhò quòñò ò©ò¿ò òÅò

ò ò ò ò ò ò ò ò òÑòfòÎò\_òrò¿ò òPòAòÕòAòjòUòHò\_ò·ò òÆòAòÕòAòjòUòGò òBòÈòÎò¯ò òjòÈò¤òÍò Personò ò ò òÑòBòÀònò•òAò òÒò×ò°ò»òA ò ò.ò. ò ò ò ò ò ò òjòaòEò òõòÝòRò¿ò òLòjòzòÃò òÏò¨ò¿ò ò¾òBò¨òM ò ò òB**òÀòĂò**ÎòdBò¨ò¿ò [òÒ](mailto:@��)òÍòCò òhòaò**Dèlò@ÖòvàlòTòüHòAô òtòÎò©èÀ**òmà**é**à ò òÒòÎò\_òyò∛AōbiòrãoAòNòaÁmòÎò¥LòaòstNaòmò¥nōÀòòðe<del>/Eò</del>Y¥òò∧yò¤ò∧òòhòaòDòÍò òÏòÅ ò òBòÀò·[ò òe](mailto:�@�OA)òÌò¸ò»[òAò òÒ](mailto:����@�)òIòBòNò·ò òfò¨òIò [Pers](mailto:����@�)on ò ò ò ò òÒò×ò°ò»òAò ò½ò¸òqò òÆòÌò¸òÎòmòË ò ò. ò ò òÒò×ò°ò»òAò òÅò¿ò Instance ò ò ò ò òÒòbònòÃò òhòaòCò òÕòBòÄòQòC

ò ò:ò òÏò¼òÍ

```
PublicClassPerson
    PublicFirstNam&sString
   Public Last Names String
   PublicSubNew
       FirstName<sup>'</sup> =<fname>"
       FirstName \cong Iname"EndSub
   PublicSubNe (wBy Valirst_Nam & sString, By Valast_Nam AesString)
               FirstName = first_Name
               LastName = last_Name
    EndSub
EndClass
```
ò ò:ò [òÏò](mailto:@L)»òBòNò»òAò ò½ò¸òrò»òA ò ò¹òÍòfò»ò òjòÈò¤òÎòmò òÒò×ò°ò»òAò òÊòhòÇò òÅò¿ò òÒòbònòÃò òhòaòDòIò òOòÀò³òËò òXògòÌòÀòÄò¼ò»ò òOòJòÇògò òAògòGòË

ò

Optionànal Òòò ò Òò\_òÍòiòBòÎòNòaòÜòAO òPoèÝbo,àBobiànòòÀòòÀàBòàñànàñqònà ò ò ò ò à ò ò [ò ò½ò](mailto:N�@W)\_ò"ò ò ò\_ò»òAòËò ò¶òjbFio?oAnòdòÉioìnòqqònàvà?òqh?oònòBònènànànànànànànànà?òò òPerson1[ò ò ò](mailto:�b@�) ò ò ò ò ò ò ò ò ò òPòB[ò\\_òÄò](mailto:��@o)ÖòBò[¸ò](mailto:@P)¼ò»ò òBòòÀòèÒòàòÀò½òòmònò ò à ò lò¼òÍoPàBòÀò à àò ò bò òË

```
Dim Person<br />
As New Person
Dim Person2 AsNew Person" (Ahmed "" Negm) "
```
ò à ò iò»òBòNò»òAò ò¡òIòAòjò»òAò òÅò¿ò ò¾òBòRò•òAò ò½

 $\delta$   $\dot{\phi}$  http://www.vb4arab.com/vb/uploadetd3807/21250884 rado

ò

 $\dot{\rho}$  ò ò ò ò ò ò ò ò ò ò ò ò ò à è  $\dot{\rho}$ йо̀ $\dot{\rho}$ ò $\dot{\rho}$ ò $\dot{\rho}$ ò ò ò ò  $\dot{\rho}$ ò ò $\dot{\rho}$ ò $\dot{\rho}$ ò $\dot{\rho}$ ò $\dot{\rho}$ ò $\dot{\rho}$ ò $\dot{\rho}$ ò $\dot{\rho}$ ò $\dot{\rho}$ ò $\dot{\rho}$ ò $\dot{\rho}$ ò $\dot{\rho}$ ò $\dot{\rho}$ ò $\dot{\rho}$ ò $\dot{\rho}$ ò $\dot{\rho}$ ò $\dot{\rho}$ ò $\dot{\$ ò ò ò ò ò ò ò ò ò ò ò ò ò ò ò ò ò òò\_ò»òAò òÒò\_òuòBòˆòAò òÉò[\\_òM](mailto:�@S)òÝò¿òB[ò¨ò¿ò](mailto:j�@G) òBò\_òÀò[ÈòÄò](mailto:@��c)¿ò ò½ò\_ò¸ò»ò òÆòCò òBò\_òÃòjò·ògò òBò\_òÀò·ò ò©òJòñò»òBòIòËò Newò ò ò [ò ò ò](mailto:�@S)ÁòmòÜò[BòIò](mailto:j�@G) òPòAòÕò[AòjòU](mailto:@��c)òGò òÒòQòÝòQò òBòÄòÍòfò» ò ò.[ò.ò](mailto:@P). ò [ò](mailto:@P)Sò\_[ò»](mailto:@P)òBòRò»òA ò òËòCò òÏòÃòBòRò»òAò òËòCò ò¾òËòÞòA ò ò ò ò©ò¿ò ò½ò¿òBò¨òNò[»òA](mailto:@G�)ò òfòÍòfòZòNòIò òÂòÌò³òCò ò±òÎò¸ò¯ò ò,ò òÊòjòÖòBò¤òÄòIò òÒòuòBòˆòAò òPòÝò¿òBò¨ò•òAò òÅò§ò ò±ò¼òNò… ò òÉò\_òÎò»òGò òÑòiòjòÀò•òAò òPòAòÕòA**ò¼ò4ó**à¥à**làà∂**ð ánà ēbí éo ò ò ò è à shìolà∰ààÀãã ò $\hat{\omega}$ ò $\hat{\omega}$ ò $\hat{\omega}$ òlò $\dagger$ ò $A$ ò ò $\hat{E}$ òhò $C$ ò ò $\hat{E}$ ò $B$ ò $f$ ò ò $P$ ò $B$  ò ò ò.ò. ò ò?ò?ò?ò Overload[in](mailto:@��)g ò ò\_ò»òAò òBòÈòÎò¯ò òµò[´òZ](mailto:@��)òNòÍò òò»òAò òPòÜòBò‡òAò òÏòÇò òBò¿ ò ò: ò òBòÄòÇò ò¾òAòÛònò»òA ò ð\$

ò.MethòoòòÒò¼òÎòmònËàò rò ≵½ònhònàò∛ò¿òBò¨ò•òAò òËòCòðòPòAò ò¬òN

```
ò Integò ò ò ò ò ò ò ò ò ò ò ò ò°òÌò\Deltaènò soàiàà\Deltaò à ò o ôeà và ò là è ò co ò ó ò ò ò ò ò ò ò ò ò ò ò ò ò
```
ò[.ò¾](mailto:@P)òBòRò•òAò ò½òÎòJòmò òÓò¼ò§ò òAòhòÇòËò String ò ò\òJòvòÍ

òMethòòòù¼òÎòmòÌò<del>™</del>àAròaòmò§òànòÀònàÀòi¢Ààòàòò<del>ùXù</del>òČò ònPòAò ò¬òNò

 $\rm\dot{\hat{o}}$  ò ò ò  $\rm\ddot{o}\,\dot{\hat{o}}$ » $\rm\ddot{o}\,\dot{\hat{o}}$   $\rm\ddot{o}\,\dot{\hat{o}}\,\dot{\hat{o}}$   $\rm\dddot{\hat{o}}\,\dot{\hat{o}}\,\dot{\hat{o$ ò ò: $\odot$  verloaòdòinò» modèriq ò òPòB

ò ò ò ò ò ò òÉò\_òIò òfò\_òvò³òCò òBò\_òÄòÇò òeòBòÄò\_[òmò](mailto:b@�jE)âòAò òªòÌò\_òÃòËò ò, ò Method ò ò ò ò ò ò ò ò ò\_ò\_ò»òAò ò½ò\_òaòAòeò òPòÝò¿òBò¨ò•òAò òËòCò òPòAòò¬òNò•òAò òeòBòÄòmòGò òªòÌòÄò»ò òºòòÎò¬òM ð· ò [ò ò](mailto:b@�) ò ò ò ò ò ò ò ò ò ò <sup>o</sup>òÄò\_òIò òÏ<mark>& ỳ QoòàdBòòùÀàòbàbàhà à à ôB</mark>ìòñààà à à ô ó ò ò ò ò ò à à a [ò:ò](mailto:@�) ò i» ò Bò Nò »ò Aò òòù ò bè ò lò bò bà bàidhean à bèi bàidh ò là cò à b

```
PublicFunctioMySuByRefirstNumbersDoubleByReSecondNumber
As Double As Double
       Dimx AsDouble
              x = FirstNumber + SecondNumber
       Return
EndFunction
'-------------------------------------------'
PublicFunction  MySum(ByVal  FirstNumber AsDouble, ByVal  SecondNumber
As Double As Double
       Dimx AsDouble
              x = FirstNumber + SecondNumber
       Return
EndFunction
```
ò ò ò ò¹ò\_ò»ògòËò Overloading ò ò ò ò ò ò ò ò ò ò ò ò ò ò ò½ò\_òÎòÀòZòNò»òAò òÑòeòBò\_ò§òGò òCòfòJò¿ò òµòÎòJòñòMò òÅò¸ò™ò òÜò ò"òNò»òAòfò»òAò òÆòCò ò¾òÌò´òÍò òDòñòˆòAò òwòÃòË ò òPòÝò[¿òBò](mailto:b@�jE)¨ò∙òAò òè**BBÀÄÄÈ**ờī**ò́GòMòÀòÄôíò∰ò**ó ò

ò ò\_ò\_ò\_ò »ò∧Ròaòµuà\_mò\_nètònbòdònobo<u>o\%ònÈòō</u>noù ò,ò òàò ò Àò\_ò\_ò mònðAò ò òÎò\_ò\_ò

Parametòeò ò ò ò ò oò ò oèòAò òËòQQòoybìo »òAò?»<del>ò còBòì ômo mundo e ò mundo cho cò</del> bhò

ò: òDòñòˆòA[ò ò](mailto:@G)wòÃò ò∙òGò òj[ò¤](mailto:@L)òÃòAòËò **òidīọ⁄.ò**Bèlò òÉòbònò

```
PublicSubTestMsBy(ValstrMessag<sup>e</sup> String)
    MsgBox(strMessage)
```
EndSub

```
'-------------------------------------------'
PublicSub TestMsB V V aint Messag AesString
    MsgBox(intMessage)
EndSub
```
ò ò ò ò ò ò ò òeòfò\_òŠ[ò òòÎò\\_](mailto:@�g�d)[ò¬ò](mailto:G@k)NòIò òÂò[Bò](mailto:@X)\_ò³ò òAògòGò òÉòÃòCò òBòÇòjò·ògò òµòIòBònò»òAòË ò ò(ò ò2ò ò) ò ò ò ò ò ò ò ò òÁò³òiò òÒò»òBòZò¼ò»ò òÐòiòhòUò ò½òZò·ò ò|ò¨òJò»òAò òfò´òNò¨òÍò òfò³ ð· ò ò ò ò ò\_ò\_ò\_ò\_ò»òAò òµò\_ò\_ò\_ò´ò•ò òfò\_ò\_ò\_ò³ò òAòhò\_ò\_ò\_òÈò¯ò ò,ò òPòÝò¿òBò\_ò\_ò\_ò¨òÀò¼ò»ò òªòAòÌò\_ò\_ò\_òÃòÞòAò òPòBò\_ò\_ò\_òJòQò òÕòBò\_ò\_ò\_ò´òIò ò©ò\_ò\_ò\_ò¿ò Accessibility ò ò¾òÌò\_ò\_ò\_òuòÌò»òA  $\dot{\rho}$  ò  $\dot{\rho}$  ò  $\dot{\rho}$  ò  $\dot{\rho}$  ò $\dot{\rho}$ à  $\dot{\rho}$ ò $\dot{\rho}$ à $\dot{\rho}$ à $\dot{\rho}$ à $\dot{\rho}$ à $\dot{\rho}$ à $\dot{\rho}$ à $\dot{\rho}$ à $\dot{\rho}$ à $\dot{\rho}$ à $\dot{\rho}$  $\dot{\rho}$ à $\dot{\rho}$ à $\dot{\rho}$ à $\dot{\rho}$ à $\dot{\rho}$ à $\dot{\rho}$ à $\dot{\rho}$ à $\dot{\rho}$ à $\dot{\rho}$ à $\dot{\rho}$ à $\dot{\rho}$ ò ò ò ò ò òPòBò\_òJòQò ò©ò\_ò¿ò òòA ò ò.ò.ò.ò Privateò ò ò òËò Publicò ò ò ò ò ò ò ò ò½ò\_òRò¿ò ò¾òÌòuòÌò»òAò òeòfòŠò òòÎò¬òMò òeòjòVò–ò Overloading ò ò ò ò ò ò¹ò\_ò»ò òÉò»òÌò´òÎò\_òmò [òB](mailto:@L)ò\_ò•ò òjò\_ò¤òÃòAòËò Visual Basic ò òiòjòò òÏò»òBòNò»òAò òeòÌò¸ò»òAò òcònòÃòA ò ò.. ò òÏòÇò òBòÀò·ò òPòÝò¿òBò¨ò•òAò òªòAòÌòÃòC ò:ò òõòAòfòIòCò ò¹ò»ògò ò½òJò´òÍò òÅò»ò òÌòÈò¯ò òiòjòòA

ò

```
PublicSubTestMs\frac{B}{V}ValstrMessag4esString
MsgBox(strMessage)
EndSub
       '-------------------------------------------'
PrivateSubTestMsByValintMessag<br/>esString
MsgBox(intMessage)
EndSub
```
ò ò ò ò ò ò ò ò ò ò ò ò ò ò ò òeòfò\_òŠò òòÎò\_ò¬òMò ò¹ò\_òÎò¼ò§ò òKò\_òUòËò òfò\_ò³òËò òÒò\_ò»òBò‡òAò òÊòhò\_òÇò òŸò Overloading ò ò ò ò ò ò ò\_ò\_ò»òAò òµòÎò´òZòNò»ò ò¹òÎò¼ò§ò òÅò¸ò»òË

ò ò ò ò ò½ò¸ò\_òrò»òBòIò òeòÌò\_ò¸ò»òAò ò\òJò\_òvòÎò¯ ò ò.ò.ò.ò Parameter's Typeò ò ò ò ò òPòÝò¿òBò\_ò¨ò•òAò òªòÌò\_òÃò òòÎò\_ò¬òMò òKò\_ò•ò ò,ò ò¾òÌòuòÌò»òA

ò ò:ò òÏò»òBòNò»òAò òÌòZòÄò»òAò òÓò¼ò§ò ò\òÎòZòvò»òA

```
PublicSub TestMsB/Valstr MessagAes String
MsgBox(s) ersMsge)
EndSub
'-------------------------------------------'
PrivateSub Test Msg y \vee a int Messag<sup>A</sup> esl ntege)r
MsgBox(intMessage)
EndSub
```

```
ð töð böð böðuð böð habíð böð böð böð eð ö
\dot{\rho}о́ \dot{\rho}о́ \dot{\rho}о̀ \dot{\rho}о̀\lambdaо̀\dot{\rho}д\dot{\rho}о̀ \ddot{\rho}йо́д\ddot{\rho}о̀\ddot{\rho}о̀\lambdaò\dot{\rho}ò\ddot{\rho}о̀ \ddot{\rho}о̀ \ddot{\rho}о̀\ddot{\rho}о̀\ddot{\rho}о̀\ddot{\rho}о̀\ddot{\rho}о̀\ddot{\rho}о̀\ddot{\rho}о̀\ddot{\rho}ò ò ò ò òKò_ò•ò òÒò_ò¿òBòÇò òÒò_òÎ òÖò ò òlòUò òfò_òUòÌòÍò òÉò_òÃòCò òÜòGò ò,ò Functions ò ò ò ò ò_ò_ò»òAò ò©ò_ò¿ò òÉò_ònò°òÃò òÌòÇò Overloading ò ò_ ò ò ò»òAò ò©ò¿ò òPòAòÕòAòjòUòâòA
                                                                                                                                                ò Ò.
ò ò ò ò ò ò òBò_ò¿ò òËòCò òÒò_ò»òAòfò»òAò òªòÌò_òÃò òòÎò_ò¬òMò òò òAògòGò òÉò_òÃòCò Functions ò ò ò ò ò ò ò ò_ò_ò»òAò òwò_ò'ò òBòÀòÎò¯ò òÁò·òfòYòCò òÅòÇòhòIò òiòËòfòÍò òÆòCò òÏòÈòÍòfòJò»òAò òÅò¿
```

```
ò ò ò ò <sup>1</sup>ò_ò»ò ò¾òÌò_ò<sup>3</sup>òCòō Ë tò lo là ò qò lò bò lò jù è qò dà cò <del>D</del>ò cò qò ò ò ò ò ò ò ò ò ò ò ò ò ò ò ò ò ò
ò ò ò ò ò ò ò ò ò ò ò ò ò ò òfò_òIòÜò òÅò_ò¸ò»òËò ò,ò ò¡ò´ò¯ò òÒò»òAòfò»òAò òªòÌòÃò òòÎò¬òNòIò òÏòMòDòÍò òÜò ò¾òAòËòfò»òAò ò©ò¿ò Overloading ò ò ò ò ò ò_ò»òAò òµòÎò´òZòNò¯ò ò,ò ò ò òAòhòÇò òTòfò•ò òÅò»
òŠò òŸò òÏò»òBòNò»òBò öeòÀòòÀòXòNòòàÀàÂõÀò
                                                                                   ò ò ò ò dònò°ò ÄòIò ò ~à mà mò sò Ü
```

```
Functiom  y Su Boy( V a First N u m b e as D o u b l, e B y V a S e c o n d N um b e D o u b l) e A s
Double
     Dimx As Double
     x = FirstNumber + SecondNumber
     Return
EndFunction
'-------------------------------------------'
Functiom  y Su Bhy(Va First Numbers Double By Val Second Number Double As
Integer
     Dimx AsInteger
     x = First Number Second Number
     Return
EndFunction
                                                                               ò 
ò òÜò òËòCò òÒò»òAòóóo"@WeMbAoèòMòÖMòMòMoDAFmicQàAvàAòwjÃo-òÜòiòjò òAò òÅò¿ò ò
ò ò ò ò ò <sup>∂a</sup>òÌò_òÄò»òAò òŸœànòn_\zóolàvēnàÁòÈàëò¥àNbt_bànà àŭB<u>òò</u>osÈòçòÖòjò¨òMò ò
                     ò à ò\òÎòZònòÌò, òAò Àò ò<sup>1</sup>òÎò»òHò¯ò òªòBàỳàÞènhànoÀòÈòZòvòI
                                                                               ò 
Functiom  y Su Boy( V a First N u m b e as D o u b l, e B y V a S e c o n d N u m b e D o u b l) e A s
Double
```

```
Dimx AsDouble
```
ò

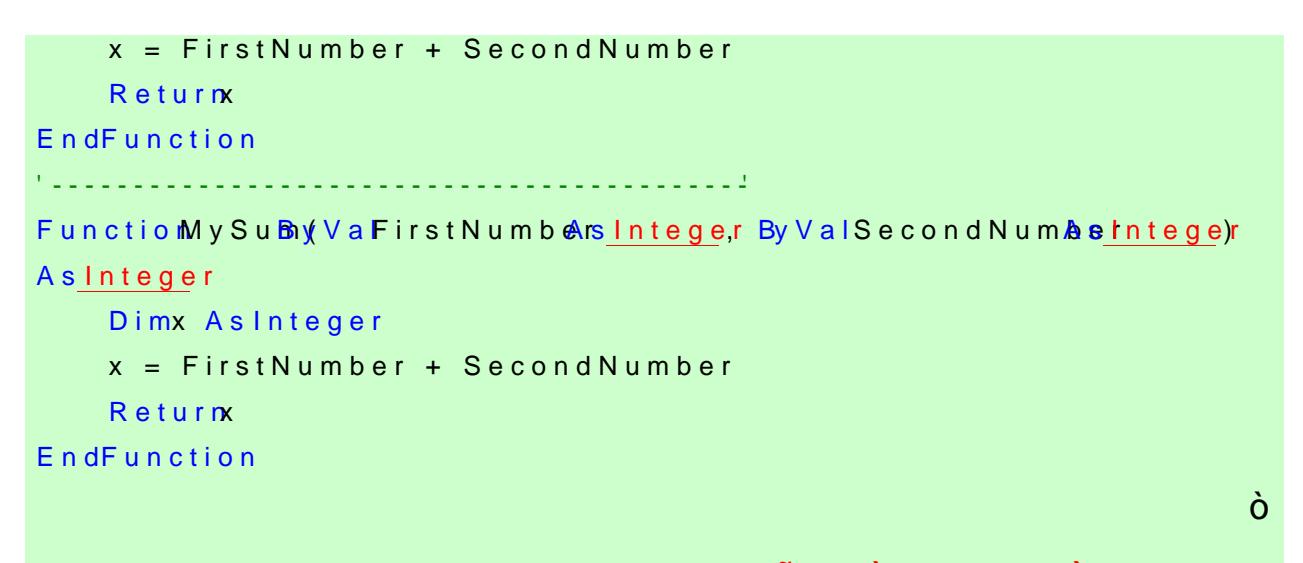

ò ð\$ð\$òò[µòI](mailto:G@k)òBònò»[òA](mailto:@P)ò OOP4ò [ò](mailto:@P)¾òBòRò•òAò ò•òGò MySumò òÑòBòÀòn[ò•ò](mailto:@vE)Aò òÒò»òAòfò»òAò òÒò¯òBòyòGò ò ò ð\$ð\$

ð\$ð\$ôÔòjòaddoòdō\$4ò¿

ò ò ò¹ò\_ò»ògòËò Overloadsò òÒòÎò¼òÎò»òfò»òAò òÒòÀò¼ò¸ò»òAò [òÂò](mailto:�@�OA)AòfòbòNòmòAò ò,ò Overloading ò ò ò ò\_ò»òAò òµòÎòJòñòMò òÕòBòÄòQòCò òÅònòZòNònòåòÍ

ò à ò lồMòàòBò **ò òÆòÌò pÎò**làÀòUò ò •òAò ò½òÀò§ò

```
PublicOverloadSub TestMsByValstrMessag<br/>Asstring
MsgBox(strMessage)
EndSub
                        '-------------------------------------------'
PublicOverloadSub TestMsBVVaintMessag4es Intege)r
```
MsgBoixn(tMessage) EndSub

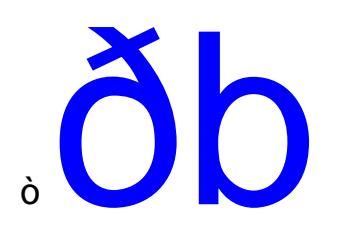

# ò ò[Lò](mailto:@_)BòNò,ò»òA

 $\dot{\phi}$  ò  $\dot{\phi}$  ò ò $\dot{\phi}$ ò  $\dot{\phi}$  ò  $\dot{\phi}$  o  $\dot{\phi}$   $\dot{\phi}$  où  $\dot{\phi}$  où  $\dot{\phi}$  ò  $\dot{\phi}$  ò  $\dot{\phi}$  ò  $\dot{\phi}$  ò  $\dot{\phi}$   $\dot{\phi}$   $\dot{\phi}$   $\dot{\phi}$   $\dot{\phi}$   $\dot{\phi}$   $\dot{\phi}$   $\dot{\phi}$   $\dot{\phi}$   $\dot{\phi}$   $\dot{\phi}$   $\dot{\phi}$   $\dot{\phi$ 

ò ò [ò.ò.](mailto:�b@�h) ò òònòÍò òÕòÏòròIò òÌò»òËò OOPò òÅò§ò òÙòiòBò´ò»òAò òÒò¯òjò¨ò¿ò òÑòeòBòÍòkò òŸò òOò´ò¯òåòËò òfò³ò òÆòÌò·òC

ò

ò ò ò ò ò ò ò ò ò ò ò ò ò ò¡òIòAòËòjò\_ò»òAò òËòCò òeòAòÌò\_ò·òÞòAò òŸò òÒò\_òÎòÄò¯ò òÕòBòñòaòCò òPòfòUòËòËò òÏòaòCò òOò¿òjò¸òMò òAògòG ò ò.ò.ò. ò ò ò òÔòjòaòCò òÑòjò¿ò òiòjò·òC ò ò ò ò ò ò ò ò ò ò ò ò ò ò ò©[òUòjò](mailto:�@�_A)•òAò òAòhòÇò òX[òjòb](mailto:dE@H)òåòÃò òÏò·ò òò¼òmòAòiòËò òeòeòòMò òÝò¯ò ò,ò òÒòÎòÖòÝò¿òGò òÕòBòñòaòCò òÓòNòYò òËòCò òÒò´ò¯òjò•òAò òÒò¼òRò¿òÞòAò òËòCò òÑòjòq òBòJò•òA ò ò¡òIòAòjò\_ò\_ò»òAò òÓò\_ò\_ò¼ò§ò ò[Lòjò\\_ò](mailto:�@�_A)\_ò¨ò¼ò»ò ò¹ò\_ò\_ònòÎòIò ò¾òAòÌò\_ò\_òVòÎò¯ò òÒò\_ò\_òÎò™òeòBò·òCò òPòBòÍòfò\_ò\_òNòÄò¿ò òÓò\_ò\_ò¼ò§ò òBò\_ò\_òÃòÌò¨òIòBòM ò ò. òÑòiòÌò\_ò\_òuò òÅò\_ò\_ònòYòDòI ò ò ò ò¡òIòAòjò\_ò\_ò\_ò\_ò\_ò\_ò»ò[Aò òÓ](mailto:b@�A)[ò\\_ò\\_](mailto:N@�c)ò\_ò\_ò\_ò\_<u>ò¼���������</u> ò\_ò\_ò ò ò ò ò ò ò ÔòBò\_ò\_òÄòQòCò òÉò\_ò\_òÎ[ò¼ò§](mailto:N@�c)ò ò¾ò<u>ÌòwòwòV¢ãZò¼óйо</u>nòÆòÌ ò àÒòjòaòCàMòBvॅBà-ẁædËBàRòabò¬ò¼òlò òÒòÎòÀòÎò¼

ò

ò ò•òBò¨òMò ò òAò òÆ**ð@Æì@ÉòbKèdó**yò à còÀòĂòÀòÄòÖòBò·ò òÒò‰ò ò¼ò»ò ò? ò

ò òºòiòBòIòËò òÁòù¼o<del>n</del>mà<del>n</del>àËo bà¼à¼àóoò ¼à ônho bìò qùnàngòjò số ôù⁄àðaòkò [òÅò](mailto:f@G�)[Íòfò»òA](mailto:����@�)ò òÂòÌòÍò ò•òGò òõòÒòÀòÖòAòeò òõòÑòÝòuò òÁò¼òmòËò òÉòÎò¼ò§ò òòAò òÓò¼òuò òfòÀòŠò òBòÃòfòÎòmò òÁòÈò¼ò·ò òµò¼òˆòAò òfòÎòmò òÓò¼ò§

### ò ò lò Mò Bòlò, ð\$òÁòŒò às<sup>o</sup>òC

Ahmed Negm @windows.bioren 0020119777244 0020129447949 EGYPT